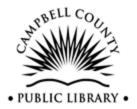

# **Campbell County Public Library**

1000 Highland Avenue Fort Thomas, Kentucky

# You Should Know This By Now:

#### **Getting Your Staff Tech Skills on the Same Page**

- Slide 1: Introduction
  - Serve a county population of 90,000
  - Staff of 85 people; 4 branches, 1 of which I manage
- Slide 2: Roadmap for this session
  - Why we created a competency program
  - Organization
  - Planning
  - Answering all of the questions
  - Involving the staff
  - How it turned out
  - How we maintain the program
- Slide 3: First Attempt
  - In 2008 (before I was on staff), the library created an online help desk for staff to submit computer help tickets.
  - o This sounded like a great idea but ended up being too many questions
  - o For one (1) IT person
  - And that led to a discussion of what should staff should know how to do versus what should be reported to IT
  - In 2010 a committee was created to make competency lists for reference and circulation staff
    - A committee members went over the lists with staff members.
    - They felt like it was a checklist of too many things. Staff reacted negatively to the process.

- Turned out to be a one-time thing which was not repeated.
- There was no follow-up or enforcement for those who didn't retain the training.
- Then the person who started the competency program left the library and no more work was done on it.

#### o Fast forward to 2014 - PLA

- My director attended a presentation at the Public Library Association conference on staff tech competencies and decided we needed to try it again.
- The project was assigned to the newest manager (me) who had no history with the previous, failed attempt at a competencies program.
- I was assigned a committee and told to get started.
- Slide 4: A good old-fashioned literature review
  - O I was a bit overwhelmed with the task so what do good librarians do when they need information?
  - I scoured EBSCO databases, library websites, and the web in general to find help in getting started.
  - The best resource I found was Sarah Houghton-Jan's Library Technology Report:
     Technology Competencies and Training for Libraries.
  - Although it was published in 2007, I still think it's relevant and useful for anyone wanting to start a competencies program.
  - At over 60 pages it's not a short read, but it was invaluable to us. I assigned it to my committee members and we would read and discuss a couple of chapters at each of our meetings.
  - I have included a list of other good sources to check out in the presentation documents.
- Slide 5: Why do we want tech competencies?
  - Get staff tech skills on the same page make sure that people in the same position (such as circ clerk) are equally competent
  - Communicate management expectations to the staff employees need to know what is expected of them
  - Create a culture of learning tech is changing and employees have to keep up with the changes in order to be successful
  - Relieve the tech Pack Mules (and you may be one!) those people who get tapped to fix a tech problem, answer a patron's tech question, or explain (once

- again) to a staff member how to do a common tech task (that they should know how to do). The Pack Mules get tired, possibly angry, possibly resentful, of having to carry the load of co-workers who have the exact same job.
- Improve customer service if the Pack Mule is not working, what happens when a patron asks for help with something that the person on the desk can't handle?
- New hire training An unintended side effect of this process was creating a training tool for new hires. Use the tech competency lists in initial training for new employees.
- Slide 6: Our definition of competency
  - We needed to define for the committee and the staff what competence meant for our organization.
  - This definition can apply to all sorts of competencies.
  - Some libraries have implemented customer service competencies.
- Slide 7: Why aren't we competent?
  - Shared responsibility/failure
  - For us ... no formal training program for new employees ... but we're working on that
  - We have people who are not committed to learning what they need to know to do their jobs well
- Slide 8: Initial thoughts and goals
  - Involve the entire staff
    - We wanted the process to be transparent and to involve all 85+ people
    - Stressed to them that the competencies would be
      - obtainable
      - reasonable
      - within their reach

#### o Take our time

9 months from the first committee meeting to the first round of assessments Don't rush the process!

### Add teeth

- Wanted to build in consequences so the process would be taken seriously AND
- Motivate staff to get the training they need to meet the competencies

# Staff training

Would be a by-product

- Would need resources and time to provide training
- o Wanted positive attitudes among committee members

The committee members responsible for

- fostering and maintaining a positive attitude,
- encouraging open feedback, and
- reining in discussions that get off point or become too negative.
- Slide 9: First steps
  - Develop a purpose statement
    - Distributed to all staff members.
    - Outlined
      - the purpose of the competency program
      - goals of the program
      - intended benefits for the staff and library
  - Develop a step-by-step plan.
  - Include supervisors in determining what the competencies should be.
- Slide 10: The Plan Year One
  - Develop competencies for all positions
  - o Complete pre-assessment for all employees
    - First pre-assessment served as baseline
    - Informed committee of training needs
  - Train where necessary
  - o Post-test employees who failed the pre-assessment
  - Going forward we would include competency requirements in job descriptions and evaluations
- Slide 11: What constitutes tech?
  - We defined tech very broadly to include any kind of electronics, hardware, or software.
  - We even included a laminator!
- Slide 12: How specific should the competencies be?
  - o Very!
  - o Must be measurable and unambiguous
  - O Do they know it or not?
  - Most of our competencies start with CAN (do something) or KNOWS (something)
  - For a knowledge-based competency you would ask the employee to describe or explain the competency to you.

- Slide 13: What is "core"?
  - Our program is called CORE Technology Competencies
  - There can be A LOT of discussion over what is core. Different people have different ideas.
  - Start with the job description.
  - O What are the minimum skills required for the job?
  - What about those rare events?
     Some tasks are not done very often so some committee members thought they should not be core. We threw out the idea that the frequency of a task should be the deciding factor.
    - For Example: We don't process many credit card refunds but the staff should still be able to handle them when they come up.
  - O What about different practices among branches?
    - Azuradisc example:
      - Disc resurfacing machine for discs that are scratched, skip, won't play, etc.
      - Fort Thomas branch all circ staff were required to know how to use
         it
      - Newport branch only 1 person was allowed to touch the machine (and I think that was because somebody broke the first machine they had)
      - Cold Spring branch was somewhere in between
      - Ultimately, (after some haggling) this was added as core for all circ staff
    - Pages example:
      - The pages at the Newport branch help with basic circulation functions so staff at the Newport branch wanted those on the pages' competency lists.
      - However, the other branches do not use Pages at the circ desk and did not want those circulation functions as core.
      - Because circ functions weren't part of their job description, they were not included.
- Slide 14: What documentation do we already have?
  - o Start with existing documentation to compile the lists

- Slide 15: Involving the entire staff
  - They (should) know their jobs best
  - Give them a sense of having a "say" in the process
  - Hoping that would create buy-in and ownership
  - We used the Padlet app at a staff-wide tech training.
    - Employees used tablets to give their ideas on what the competencies should be for each department.
    - The results were projected on a screen in real time so that everyone could see and interact with the ideas.
    - The app provided anonymity so that staff felt that they could be honest.
    - The results were easily compiled and reviewed by the committee.
- Slide 16: Finalizing the competencies
  - Ready to create a master list for all positions
    - Had polled the supervisors
    - Had polled the staff
    - Had combed through documentation
  - Created forms for each position
  - o Supervisors gave final review
- Slide 17: Preparing for the pre-assessment
  - Released forms to entire staff 2 months prior to the beginning of the assessment period.
  - o They were to review and get training for what they were unsure of.
  - Continually stressed to the staff that their score on the pre-assessment would not count against them.
    - It was simply going to be used as a baseline
    - And to let the committee know where we needed to focus training efforts.
    - Post-assessment would carry some penalties
  - At my branch, I noticed a lot of team-building as the staff members helped each other work through their lists.
  - Some people learned things they didn't know before
  - Some people learned easier ways of doing tasks.
  - 3 people at my branch learned how to set their voicemail greeting as a result of the competencies.
- Slide 18: Prepping the supervisors

- While the staff was prepping for the assessments, the committee prepped the supervisors.
- The supervisors would be required to perform the assessments, not the committee members (like 2010).
- For this to work, the supervisors had to be willing to put in the time to do the competencies correctly.
- Ask the employee to perform or discuss each competency. Does the supervisor have to see the employee complete each task on the list?
  - Yes! This was part of the problem in the first attempt in 2010 some employees were allowed to assess themselves.
  - You may have supervisors who want to do it this way.
  - We had a supervisor close to retirement who gave the competency forms to her employees and told them to let her know what they couldn't do. <u>That's not acceptable.</u>
  - Doing it this way takes time my first list for my position was 16 pages long and took 3 hours to complete. A 30 minute assessment is not being done correctly.
  - There will be some obvious exceptions
    - Your employee routinely sends you emails
    - Your employee has sent you attachments
    - Your employee has submitted time off requests through the online timekeeping system
    - You know your employee can do these things so no need to ask them to demonstrate it
- Do not prompt or help the employee
  - I had a supervisor who was a bit of a mother hen with her employees. I had to really stress to her not to do this as it was her natural tendency. We stressed to the supervisors that they are not with their employees every second of the work day they can't be. So employees must be able to do these tasks on their own. It's the whole point of the program.
- o Allow the employee a reasonable amount of time to complete the competency.
  - What's reasonable? The amount of time an average patron will wait for an employee to figure out how to help them.
  - We allow employees to use manuals, instructions, etc. to complete a competency but still must be done in a reasonable amount of time.

- Slide 19: Best practices
  - o Go through your own competency review before you do it with your employees.
    - You will have a better appreciation for the process.
    - You may learn some things that you need to know before testing someone else.
  - Provide a quiet space away from the rest of the staff for you and the employee to meet.
    - You want to remove as many stressors as possible.
    - We use laptops in the branch's study room
    - Sometimes we use the employee's office computer.
  - Consider using a computer/browser that does not have everything made into a shortcut or bookmark. Challenge the employee to find sites/programs independently.
    - Not everyone does this and they joke that I'm being too tough to require this of my employees but I think it's important. What if they lost all of their shortcuts one day and had to start over?
  - Use your ILS's training server for the ILS competencies
    - We use Polaris and no one at my library knew we had a training server until we started doing competency reviews. Now the circ supervisors use it all the time.
    - You can add charges, take payments, place holds, add fake patrons, delete patrons, etc. without affecting the production server. The only thing we can't do is take credit card payments.
  - Consider breaking up the competency review into two or more days.
    - Depends on the length of the competency lists.
    - Some of ours were very long.
    - A fatigued employee can make mistakes.
    - You'll want a break as well.
- Slide 20: Example of our competency form (also included in presentation docs)
- Slide 21: Incentives and Scoring
  - We set a 3-month window during which all competencies had to be completed.
  - o To encourage everyone to make the deadline we made it competitive.
  - Each branch that had 100% completion (not 100% passing) received a food party.
     (everyone completed and we continue to use this incentive)

- A score of 95% was required to pass. There was no consequence for not passing other than they would have some training and then be assessed again (where there WOULD be consequences for not passing).
- We didn't formally decide what the penalty would be for not passing until AFTER the pre-assessments were completed.
- I would recommend that you work this out BEFORE you even start doing assessments on people so they will know what to expect.
- Out of 75 employees, 5 did not pass. They were re-assessed 6 months later and passed.
  - Some had test anxiety.
  - Some didn't take it seriously.
  - One person scored a 70%. The competency program really highlighted how far behind everyone else she was. Her supervisor worked hard to help her pass the post-assessment and then she (the employee) retired.
- Slide 22: Some common trouble spots
- Slide 23: Follow-up training
  - Created training videos for staff
  - One-on-one, supervisor/employee training
  - We now use the Litmos online learning management system for training and have been very happy with it.
  - o We roll out new hire training this way as well as new training for all employees.
  - Willing to talk to anyone after the presentation about it. Can show you our Litmos site.
- Slide 24: Penalties: The Serious Stuff
  - o Committee was split on the seriousness of staff not passing
    - We knew this had to have teeth to work. Our 2010 experiment proved that.
  - Some thought that termination should be a penalty, others didn't want to go that far.
    - Our HR Manager says that librarians are too nice.
  - Ultimately, the director, HR manager, and I decided that termination was the only option.
  - And it has not happened yet.
- Slide 25: The Road to Termination
  - Fail the pre-assessment

- Issued a formal notice that says they failed the pre-assessment and must complete a post-assessment. Outlines all of the steps ...
- Have 4 months to train and prepare for the post-assessment
- o Fail post-assessment then put into Performance Improvement Plan
- Have 2 weeks to pass the post-assessment
  - Can the post-assessment as many times as they want
  - Only retest on the competencies they failed the first time, not the entire list
- o Fail 2<sup>nd</sup> post-assessment immediate termination
- o This has scared some people who failed the pre-assessment so it works.
- Slide 26: Things We Learned
  - o Repeat the process every 2 years
    - Initially we thought we would do this every year but we realized that was too much for everyone.
    - Plus, we needed to allow enough time to pass that the competencies would change some between assessments.
    - Maintenance means removing competencies related to outdated equipment, software, processes
    - Add new
    - Create new lists when new positions are added
- Slide 27: Ideas for the future
  - Automate
    - Move the process online (using paper forms now)
    - Easier management
    - Results easily tabulated
    - Not sure how to go about doing this
  - Incentivize
    - Create a second, optional tier of competencies for employees to shoot for
    - Would encourage the staff to achieve more
    - Reward success
      - Pay raise?
      - Gift?
      - Public recognition?
- Slide 28: Summary
  - Create a purpose statement
  - o Allow entire staff to participate in identifying the core competencies of their jobs

- o Develop a system to assess staff members
- o Decided to use a pass/fail system
- o Provided training
- o Develop a schedule for maintenance and future assessments

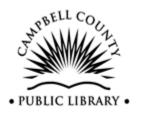

# **Campbell County Public Library**

1000 Highland Avenue Fort Thomas, Kentucky

# **Core Technology Competencies Purpose Statement**

It is the goal of the library to identify the essential technological skills and knowledge required for each job position and to ensure that all employees meet or exceed these requirements through evaluation and training. Each employee will be given the opportunity to strengthen existing technological skills and learn new ones. The library desires that all employees feel confident in performing their job duties. When employees successfully carry out their responsibilities patrons have a positive and productive library experience and a greater appreciation of the knowledge and skill required to work at the public library. The library believes that a core technology competencies program will equip the entire staff with the appropriate levels of expertise and the ability to assist the public more effectively.

# Helpful resources

- Sarah Houghton-Jan (Librarian in Black)
  - April 2007—Library Technology Report: Technology Competencies and Training for Libraries (free PDFs available through archive section of ALA TechSource https://journals.ala.org/index.php/ltr/issue/view/209)
  - Technology Competencies: a path to training (slideshow at http://slideplayer.com/slide/1471717)
- Library Staff Competency Collections, compiled by WebJunction
   https://www.webjunction.org/documents/webjunction/Library Staff Competency Collections.h
   tml
- Ohio Public Library Core Competencies http://olc.org/resources/education/core-competencies
- Ephrata Public Library (PA) Staff Competencies http://ephratapubliclibrary.libquides.com/competencies
- Southern Ontario Library Service http://www.sols.org/index.php/develop-your-library-staff/competencies2/competencies-index

| Patron Services Assistant                                                                     | Employee Name:         |            | Date started:              | Select assessment period |
|-----------------------------------------------------------------------------------------------|------------------------|------------|----------------------------|--------------------------|
| Core Technology Competencies Checklist                                                        | Supervisor Name:       |            | Date completed:            | Pre Post                 |
| <b>Scoring:</b> A. Number of items for which the employee no                                  | eeds further training: | Please     | sign when checklist is com | pleted:                  |
| B. Number of pages in this checklist:                                                         |                        | Employee   |                            |                          |
| Pass: The number on line A is less than or ed<br>Fail: The number on line A is greater than t | •                      | Supervisor |                            |                          |
| This employee has (check one): PASSED                                                         | FAILED                 | Manager    |                            |                          |

| Pla | ce in | a checkmark in each box when completed               | Comments |
|-----|-------|------------------------------------------------------|----------|
| ✓   | 1.    | Timesheet Software                                   |          |
|     | a.    | Can reset forgotten password for timesheet           |          |
|     | b.    | Can enter regular hours and holiday hours            |          |
|     | c.    | Can locate accumulated vacation, sick leave, or PTO  |          |
|     | d.    | Can locate pending and approved time off requests    |          |
|     | e.    | Can submit time off requests                         |          |
|     | f.    | Can approve individual timesheet                     |          |
|     | g.    | Can reset forgotten password for pay stubs           |          |
|     | h.    | Can retrieve electronic pay stubs and W2s            |          |
| ✓   | 2.    | Email                                                |          |
|     | a.    | Can open, create, reply, forward, send, delete email |          |
|     | b.    | Can open other folders (e.g. sent, deleted)          |          |
|     | c.    | Can attach a file to a message                       |          |
|     | d.    | Can change password                                  |          |
|     | e.    | Can set up automatic out-of-office reply             |          |
|     | f.    | Can change email signature                           |          |
| ✓   | 3.    | Wiki                                                 |          |
|     | a.    | Can reset forgotten password                         |          |
|     | b.    | Can locate work schedules                            |          |
|     | c.    | Can locate job description                           |          |
|     | d.    | Can locate performance review forms                  |          |
|     | e.    | Can locate Personnel Policies                        |          |

| Pla | ce in a | a checkmark in each box when completed                                                                                      | Comments |
|-----|---------|----------------------------------------------------------------------------------------------------|----------|
|     | f.      | Can locate branch staff list                                                                                                |          |
|     | g.      | Can locate emergency contact form                                                                                           |          |
|     | h.      | Can locate core competency checklist                                                                                        |          |
|     | i.      | Can locate applicable training manuals and guidelines                                                                       |          |
|     | j.      | Can change password                                                                                                    |          |
|     | k.      | Can open documents (e.g. performance review forms)                                                                          |          |
| ✓   | 4.      | Litmos                                                                                                    |          |
|     | a.      | Can reset forgotten username/password                                                                                       |          |
|     | b.      | Can find and take courses from the Course Library                                                                           |          |
|     | C.      | Can view completed courses                                                                                                  |          |
|     | d.      | Can view/download achievement certificates                                                                                  |          |
|     | e.      | Can view courses that are in progress, overdue, or not started                                                              |          |
| ✓   | 5.      | Basic computer use                                                                                                    |          |
|     | a.      | Can save files to local computer (documents folder), network drive (e.g. S: drive) and removable storage (e.g. flash drive) |          |
|     | b.      | Can reboot computer                                                                                                    |          |
|     | c.      | Can exit slideshow and restart public relations device at Patron                                                            |          |
|     | C.      | Services desk                                                                                                    |          |
| ✓   | 6.      | Polaris – Basics                                                                                                    |          |
|     | a.      | Can start, logon, logoff, and exit Polaris client                                                                           |          |
|     | b.      | Can load entire search list when Polaris loads only partial results                                                         |          |
| ✓   | 7.      | Polaris - Searching                                                                                                    |          |
|     | a.      | Can search bibliographic records                                                                                            |          |
|     | b.      | Can search item records                                                                                                    |          |
|     | c.      | Knows the difference between bibliographic and item records                                                                 |          |
|     | d.      | Can search for items by common fields: title, author, keyword, series, barcode                                              |          |

| Pla | ce a c | heckmark in each box when completed                                                                                                    | Comments |
|-----|--------|----------------------------------------------------------------------------------------------------|----------|
|     | e.     | Can find a patron registration by using patron name or barcode                                                                                                    |          |
|     | f.     | Can sort search results by author, date and format                                                                                                    |          |
| ✓   | 7.     | Polaris – Record sets                                                                                                    |          |
|     | a.     | Can create an item record set                                                                                                    |          |
|     | b.     | Can add item records to a record set                                                                                                    |          |
|     | c.     | Can find and access a record set                                                                                                    |          |
|     | d.     | Can remove items from a record set                                                                                                    |          |
|     | e.     | Can delete a record set                                                                                                    |          |
|     | f.     | Can bulk change item record sets                                                                                                    |          |
|     | g.     | Can properly bulk change weeding item record sets                                                                                                    |          |
|     | h.     | Knows how to assign the correct ownership level to record sets                                                                                                    |          |
| ✓   | 9.     | Polaris – Patron registration                                                                                                    |          |
|     | a.     | Can create a new patron registration                                                                                                    |          |
|     | b.     | Knows how to determine correct statistical class                                                                                                    |          |
|     | c.     | Can delete a patron registration                                                                                                    |          |
|     | d.     | Can update a patron registration                                                                                                    |          |
|     | e.     | Can reset PIN                                                                                                    |          |
|     | f.     | Can add patron photo                                                                                                    |          |
|     | g.     | Can turn on a patron's reading history – knows how long the reading history is kept, how many items can be in the list, and what happens when reading history is turned off |          |
|     | h.     | Can enable eReceipts                                                                                                    |          |
| ✓   | 10.    | Polaris – Patron notes and blocks                                                                                                    |          |
|     | a.     | Can add a library-assigned or free text patron block                                                                                                    |          |
|     | b.     | Can delete a patron block                                                                                                    |          |

| Pla | ce in a | a checkmark in each box when completed                              | Comments |
|-----|---------|---------------------------------------------------------------------|----------|
|     | c.      | Can add a blocking or non-blocking note                             |          |
|     | d.      | Can delete a blocking or non-blocking note                          |          |
|     | e.      | Knows what to enter in a patron note field after submitting an      |          |
|     | c.      | item request on behalf of patron                                    |          |
| ✓   | 11.     | Polaris – Reports                                                   |          |
|     | a.      | Can run and print the Request Manager report (pick list)            |          |
|     | b.      | Can run and print financial report for balancing cash drawer        |          |
|     | c.      | Can run, post, and print fines Z-fold mailer                        |          |
|     | d.      | Can run, post, and print holds Z-fold mailer                        |          |
|     | e.      | Can run, post, and print billing Z-fold mailer                      |          |
|     | f.      | Can run, post, and print overdue Z-fold mailer                      |          |
|     | 0       | Knows how to re-print daily notices (e.g. in the event of printer   |          |
|     | g.      | error)                                                              |          |
| ✓   | 12.     | Polaris – Check out/renewal                                         |          |
|     | a.      | Can open check out screen                                           |          |
|     | b.      | Can process check out blocks and messages                           |          |
|     | c.      | Can check out items to a patron                                     |          |
|     | d.      | Can print check out receipt                                         |          |
|     | e.      | Can view items checked out to a patron                              |          |
|     | f.      | Knows how to assign a special loan period and under what conditions |          |
|     | g.      | Can renew all items on a patron account                             |          |
|     | h.      | Can renew partial list of items on a patron account                 |          |
|     | i.      | Can determine how many times an item has been renewed               |          |
|     | i.      | Can identify how many renewals are remaining                        |          |

| Place in a checkmark in each box when completed |     | a checkmark in each box when completed                                                | Comments |
|-------------------------------------------------|-----|---------------------------------------------------------------------------------------|----------|
|                                                 | k.  | Knows when auto-renewal takes place and the reasons (3) why the renewal may be denied |          |
|                                                 | l.  | Can print a list of all items out                                                     |          |
|                                                 | m.  | Can reset due date                                                                    |          |
| ✓                                               | 13. | Polaris – Check in                                                                    |          |
|                                                 | a.  | Can check in on normal mode                                                           |          |
|                                                 | b.  | Can check in on bulk mode                                                             |          |
|                                                 | c.  | Can check in on in-house mode                                                         |          |
|                                                 | d.  | Can set free days on check in                                                         |          |
|                                                 | e.  | Knows difference between grace period and free days                                   |          |
|                                                 | f.  | Can process check in messages and blocks                                              |          |
|                                                 | g.  | Can print check in receipt                                                            |          |
| ✓                                               | 14. | Polaris – Patron accounting                                                           |          |
|                                                 | a.  | Can view a patron's charges                                                           |          |
|                                                 | b.  | Can process cash or check payment in full                                             |          |
|                                                 | c.  | Can process cash or check partial payment                                             |          |
|                                                 | d.  | Can waive all charges                                                                 |          |
|                                                 | e.  | Can waive partial charges                                                             |          |
|                                                 | f.  | Can process credit card payment in full                                               |          |
|                                                 | g.  | Can process credit card partial payment                                               |          |
|                                                 | h.  | Can process payment from credit                                                       |          |
|                                                 | i.  | Can view a patron's notice history                                                    |          |
|                                                 | j.  | Can create a charge on a patron's account                                             |          |

| Pla      | ce in a | a checkmark in each box when completed                                                              | Comments |
|----------|---------|----------------------------------------------------------------------------------------------------|----------|
|          | k.      | Can manually create a credit on a patron's account                                                  |          |
|          | I.      | Can view a patron's financial transaction history                                                   |          |
|          |         | Can determine what form of payment a patron used to pay a                                           |          |
|          | m.      | charge (e.g. cash, credit card, etc.)                                                               |          |
|          | _       | Knows the procedure for refunding a credit when the original                                        |          |
|          | n.      | charge was paid by cash/check                                                                       |          |
|          |         | Knows the procedure for refunding a credit when the original                                        |          |
|          | 0.      | charge was paid by credit card                                                                      |          |
| ✓        | 15.     | Polaris – Claims and lost items                                                                     |          |
|          | a.      | Can set an item to Claim Returned                                                                   |          |
|          | b.      | Can set an item to Claim Never Had                                                                  |          |
|          | c.      | Can estimate fines for a patron on overdue items that have not been returned                        |          |
|          | d.      | Can declare an item lost                                                                            |          |
|          | e.      | Can find the price of a lost item for a patron                                                      |          |
|          | f.      | Can resolve a lost and un-paid item                                                                 |          |
|          | g.      | Can resolve a lost and paid item                                                                    |          |
|          | h.      | Can resolve a withdrawn item that has been returned                                                 |          |
|          | i.      | Can resolve a deleted item that has been returned                                                   |          |
| <b>\</b> | 16.     | Polaris – Holds                                                                                     |          |
|          | a.      | Can place a bibliographic-level hold on an item                                                     |          |
|          | b.      | Can place an item-level hold on an item (and knows when it is                                       |          |
|          | D.      | appropriate to do so)                                                                               |          |
|          | c.      | Can view a patron's hold list                                                                       |          |
|          | d.      | Can cancel a hold                                                                                   |          |
|          | e.      | Can delete a hold                                                                                   |          |
|          | f.      | Knows what the following holds terms mean: active, cancelled, held, inactive, pending, not-supplied |          |

| Plac | ce in a | a checkmark in each box when completed                                                                                    | Comments |
|------|---------|----------------------------------------------------------------------------------------------------|----------|
|      | g.      | Can view holds queue                                                                                                    |          |
|      | h.      | Can inactivate a hold request                                                                                             |          |
|      | i.      | Can reactivate a hold request                                                                                             |          |
|      | j.      | Can group and ungroup holds                                                                                               |          |
|      | k.      | Can change pickup location on a hold with a status of Active, Inactive, Pending, or Held                                  |          |
| ✓    | 17.     | Polaris – Item records                                                                                                    |          |
|      | a.      | Can change an item circulation status to in-repair, missing, or withdrawn                                                 |          |
|      | b.      | Know when to check/uncheck boxes in item records (non-<br>circulating, display in PAC, loanable outside system, holdable) |          |
|      | C.      | Can determine item availability                                                                                           |          |
|      | d.      | Can find item due date                                                                                                    |          |
|      | e.      | Can find last check in date                                                                                               |          |
|      | f.      | Can find item check out date                                                                                              |          |
|      | g.      | Can view and interpret an item's circulation history                                                                      |          |
|      | h.      | Can change the barcode number of an item                                                                                  |          |
|      | i.      | Can find the current borrower information on a checked out item                                                           |          |
|      | j.      | Can find last borrower information on an item                                                                             |          |
|      | k.      | Can add a library assigned or free text block to an item                                                                  |          |
|      | I.      | Can change loan periods (e.g. 3 days to 7 days for DVDs)                                                                  |          |
| ✓    | 18.     | Polaris – Serials                                                                                                    |          |
|      | a.      | Can check in newspapers and magazines                                                                                     |          |
|      | b.      | Can uncheck in newspapers and magazines                                                                                   |          |
|      | c.      | Can combine magazine issues                                                                                               |          |

| Pla | ce in a       | a checkmark in each box when completed                                                                                               | Comments |
|-----|---------------|----------------------------------------------------------------------------------------------------|----------|
|     | d.            | Can add/predict more magazine issues                                                                                                 |          |
| ✓   | 19.           | Polaris – Off-line                                                                                                    |          |
|     | a.            | Can log into Polaris off-line                                                                                                    |          |
|     | b.            | Can log off Polaris off-line                                                                                                    |          |
| ✓   | 20.           | Public Access Catalog                                                                                                    |          |
|     | a.            | Can search for items                                                                                                    |          |
|     | b.            | Can search for items for Accelerated Reader or Lexile information (e.g. Lexile score, AR interest level, book level, or point level) |          |
|     | c.            | Can narrow search by type of material and branch                                                                                     |          |
|     | d.            | Can help a patron log in to account                                                                                                  |          |
|     | e.            | Can help a patron place a hold                                                                                                    |          |
|     | f.            | Can help a patron make a payment                                                                                                    |          |
| ✓   | 21.           | Library website                                                                                                    |          |
|     | a.            | Can register a patron for a program                                                                                                  |          |
|     | b.            | Can submit request for one-on-one technology training for patron                                                                     |          |
|     | c.            | Can sign up a patron for the library newsletter                                                                                      |          |
|     | d.            | Knows where to direct a patron to sign up for a digital only library card                                                            |          |
|     | e.            | Knows where to direct a patron to apply to use a meeting/study room                                                                  |          |
|     | f.            | Knows where to direct a patron to apply for a job or volunteer position                                                              |          |
|     | g.            | Knows where to direct a patron to sign up for book recommendations by email                                                          |          |
|     |               |                                                                                                    |          |
| ✓   | 22.           | Library telephone system                                                                                                    |          |
| ✓   | <b>22.</b> a. | Library telephone system Can answer incoming calls                                                                                   |          |
| ✓   |               |                                                                                                    |          |

| Pla      | ce in a | a checkmark in each box when completed                                                                                                  | Comments |
|----------|---------|----------------------------------------------------------------------------------------------------|----------|
|          | d.      | Can make outside calls                                                                                                    |          |
|          | e.      | Can make in-house calls                                                                                                    |          |
|          | f.      | Can check voicemail                                                                                                    |          |
|          | g.      | Can delete voicemail                                                                                                    |          |
|          | h.      | Can change personal voicemail greeting                                                                                                  |          |
| <b>✓</b> | 22.     | Miscellaneous web sites                                                                                                    |          |
|          | a.      | Can submit a trouble ticket (for technology help)                                                                                       |          |
|          | b.      | Can submit an item request (for purchase)                                                                                               |          |
|          | C.      | Can create/edit reservations for meetings using online calendars                                                                        |          |
| ✓        | 24.     | Printing – basics                                                                                                    |          |
|          | a.      | Can print single-sided and double-sided documents in black/white or color from email, wiki, Internet browser, Microsoft Office programs |          |
|          | b.      | Can use print preview (when available)                                                                                                  |          |
|          | c.      | Can choose between printers                                                                                                    |          |
| ✓        | 25.     | Printing – receipt printers                                                                                                    |          |
|          | a.      | Can turn on/off                                                                                                    |          |
|          | b.      | Can change paper                                                                                                    |          |
| <b>\</b> | 26.     | Printing – Dymo label printer                                                                                                    |          |
|          | a.      | Can change paper                                                                                                    |          |
|          | b.      | Can print spine label                                                                                                    |          |
| ✓        | 27.     | Printing - copier/printer/scanner/fax                                                                                                   |          |
|          | a.      | Knows where main power switch is located                                                                                                |          |
|          | b.      | Can load paper                                                                                                    |          |
|          | C.      | Can clear paper jams (knows all the places to look for paper jams)                                                                      |          |
|          | d.      | Can change toner                                                                                                    |          |
|          | e.      | Can copy in black/white or color                                                                                                    |          |
|          | f.      | Can enlarge and reduce                                                                                                    |          |

| Pla | ce in | a checkmark in each box when completed                          | Comments |
|-----|-------|-----------------------------------------------------------------|----------|
|     | g.    | Can use Preview feature                                         |          |
|     | h.    | Can make single-sided or double-sided copies                    |          |
|     | i.    | Able to use any tray for copying and copy to all paper sizes    |          |
|     | j.    | Can scan and email documents in black/white or color            |          |
|     | k.    | Can make an image lighter or darker                             |          |
|     | l.    | Knows procedure for calling Millennium for service              |          |
| ✓   | 28.   | Equipment - Televisions                                         |          |
|     | a.    | Can turn on/off                                                 |          |
|     | b.    | Can select various inputs (HDMI, AV, etc.)                      |          |
|     | c.    | Can display live programming on TVs with antenna (e.g. weather) |          |
|     | d.    | Can change channel                                              |          |
|     | e.    | Can adjust volume                                               |          |
| ✓   | 29.   | Equipment - Azuradisc                                           |          |
|     | a.    | Can resurface discs                                             |          |
|     | b.    | Can clean machine                                               |          |
| ✓   | 30.   | Equipment – Security camera hardware/software                   |          |
|     | a.    | Can launch security camera software                             |          |
|     | b.    | Can view live feeds on all cameras at home branch               |          |
| ✓   | 31.   | Equipment - Miscellaneous                                       |          |
|     | a.    | Can operate shredder                                            |          |
|     | b.    | Can take photos with digital camera or cell phone               |          |
|     | c.    | Can operate ZappBug Oven                                        |          |
|     | d.    | Can arm and disarm emergency door alarms                        |          |
|     | e.    | Can arm and disarm AED door alarm                               |          |

| Core Technology Competencies Checklist Patron Services Assistant |
|------------------------------------------------------------------|
|------------------------------------------------------------------|

| Place in a checkmark in each box when completed |                 | Comments |
|-------------------------------------------------|-----------------|----------|
| f.                                              | Can operate AED |          |

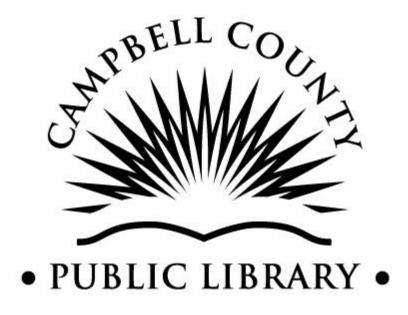

# Core Technology Competencies for Personnel

| Introduction                         |            |
|--------------------------------------|------------|
| Competency Review Schedule           |            |
| Pre-assessment Evaluation Process    | 9          |
| Post-assessment Evaluation Process   |            |
| Performance Improvement Plan Process | 13         |
| Training                             | 15         |
| Adult Outreach Services Librarian    | 16         |
| Adult Programming Coordinator        | 22         |
| Adult/Teen Services Librarian        | 28         |
| Adult/Teen Services Programmer       | 41         |
| Assistant Library Director           |            |
| Branch Manager                       |            |
| Branch Services Assistant            | 75         |
| Branch Supervisor                    | 87         |
| Children's Programmer                | 100        |
| Children's Services Librarian        |            |
| Collection Services Assistant        | 118        |
| Collection Services Coordinator      | 121        |
| Collection Services Librarian        |            |
| Custodian                            | 133        |
| Digital Marketing Coordinator        | 134        |
| Early Literacy Outreach Librarian    |            |
| Early Literacy Outreach Programmer   |            |
| Facilities Specialist                |            |
| Human Resources Manager              |            |
| Information Services Assistant       | 161        |
| Information Services Librarian       | <b>172</b> |
| Information Technology Coordinator   | 183        |
| Interlibrary Loan Specialist         |            |
| Library Accountant                   |            |
| Library Director                     |            |
| Library Page                         | 205        |
| Page Supervisor                      |            |
| Patron Services Assistant            | 214        |
| Patron Services Supervisor           |            |
| Processing Assistant                 |            |
| Public Relations Manager             |            |
| Public Relations Specialist          |            |
| Technical Services Assistant         |            |
| Technical Services Manager           |            |
| Technical Services Specialist        |            |
| Weekend Courier                      |            |
| Master List                          |            |

# **Introduction**

Created 15 April 2015 Revised 11 Nov 2015 Reviewed 3 Dec 2018

It is the goal of the Library to identify the essential technological skills and knowledge required for each job position and to ensure that all employees meet or exceed these requirements through evaluation and training.

Each employee will be given the opportunity to strengthen existing technological skills and learn new ones. The Library desires that all employees feel confident in performing their job duties. When employees successfully carry out their responsibilities patrons have a positive and productive library experience and a greater appreciation of the knowledge and skill required to work at the public library. The Library believes that a core technology competencies program will equip the entire staff with the appropriate levels of expertise and the ability to assist the public more effectively.

# Competency Review Schedule Created 11 Nov 2015 Revised 3 Dec 2018

Reviewed 3 Dec 2018

All employees will be assessed on their core technology competencies on a schedule determined by the Competencies Committee and library administration.

The initial competencies calendar is as follows:

| Time period         | Activity                                                     |
|---------------------|--------------------------------------------------------------|
| Nov 2014 – Mar 2015 | Competency Committee members and supervisors create the      |
|                     | competency lists for each job position.                      |
| Apr 2015            | All competency lists are posted on the wiki and staff        |
|                     | members are encouraged to review them and prepare for        |
|                     | their pre-assessments.                                       |
| May – Jul 2015      | Supervisors complete one-on-one pre-assessments with each    |
|                     | employee using the competency checklists posted on the       |
|                     | wiki. The completed pre-assessments are sent to the Human    |
|                     | Resources Manager.                                           |
| Aug 2015 – Jan 2016 | The Competency Committee reviews the pre-assessments         |
|                     | and develops training tools based on the needs identified in |
|                     | the pre-assessments. Using the training tools, supervisors   |
|                     | and employees work together to master the failed             |
|                     | competencies from the pre-assessment.                        |
| Feb – Mar 2016      | Post-assessment period (for those employees who do not       |
|                     | pass the pre-assessment)                                     |

# 2017 – 2018 Competencies Calendar

| Time period                                                        | Activity                                                     |
|--------------------------------------------------------------------|--------------------------------------------------------------|
| Jan – May 2017                                                     | Competency Committee members and supervisors                 |
|                                                                    | update/create the competency lists for each job position.    |
| Jun – Jul 2017 All competency lists are posted on the wiki and sta |                                                              |
|                                                                    | members are encouraged to review them and prepare for        |
|                                                                    | their pre-assessments.                                       |
| Aug – Oct 2017                                                     | Supervisors complete one-on-one pre-assessments with each    |
|                                                                    | employee using the competency checklists posted on the       |
|                                                                    | wiki. The completed pre-assessments are sent to the Human    |
|                                                                    | Resources Manager.                                           |
| Nov 2017 –                                                         | The Competency Committee reviews the pre-assessments         |
| Jan 2018                                                           | and develops training tools based on the needs identified in |
|                                                                    | the pre-assessments. Supervisors and employees work          |
|                                                                    | together to master the failed competencies from the pre-     |
|                                                                    | assessment.                                                  |
| Feb 2018                                                           | Post-assessment period (for those employees who do not       |
|                                                                    | pass the pre-assessment)                                     |

# 2019 – 2020 Competencies Calendar

| Time period    | Activity                                                     |
|----------------|--------------------------------------------------------------|
| Jan – May 2019 | Competency Committee members and supervisors                 |
|                | update/create the competency lists for each job position.    |
| Jun – Jul 2019 | All competency lists are posted on the wiki and staff        |
|                | members are encouraged to review them and prepare for        |
|                | their pre-assessments.                                       |
| Aug – Oct 2019 | Supervisors complete one-on-one pre-assessments with each    |
|                | employee using the competency checklists posted on the       |
|                | wiki. The completed pre-assessments are sent to the Human    |
|                | Resources Manager.                                           |
| Nov 2019 –     | The Competency Committee reviews the pre-assessments         |
| Jan 2020       | and develops training tools based on the needs identified in |
|                | the pre-assessments. Supervisors and employees work          |
|                | together to master the failed competencies from the pre-     |
|                | assessment.                                                  |
| Feb 2020       | Post-assessment period (for those employees who do not       |
|                | pass the pre-assessment)                                     |

# 2021 – 2022 Competencies Calendar

| Time period    | Activity                                                     |
|----------------|--------------------------------------------------------------|
| Jan – May 2021 | Competency Committee members and supervisors                 |
|                | update/create the competency lists for each job position.    |
| Jun – Jul 2021 | All competency lists are posted on the wiki and staff        |
|                | members are encouraged to review them and prepare for        |
|                | their pre-assessments.                                       |
| Aug – Oct 2021 | Supervisors complete one-on-one pre-assessments with each    |
|                | employee using the competency checklists posted on the       |
|                | wiki. The completed pre-assessments are sent to the Human    |
|                | Resources Manager.                                           |
| Nov 2021 –     | The Competency Committee reviews the pre-assessments         |
| Jan 2022       | and develops training tools based on the needs identified in |
|                | the pre-assessments. Supervisors and employees work          |
|                | together to master the failed competencies from the pre-     |
|                | assessment.                                                  |
| Feb 2022       | Post-assessment period (for those employees who do not       |
|                | pass the pre-assessment)                                     |

# **Competencies Calendar for New Hires**

| First 12 months of employment | Activity                          |
|-------------------------------|-----------------------------------|
| Months 1-4                    | Introductory period               |
| Month 5                       | 4 month evaluation                |
| Month 6                       | Core Technology Competencies pre- |
| PIONUI O                      | assessment                        |

Exception: If the employee's 6 month anniversary date falls between Jan 1 and Oct 31 of odd years, the employee's competency assessment will be conducted during the all-staff assessment period of Aug-Oct of odd years. For example, an employee hired August 1, 2018, has a 6 month anniversary date of February 1. This employee's competency assessment will be delayed until the all-staff assessment period of Aug-Oct 2019.

| Months 7-9 | Training period                                                                 |
|------------|---------------------------------------------------------------------------------|
| Month 10   | Post-assessment period (for those employees who do not pass the pre-assessment) |
| Month 13   | Annual evaluation                                                               |

# **Pre-assessment Evaluation Process**

Created 11 Nov 2015 Revised 23 Mar 2017 Reviewed 3 Dec 2018

#### **Pre-assessments**

During the assigned pre-assessment period, supervisors will print the appropriate competency worksheet from the wiki and ask the employee to demonstrate his/her knowledge of each individual competency for his/her job position. The competency review may take place in one day or over a number of days but must be completed by the assigned deadline.

A competency is considered to be mastered if the employee can perform it within a reasonable amount of time <u>and</u> without prompting from his/her supervisor. If an employee cannot demonstrate that he/she has mastered a competency, that competency should be marked as "needs training."

#### **Scoring**

Once the pre-assessment has been completed, the supervisor counts the number of competencies that are marked "needs training" and enters it in the scoring box on the worksheet. If the number is less than or equal to the number of pages in the entire competency checklist, the employee has passed the pre-assessment and a post-assessment is not necessary. This is roughly a 95% pass rate. The method for this calculation is as follows:

- There are 20 or less competencies on each page of the checklists
- Since each page has no more than 20 competencies, a 95% passing rate means that each employee must get 19 correct per page.
- This means that an employee may fail 1 competency per page and still pass the pre-assessment.
- \* Note: The "failed" competencies will be counted cumulatively so that an employee could miss 3 competencies on one page as long as the total competencies failed does not exceed the number of pages in the checklist.

Example: The competency checklist for the Patron Services Assistant position is 9 pages long. Patron Services Assistants who "need training" on 9 or less competencies have passed the pre-assessment. Conversely, a Patron Services Assistant who "needs training" on 10 or more competencies did not pass the pre-assessment and must complete a post-assessment.

# Pass vs. Fail

- 1. An employee who passes the pre-assessment has successfully completed the core technology competency evaluation cycle.
- 2. An employee who fails the pre-assessment must complete a post-assessment.

# **Employee Performance Reviews**

When completing annual employee performance reviews, supervisors should include any competencies for which the employee "needs training" and list those as goals for the upcoming year even if the employee passed the pre-assessment.

# **Post-assessment Evaluation Process**

Created 11 Nov 2015 Revised 11 Nov 2015 Reviewed 3 Dec 2018

Failure to pass the pre-assessment is considered a serious deficiency in an employee's overall performance. It is the library's intention that each employee be given the opportunity to train, learn, and improve his/her skills in a reasonable amount of time before the post-assessment is given.

#### **Post-assessments**

- 1. An employee who has failed the pre-assessment will be asked to sign a form by the Human Resources Manager acknowledging that failure to pass the post-assessment will result in the issuance of a Performance Improvement Notice to the employee.
- 2. During the assigned post-assessment period, supervisors will print the appropriate competency worksheet from the wiki and ask the employee to demonstrate his/her knowledge of only those competencies from the pre-assessment which were marked as "needs training." The post-assessment may take place in one day or over a number of days but must be completed by the assigned deadline.
- 3. A competency is considered to be mastered if the employee can perform it within a reasonable amount of time <u>and</u> without prompting from his/her supervisor. If an employee cannot demonstrate that he/she has mastered a competency, that competency should be marked as "failed."

#### **Scoring**

Scoring of the post-assessment follows the same rules as the pre-assessment. Once the post-assessment has been completed, the supervisor counts the number of competencies that are marked "failed" and enters it in the scoring box on the worksheet. If the number is less than or equal to the number of pages in the entire competency checklist, the employee has successfully completed the core technology competency evaluation cycle.

# Pass vs. Fail

- 1. An employee who passes the post-assessment has successfully completed the core technology competency evaluation cycle.
- 2. An employee who fails the post-assessment must complete a Performance Improvement Plan.

# **Performance Improvement Plan Process**

Created 11 Nov 2015 Revised 23 Mar 2017 Reviewed 3 Dec 2018

#### **Performance Improvement Notice**

- 1. The Performance Improvement Notice will be issued to the employee by his/her supervisor and the Human Resources Manager within one week of the date of the failed post-assessment.
- 2. Within 2 weeks of the issuance of the Performance Improvement Notice, the employee will be required to demonstrate knowledge of the competencies he/she failed during the post-assessment in the presence of his/her supervisor and the Human Resources Manager.
- 3. The employee may make multiple attempts during the 2-week period to pass the failed competencies.
- 4. If the employee does not successfully demonstrate knowledge of the minimum number of competencies by the end of the 2-week period, the employee will be immediately terminated.

# **Scoring**

Scoring follows the same rules as the post-assessment. Once the assessment has been completed, the supervisor counts the number of competencies that are marked "failed" and enters it in the scoring box on the worksheet. If the number is less than or equal to the number of pages in the entire competency checklist, the employee has successfully completed the core technology competency evaluation cycle.

#### **Example of this process**

- 1. A Patron Services Assistant may miss 9 competencies on the pre-assessment and still pass.
- 2. In our example, a Patron Services Assistant misses 12 competencies during the preassessment.
- 3. The Patron Services Assistant must complete a post-assessment with his/her supervisor.
- 4. During the post-assessment, the Patron Services Assistant must demonstrate knowledge of <u>all 12</u> competencies that he/she failed in the pre-assessment.

- 5. If the employee successfully demonstrates knowledge of at least 3 of the 12 competencies, he/she has passed the post-assessment and has successfully completed the core technology competency evaluation cycle.
- 6. If the employee fails to demonstrate knowledge of at least 3 of the 12 competencies during the post-assessment he/she is issued a Performance Improvement Notice within a week.
- 7. During the next 2 weeks, the employee must demonstrate knowledge of **all 12** competencies that were failed during the post-assessment.
- 8. Results (pass or fail):
  - a. PASS: The employee successfully demonstrates knowledge of at least 3 of the failed competencies and has successfully completed the core technology competency evaluation cycle.
  - b. FAIL: The employee fails to demonstrate knowledge of at least 3 of the competencies that were failed during the post-assessment and is immediately terminated.

# **Training**

Created 11 Nov 2015 Revised 3 Dec 2018 Reviewed 3 Dec 2018

# **Training**

The Competencies Committee will develop training tools for employees and supervisors as needed to use in conjunction with mastering the core competencies. Training should be led by the supervisor and may take the following forms:

- One-on-one training between the supervisor and the employee
- Group training at branch/department meetings
- Annual In-House Computer Training
- Instructional videos uploaded to a training page on the wiki
- Step-by-step instructions for specific competencies uploaded to a training page on the wiki
- Litmos courses

Created 15 Apr 2015 Revised 1 May 2019 Reviewed 1 May 2019

#### 1. Timesheet software

- a. Can reset forgotten password for timesheet
- b. Can enter regular hours and holiday hours
- c. Can locate accumulated vacation, sick leave, or PTO
- d. Can locate pending and approved time off requests
- e. Can submit time off requests
- f. Can approve individual timesheet
- g. Can reset forgotten password for pay stubs
- h. Can retrieve electronic pay stubs and W2s

#### 2. Email

- a. Can open, create, reply, forward, send, delete email
- b. Can open other folders (e.g. sent, deleted)
- c. Can attach a file to a message
- d. Can change password
- e. Can set up automatic out-of-office reply
- f. Can change email signature
- g. Can manage email contacts

#### 3. Wiki

- a. Can reset forgotten password
- b. Can locate job description
- c. Can locate performance review forms
- d. Can locate Personnel Policies
- e. Can locate branch staff list
- f. Can locate emergency contact form
- g. Can locate core competency checklist
- h. Can locate applicable training manuals and guidelines
- i. Can change password
- i. Can add and edit content
- k. Can open documents (e.g. performance review forms)

#### 4. Litmos

- a. Can reset forgotten username/password
- b. Can find and take courses from the Course Library
- c. Can view completed courses
- d. Can view/download achievement certificates

- e. Can view courses that are in progress, overdue, or not started
- 5. Basic computer use
  - a. Can save files to local computer (documents folder), network drive (e.g. S: drive) and removable storage (e.g. flash drive)
  - b. Can reboot computer
  - c. Can login to staff computers
  - d. Can minimize, maximize or resize a window
- 6. Polaris Basics
  - a. Can start, logon, logoff, and exit Polaris client
  - b. Can load entire search list when Polaris loads only partial results
- 7. Polaris Searching
  - a. Can search bibliographic records
  - b. Can search item records
  - c. Knows the difference between bibliographic and item records
  - d. Can search for items by common fields: title, author, keyword, series, barcode
  - e. Can find a patron registration by using patron name or barcode
  - f. Can sort search results by author, date and format
- 8. Polaris Record sets
  - a. Can create an item record set
  - b. Can add item records to a record set
  - c. Can find and access a record set
  - d. Can remove items from a record set
  - e. Can delete a record set
  - f. Can bulk change item record sets
- 9. Polaris Patron registration
  - a. Can create a new patron registration
  - b. Can delete a patron registration
  - c. Can update a patron registration
  - d. Can reset PIN
  - e. Can add patron photo
  - f. Can turn on a patron's reading history knows how long the reading history is kept, how many items can be in the list, and what happens when reading history is turned off
  - q. Can enable eReceipts
- 10. Polaris Patron notes and blocks
  - a. Can add a library-assigned or free text patron block
  - b. Can delete a patron block
  - c. Can add a blocking or non-blocking note
  - d. Can delete a blocking or non-blocking note

- e. Knows what to enter in a patron note field after submitting an item request on behalf of patron
- 11. Polaris Check out/renewal
  - a. Can open check out screen
  - b. Can process check out blocks and messages
  - c. Can check out items to a patron
  - d. Can print check out receipt
  - e. Can view items checked out to a patron
  - f. Knows how to assign a special loan period and under what conditions
  - g. Can renew all items on a patron account
  - h. Can renew partial list of items on a patron account
  - i. Can print a list of all items out
- 12. Polaris Check in
  - a. Can check in on normal mode
  - b. Can check in on bulk mode
  - c. Can process check in messages and blocks
  - d. Can print check in receipt
- 13. Polaris Patron accounting
  - a. Can view a patron's charges
  - b. Can process cash or check payment in full
  - c. Can process cash or check partial payment
  - d. Can waive charges
  - e. Can view a patron's notice history
  - f. Can view a patron's financial transaction history
  - g. Can create a charge on a patron's account
  - h. Can manually create a credit on a patron's account
  - i. Can refund a credit
  - j. Can process payment from credit
- 14. Polaris Claims and lost items
  - a. Can set an item to Claim Returned
  - b. Can set an item to Claim Never Had
  - c. Can estimate fines for a patron on overdue items that have not been returned
  - d. Can declare an item lost
  - e. Can find the price of a lost item for a patron
  - f. Can resolve a lost and un-paid item
  - g. Can resolve a lost and paid item
  - h. Can resolve a withdrawn item that has been returned
  - i. Can resolve a deleted item that has been returned
- 15. Polaris Holds

- a. Can place a bibliographic-level hold on an item
- b. Can place an item-level hold on an item (and knows when it is appropriate to do so)
- c. Can view a patron's hold list
- d. Can cancel a hold
- e. Can delete a hold
- f. Knows what the following holds terms mean: active, cancelled, held, inactive, pending, not-supplied
- g. Can inactivate a hold request
- h. Can reactivate a hold request

#### 16. Polaris – Item records

- a. Can change an item circulation status to in-repair, missing, or withdrawn
- b. Know when to check/uncheck boxes in item records (non-circulating, display in PAC, loanable outside system, holdable)
- c. Can determine item availability
- d. Can find item due date
- e. Can find last check in date
- f. Can view and interpret an item's circulation history
- g. Can change the barcode number of an item
- h. Can find the current borrower information on a checked out item
- i. Can find last borrower information on an item
- j. Can add a library assigned or free text block to an item
- k. Can change loan periods (e.g. 3 days to 7 days for DVDs)

## 17. Public Access Catalog

- a. Can search for items
- b. Can search for items by Accelerated Reader or Lexile information (e.g. Lexile score, AR interest level, book level, or point level)
- c. Can help a patron log in to account
- d. Can help a patron place a hold
- e. Can help a patron make a payment

## 18. Library website

- a. Can register a patron for a program through library website
- b. Can submit request for one-on-one technology training for patron
- c. Can sign up a patron for the library newsletter
- d. Knows where to direct a patron to sign up for a digital only library card
- e. Knows where to direct a patron to apply to use a meeting/study room
- f. Knows where to direct a patron to apply for a job or volunteer position
- g. Knows where to direct a patron to sign up for book recommendations by email
- 19. Library telephone system

- a. Can answer incoming calls
- b. Can transfer calls
- c. Can place call on hold
- d. Can make outside calls
- e. Can make in-house calls
- f. Can check voicemail
- g. Can delete voicemail
- h. Can change personal voicemail message
- 20. Miscellaneous web sites
  - a. Can submit a trouble ticket (for technology help)
  - b. Can submit an item request (for purchase or ILL)
- 21. Microsoft Office Basics (Word, Excel, PowerPoint, or Publisher)
  - a. Can create a new document
  - b. Can open and close a document
  - c. Can save files in different formats (.docx, .xlsx, .pdf, etc.)
  - d. Can print preview and print only selected pages of a document
  - e. Can copy/cut and paste
  - f. Can format fonts (color, font used, size, bold, italicize, underline)
  - g. Can format paragraphs (line spacing, indents)
  - h. Can format document (margins, orientation, columns)
  - i. Can spell check
  - j. Can use find and replace commands
  - k. Can use undo and redo
- 22. Microsoft Word
  - a. Can create numbered and bulleted lists
  - b. Can insert an image or clip art
  - c. Can use Microsoft templates
- 23. Microsoft Excel
  - a. Can format cells (number format, alignment, border, fill)
  - b. Can adjust row height
  - c. Can adjust column width
  - d. Can sort fields
- 24. Microsoft PowerPoint
  - a. Can create, add, edit, copy, delete slides
  - b. Can view a slideshow in normal, slide sorter, reading, and slideshow view
- 25. Microsoft Publisher
  - a. Can insert text boxes
  - b. Can insert an image or clip art
- 26. Internet browsers

- a. Can use forward and back buttons
- b. Can refresh the page
- c. Can complete a search
- d. Can open/close multiple tabs
- e. Can navigate between tabs
- f. Can print using embedded icons (e.g. Adobe PDF)
- g. Can upload a file (e.g. resume to a job application site)
- h. Can save or copy an image
- 27. Printing basics
  - a. Can print single-sided and double-sided documents in black/white or color from email, wiki, Internet browser, Microsoft Office programs
  - b. Can use print preview (when available)
  - c. Can choose between printers
- 28. Printing receipt printers
  - a. Can turn on/off
  - b. Can change paper
- 29. Printing -copier/printer/scanner/fax
  - a. Knows where main power switch is located
  - b. Can load paper
  - c. Can clear paper jams (knows all the places to look for paper jams)
  - d. Can change toner
  - e. Can copy in black/white or color
  - f. Can enlarge and reduce
  - g. Can make single-sided or double-sided copies
  - h. Able to use any tray for copying and copy to all paper sizes
  - i. Can scan and email documents in black/white or color
  - j. Can make an image lighter or darker
  - k. Knows procedure for calling Millennium for service
- 30. Wifi
  - a. Can connect devices to public wifi
  - b. Can connect devices to staff wifi
- 31. Equipment Miscellaneous
  - a. Can operate shredder
  - b. Can take photos with digital camera or cell phone
  - c. Can arm and disarm emergency door alarms
  - d. Can operate AED

Created 15 Apr 2015 Revised 1 May 2019 Reviewed 1 May 2019

#### 1. Timesheet software

- a. Can reset forgotten password for timesheet
- b. Can enter regular hours and holiday hours
- c. Can locate accumulated vacation, sick leave, or PTO
- d. Can locate pending and approved time off requests
- e. Can submit time off requests
- f. Can approve individual timesheet
- g. Can reset forgotten password for pay stubs
- h. Can retrieve electronic pay stubs and W2s

#### 2. Email

- a. Can open, create, reply, forward, send, delete email
- b. Can open other folders (e.g. sent, deleted)
- c. Can attach a file to a message
- d. Can change password
- e. Can set up automatic out-of-office reply
- f. Can change email signature
- g. Can manage email contacts

#### 3. Wiki

- a. Can reset forgotten password
- b. Can locate job description
- c. Can locate performance review forms
- d. Can locate Personnel Policies
- e. Can locate branch staff list
- f. Can locate emergency contact form
- g. Can locate core competency checklist
- h. Can locate applicable training manuals and guidelines
- i. Can change password
- j. Can add new pages
- k. Can add and edit content
- I. Can open documents (e.g. performance review forms)
- m.Can upload and link to uploaded files or images

#### 4. Litmos

- a. Can reset forgotten username/password
- b. Can find and take courses from the Course Library

- c. Can view completed courses
- d. Can view/download achievement certificates
- e. Can view courses that are in progress, overdue, or not started
- 5. Basic computer use
  - a. Can save files to local computer (documents folder), network drive (e.g. S: drive) and removable storage (e.g. flash drive)
  - b. Can reboot computer
  - c. Can login to staff computers
  - d. Can minimize, maximize or resize a window
  - e. Can diagnose basic computer problems
  - f. Understands basic password security and password creation
  - g. Can move, rename, and delete files
  - h. Can create a folder
  - Can identify properties of a file including size, date created, and date last modified
- 6. Polaris Basics
  - a. Can start, logon, logoff, and exit Polaris client
  - b. Can load entire search list when Polaris loads only partial results
- 7. Polaris Searching
  - a. Can search bibliographic records
  - b. Can search item records
  - c. Knows the difference between bibliographic and item records
  - d. Can search for items by common fields: title, author, keyword, series, barcode
  - e. Can find a patron registration by using patron name or barcode
- 8. Public Access Catalog
  - a. Can search for items
  - b. Can search for items by Accelerated Reader or Lexile information (e.g. Lexile score, AR interest level, book level, or point level)
  - c. Can narrow search by type of material and branch
- 9. Cloud storage (e.g. Google Drive, Dropbox)
  - a. Understands cloud storage and can explain its use
  - b. Can create, access, edit and delete docs in cloud storage
- 10. Library website
  - a. Can register a patron for a program
  - b. Can submit request for one-on-one technology training for patron
  - c. Can sign up a patron for the library newsletter
  - d. Knows where to direct a patron to sign up for a digital only library card
  - e. Knows where to direct a patron to apply to use a meeting/study room
  - f. Knows where to direct a patron to apply for a job or volunteer position

- g. Knows where to direct a patron to sign up for book recommendations by email
- 11. Library telephone system
  - a. Can answer incoming calls
  - b. Can transfer calls
  - c. Can place call on hold
  - d. Can make outside calls
  - e. Can make in-house calls
  - f. Can check voicemail
  - g. Can delete voicemail
  - h. Can change personal voicemail message
  - i. Can access personal voicemail messages remotely
- 12. Event Calendar
  - a. Can log in and search for programs
  - b. Can view registrations/bookings for an event
  - c. Can create a new event
  - d. Can duplicate an event
  - e. Can insert an image
  - f. Can add a hyperlink
  - q. Can set event category, PR category, and reporting category
  - h. Can select appropriate booking and attendee form
  - i. Can publish event or save draft
  - i. Can edit events
  - k. Can delete an event
  - I. Can enter final attendance
  - m. Can preview an event on the website
  - n. Can enable registration for an event and set registration and wait list limits
  - o. Can set booking cut-off date
  - p. Can edit/delete bookings
  - q. Knows how to export bookings to generate participant list
  - r. Can choose columns to export in Export Bookings report
  - s. Can send an email to registrants
  - t. Can access statistical data on program attendance
- 13. Miscellaneous web sites
  - a. Can submit a trouble ticket (for technology help)
  - b. Can submit an item request (for purchase or ILL)
  - c. Can create/edit reservations for meetings using online calendars (Newport calendars only)
- 14. Microsoft Office Basics (Word, Excel, PowerPoint, or Publisher)
  - a. Can create a new document

- b. Can open and close a document
- c. Can save files in different formats (.docx, .xlsx, .pdf, etc.)
- d. Can print preview and print only selected pages or selected text of a document
- e. Can copy/cut and paste
- f. Can format fonts (color, font used, size, bold, italicize, underline)
- g. Can format paragraphs (line spacing, indents)
- h. Can format document (margins, orientation, columns)
- i. Can use spell check
- j. Can use find and replace commands
- k. Can use undo and redo
- I. Can use mail merge to create labels

## 15. Microsoft Word

- a. Can create numbered and bulleted lists
- b. Can insert an image or clip art
- c. Can use Microsoft templates

### 16. Microsoft Excel

- a. Can format cells (number format, alignment, border, fill)
- b. Can adjust row height
- c. Can adjust column width
- d. Can sort fields

## 17. Microsoft PowerPoint

- a. Can create, add, edit, copy, delete slides
- b. Can view a slideshow in normal, slide sorter, reading, and slideshow view

#### 18. Microsoft Publisher

- a. Can insert text boxes
- b. Can insert an image or clip art

#### 19. Internet browsers

- a. Can use forward and back buttons
- b. Can refresh the page
- c. Can complete a search
- d. Can open/close multiple tabs
- e. Can navigate between tabs
- f. Can print using embedded icons (e.g. Adobe PDF)
- g. Can upload a file
- h. Can save or copy an image
- i. Can add a site to favorites and favorite bar
- j. Can set the home page
- k. Can play, pause, and change the volume of an embedded video
- I. Can download a file and identify the download location

- m.Can disable pop-up blocker in web browsers
- 20. Printing basics
  - a. Can print single-sided and double-sided documents in black/white or color from email, wiki, Internet browser, Microsoft Office programs
  - b. Can use print preview (when available)
  - c. Can choose between printers
- 21. Printing –copier/printer/scanner/fax
  - a. Knows where main power switch is located
  - b. Can load paper
  - c. Can clear paper jams (knows all the places to look for paper jams)
  - d. Can change toner
  - e. Can copy in black/white or color
  - f. Can enlarge and reduce
  - g. Can use Preview feature
  - h. Can use Card Shot feature
  - i. Can make single-sided or double-sided copies
  - j. Able to use any tray for copying and copy to all paper sizes
  - k. Can send a fax
  - I. Can scan and email documents in black/white or color
  - m.Can make an image lighter or darker
  - n. Knows procedure for calling Millennium for service
- 22. Wifi
  - a. Can connect devices to public wifi
  - b. Can connect devices to staff wifi
- 23. Equipment Projector
  - a. Can turn on/off
  - b. Can connect laptop to projector and mirror laptop screen
  - c. Can change size of the projected image
  - d. Can focus projected image (tabletop projectors only)
  - e. Can adjust height
- 24. Equipment Televisions
  - a. Can turn on/off
  - b. Can connect DVD player and play DVD
  - c. Can connect laptop and mirror the screen
  - d. Can mirror a device such as a tablet or smartphone to Apple TV
  - e. Can select various inputs (HDMI, AV, etc.)
  - f. Can display live programming on TVs with antenna (e.g. weather)
  - g. Can change channel
  - h. Can adjust volume

- 25. Equipment Miscellaneous
  - a. Can operate shredder
  - b. Can take photos with digital camera or cell phone
  - c. Can arm and disarm emergency door alarms
  - d. Can arm and disarm AED door alarm
  - e. Can operate AED

Created 15 Apr 2015 Revised 1 May 2019 Reviewed 1 May 2019

### 1. Timesheet software

- a. Can reset forgotten password for timesheet
- b. Can enter regular hours and holiday hours
- c. Can locate accumulated vacation, sick leave, or PTO
- d. Can locate pending and approved time off requests
- e. Can submit time off requests
- f. Can approve individual timesheet
- g. Can reset forgotten password for pay stubs
- h. Can retrieve electronic pay stubs and W2s
- i. Can approve or deny time off requests of employees
- j. Can approve timesheets of employees
- k. Can generate report of hours worked by part-time employees

### 2. Email

- a. Can open, create, reply, forward, send, delete email
- b. Can open other folders (e.g. sent, deleted)
- c. Can attach a file to a message
- d. Can change password
- e. Can set up automatic out-of-office reply
- f. Can create and add to a mailing list
- g. Can change email signature
- h. Can manage email contacts

#### 3. Wiki

- a. Can reset forgotten password
- b. Can locate job description
- c. Can locate performance review forms
- d. Can locate Personnel Policies
- e. Can locate branch staff list
- f. Can locate emergency contact form
- g. Can locate core competency checklist
- h. Can locate applicable training manuals and guidelines
- i. Can change password
- i. Can add new pages
- k. Can add and edit content
- I. Can upload and link to uploaded files or images

m.Can open documents (e.g. performance review forms)

### 4. Litmos

- a. Can reset forgotten username/password
- b. Can find and take courses from the Course Library
- c. Can view completed courses
- d. Can view/download achievement certificates
- e. Can view courses that are in progress, overdue, or not started
- f. Can switch between Learner and Team Leader/Admin views

## 5. Basic computer use

- a. Can save files to local computer (documents folder), network drive (e.g. S: drive) and removable storage (e.g. flash drive)
- b. Can reboot computer
- c. Can login to staff computers
- d. Can minimize, maximize or resize a window
- e. Can diagnose basic computer problems
- f. Understands basic password security and password creation
- g. Can move, rename, and delete files
- h. Can create a folder
- i. Can identify properties of a file including size, date created, and date last modified
- 6. Polaris Basics
  - a. Can start, logon, logoff, and exit Polaris client
  - b. Can load entire search list when Polaris loads only partial results
- 7. Polaris Searching
  - a. Can search bibliographic records
  - b. Can search item records
  - c. Knows the difference between bibliographic and item records
  - d. Can search for items by common fields: title, author, keyword, series, barcode
  - e. Can find a patron registration by using patron name or barcode
  - f. Can sort search results by author, date and format
- 8. Polaris Record sets
  - a. Can create an item record set
  - b. Can add item records to a record set
  - c. Can find and access a record set
  - d. Can remove items from a record set
  - e. Can delete a record set
  - f. Can bulk change item record sets
  - g. Can properly bulk change weeding item record sets
  - h. Knows how to assign the correct ownership level to record sets

- 9. Polaris Patron registration
  - a. Can update a patron registration
  - b. Can reset PIN
  - c. Can turn on a patron's reading history knows how long the reading history is kept, how many items can be in the list, and what happens when reading history is turned off
- 10. Polaris Patron notes and blocks
  - a. Can add a library-assigned or free text patron block
  - b. Can delete a patron block
  - c. Can add a blocking or non-blocking note
  - d. Can delete a blocking or non-blocking note
  - e. Knows what to enter in a patron note field after submitting an item request on behalf of patron
  - f. Knows what kind of patron note to enter and what text to enter after patron signs a laptop user agreement (Fort Thomas and Alexandria)
- 11. Polaris Check out/renewal
  - a. Can open check out screen
  - b. Can check out items to a patron
  - c. Can view items checked out to a patron
  - d. Can renew all items on a patron account
  - e. Can renew partial list of items on a patron account
- 12. Polaris Check in
  - a. Can check in on normal mode
  - b. Can check in on in-house mode
- 13. Polaris Patron accounting
  - a. Can view a patron's charges
  - b. Can process cash payment in full
  - c. Can process cash partial payment
  - d. Knows policy on allowing patrons to pay \$1 per computer use
- 14. Polaris Holds
  - a. Can place a bibliographic-level hold on an item
  - b. Can place an item-level hold on an item (and knows when it is appropriate to do so)
  - c. Can view a patron's hold list
  - d. Can cancel a hold
  - e. Can delete a hold
  - f. Knows what the following holds terms mean: active, cancelled, held, inactive, pending, not-supplied
  - g. Can view holds queue

- h. Can inactivate a hold request
- i. Can reactivate a hold request
- j. Can group and ungroup holds
- k. Can change pickup location on a hold with a status of Active, Inactive, Pending, or Held

#### 15. Polaris – Item records

- a. Can change an item circulation status to in-repair, missing, or withdrawn
- b. Know when to check/uncheck boxes in item records (non-circulating, display in PAC, loanable outside system, holdable)
- c. Can determine item availability
- d. Can find item due date
- e. Can find last check in date
- f. Can find item check out date
- g. Can view and interpret an item's circulation history
- h. Can find the current borrower information on a checked out item
- i. Can find last borrower information on an item

## 16. Public Access Catalog

- a. Can search for items
- b. Can search for items by Accelerated Reader or Lexile information (e.g. Lexile score, AR interest level, book level, or point level)
- c. Can narrow search by type of material and branch
- d. Can help a patron log in to account
- e. Can help a patron place a hold
- f. Can help a patron make a payment
- 17. Cloud storage (e.g. Google Drive, Dropbox)
  - a. Understands cloud storage and can explain its use
  - b. Can create, access, edit and delete docs in cloud storage

## 18. Library website

- a. Can register a patron for a program
- b. Can submit request for one-on-one technology training for patron
- c. Can sign up a patron for the library newsletter
- d. Knows where to direct a patron to sign up for a digital only library card
- e. Knows where to direct a patron to apply to use a meeting/study room
- f. Knows where to direct a patron to apply for a job or volunteer position
- g. Knows where to direct a patron to sign up for book recommendations by email

# 19. Library telephone system

- a. Can answer incoming calls
- b. Can transfer calls
- c. Can place call on hold

- d. Can make outside calls
- e. Can make in-house calls
- f. Can check voicemail
- g. Can delete voicemail
- h. Can change personal voicemail message
- i. Can access personal voicemail messages remotely
- 20. PC Reservation (staff client on reference desk PCs)
  - a. Can create a guest pass
  - b. Can view PC status
  - c. Can determine name of patron logged on each computer
  - d. Can extend a session by adding time
  - e. Can end a session
  - f. Can send a message
  - g. Can create a reservation
  - h. Can cancel a reservation
  - i. Can unlock a computer that has been locked by a patron
  - j. Can mark a computer out of service
- 21. PC Reservation Station
  - a. Can assist patrons in making reservations
- 22. Event Calendar
  - a. Can log in and search for programs
  - b. Can view registrations/bookings for an event
  - c. Can create a new event
  - d. Can duplicate an event
  - e. Can insert an image
  - f. Can add a hyperlink
  - g. Can set event category, PR category, and reporting category
  - h. Can select appropriate booking and attendee form
  - i. Can publish event or save draft
  - i. Can edit events
  - k. Can delete an event
  - I. Can enter final attendance
  - m. Can preview an event on the website
  - n. Can enable registration for an event and set registration and wait list limits
  - o. Can set booking cut-off date
  - p. Can edit/delete bookings
  - q. Knows how to export bookings to generate participant list
  - r. Can send an email to registrants
- 23. Kentucky Libraries Unbound (native interface)

- a. Can navigate to website
- b. Can find help and troubleshooting pages
- c. Can sign in
- d. Can search for items
- e. Can check out items
- f. Can determine format of items (audio, ebook, Kindle, video) and understand the differences
- g. Can determine number of copies and availability of an item
- h. Can place a hold on an item
- i. Can view items checked out
- j. Can view holds
- k. Knows about the Advantage collection and understands how it works in relation to the consortium collection
- I. Can limit search results by format, maturity, and availability
- m.Can change default lending periods
- 24. Kentucky Libraries Unbound (Public Access Catalog)
  - a. Can search for items
  - b. Can check out items
  - c. Can determine format of items (audio, book, video)
  - d. Can place a hold on an item
- 25. Overdrive app
  - a. Can download Overdrive app to compatible device
  - b. Can add KLU to "My Libraries"
  - c. Can sign in to KLU account
  - d. Can download items to device
  - e. Can return an item
  - f. Can download Kindle app to compatible device
  - g. Can add a KLU checkout to the Kindle app through Amazon
- 26. Libby app
  - a. Can download Libby app to compatible device
  - b. Can add KLU to "Your Libraries"
  - c. Can add a card
  - d. Can link a second card
  - e. Can switch between two linked cards
  - f. Can search for and borrow an item
  - g. Can display book details (e.g. length of audiobook)
  - h. Can open and change reading settings of an ebook (font size, lighting, book design)
  - i. Can download items to Libby

- j. Can change the loan period of an item
- k. Can limit search by format (ebook, eaudiobook, etc.)
- I. Can limit search to available titles only
- m.Can limit search to Kindle-compatible items only
- n. Can send borrowed titles to Kindle app/device
- o. Can place and suspend holds
- p. Can adjust download settings
- q. Can return a title
- r. Can find list of loans and holds
- s. Can view place in line for a hold
- 27. Miscellaneous web sites
  - a. Can submit a trouble ticket (for technology help)
  - b. Can submit an item request (for purchase or ILL)
  - c. Can create/edit reservations for meetings using online calendars
  - d. Can log a study room use (Fort Thomas only)
  - e. Can locate materials at other libraries using WorldCat
- 28. Microsoft Office Basics (Word, Excel, PowerPoint, or Publisher)
  - a. Can create a new document
  - b. Can open and close a document
  - c. Can save files in different formats (.docx, .xlsx, .pdf, etc.)
  - d. Can print preview and print only selected pages or selected text of a document
  - e. Can copy/cut and paste
  - f. Can format fonts (color, font used, size, bold, italicize, underline)
  - g. Can format paragraphs (line spacing, indents)
  - h. Can format document (margins, orientation, columns)
  - i. Can use spell check
  - j. Can use find and replace commands
  - k. Can use undo and redo
- 29. Microsoft Word
  - a. Can create numbered and bulleted lists
  - b. Can insert an image or clip art
  - c. Can use Microsoft templates
- 30. Microsoft Excel
  - a. Can format cells (number format, alignment, border, fill)
  - b. Can adjust row height
  - c. Can adjust column width
  - d. Can sort fields
- 31. Microsoft PowerPoint
  - a. Can create, add, edit, copy, delete slides

- b. Can view a slideshow in normal, slide sorter, reading, and slideshow view
- 32. Microsoft Publisher
  - a. Can insert text boxes
  - b. Can insert an image or clip art
- 33. Internet browsers
  - a. Can use forward and back buttons
  - b. Can refresh the page
  - c. Can complete a search
  - d. Can open/close multiple tabs
  - e. Can navigate between tabs
  - f. Can print using embedded icons (e.g. Adobe PDF)
  - g. Can upload a file (e.g. resume to a job application site)
  - h. Can save or copy an image
  - i. Can add a site to favorites and favorite bar
  - j. Can set the home page
  - k. Can play, pause, and change the volume of an embedded
  - I. Can download a file and identify the download location
  - m.Can disable pop-up blocker in web browsers
- 34. Printing basics
  - a. Can print single-sided and double-sided documents in black/white or color from email, wiki, Internet browser, Microsoft Office programs
  - b. Can use print preview (when available)
  - c. On a public Internet computer can send a black/white or color print job to the PC Reservation print release station
  - d. Can choose between printers
- 35. Printing –receipt printers
  - a. Can turn on/off
  - b. Can change paper
- 36. Printing –copier/printer/scanner/fax
  - a. Knows where main power switch is located
  - b. Can load paper
  - c. Can clear paper jams (knows all the places to look for paper jams)
  - d. Can change toner
  - e. Can copy in black/white or color
  - f. Can enlarge and reduce
  - a. Can use Preview feature
  - h. Can use Card Shot feature
  - i. Can make single-sided or double-sided copies
  - j. Able to use any tray for copying and copy to all paper sizes

- k. Can send a fax
- I. Can scan and email documents in black/white or color
- m.Can make an image lighter or darker
- n. Knows procedure for calling Millennium for service
- o. Knows what bills/coins are accepted by the coin-op
- p. Can use bypass key
- 37. Printing public printer
  - a. Can turn the printer on/off
  - b. Can load paper
  - c. Can clear paper jams (knows all the places to look for paper jams)
  - d. Can change toner
  - e. Can clear error messages from printer screen
  - f. Knows procedure for calling Millennium for service
  - g. Knows what bills/coins are accepted by the coin-op
  - h. Can use bypass key
- 38. Public Laptops (Alexandria and Fort Thomas only)
  - a. Can override filter
  - b. Can adjust volume
  - c. Can assist a patron with choosing black/white or color printer and submit print job
  - d. Knows the difference between closing client and logging in as super user and can do both
  - e. Can end session
  - f. Can lock a computer
  - q. Can check condition of laptop and peripheral equipment
  - h. Can connect laptop to charger
- 39. Printing PC Reservation print release station
  - a. Can view patron's print jobs via patron barcode
  - b. Can view entire print queue for all print jobs
  - c. Can preview a print job
  - d. Can release single or multiple print jobs
  - e. Can delete single or multiple print jobs
  - f. Can override payment with staff password
  - g. Can override payment with bypass key
  - h. Can close PC Reservation program in order to shut down computer
- 40. BookScan Station
  - a. Can turn on/off scanner and computer
  - b. Can scan documents to the computer in color or black/white
  - c. Can rotate documents on-screen

- d. Can delete a scanned image
- e. Can scan to fax, USB, printer, email, Google Drive, phone/tablet
- f. Can send a fax in color
- g. Can set up email or print confirmation
- h. Can create a cover page
- i. Knows procedure for calling Millennium for service
- j. Knows what bills/coins are accepted by the coin-op
- k. Knows when fax/email jobs should be split into multiple jobs due to number of pages, page content, etc.
- I. Can use bypass key
- 41. Public Internet computers
  - a. Can assist a patron with logging into the computer
  - b. Can override filter
  - c. Knows the difference between closing client and logging in as super user and can do both
  - d. Can end a session
  - e. Can lock a computer
  - f. Can adjust volume
  - g. Can assist a patron with choosing black/white or color printer and submit print job via Envisionware
  - h. Knows purpose of NTouch Videophone software and how to use it
- 42. AWE computers
  - a. Can power on/shutdown AWE computers
- 43. Wifi
  - a. Can connect devices to public wifi
  - b. Can connect devices to staff wifi
- 44. Equipment Projector
  - a. Can turn on/off
  - b. Can connect laptop to projector and mirror laptop screen
  - c. Can change size of the projected image
  - d. Can focus projected image (tabletop projectors only)
  - e. Can adjust height
- 45. Equipment Televisions
  - a. Can turn on/off
  - b. Can connect DVD player and play DVD
  - c. Can connect laptop and mirror the screen
  - d. Can wirelessly connect devices such as a tablet, laptop, or smartphone to smart TV (Fort Thomas only)
  - e. Can mirror a device such as a tablet or smartphone to Apple TV

- f. Can select various inputs (HDMI, AV, etc.)
- g. Can display live programming on TVs with antenna (e.g. weather)
- h. Can change channel
- i. Can adjust volume
- 46. Equipment Miscellaneous
  - a. Can operate shredder
  - b. Can take photos with digital camera or cell phone
  - c. Can arm and disarm emergency door alarms
  - d. Can arm and disarm AED door alarm
  - e. Can operate AED
- 47. Mobile Hotspot
  - a. Can turn on and off
  - b. Knows the signal name
  - c. Knows the password
  - d. Can connect to hotspot with a mobile device
- 48. RB Digital magazines
  - a. Can locate on CCPL website
  - b. Can create a new account and sign in
  - c. Can install RB Digital app to compatible device
  - d. Can checkout, download, and view title in RB Digital app
- 49. EBSCO databases (any research database such as MasterFILE Premier)
  - a. Can locate on CCPL website
  - b. Can explain to patron how to access from home
  - c. Can search for a topic
  - d. Can tell the difference between full text entries and citations only
  - e. Can limit search results to full text
  - f. Can sort results by date
  - g. Can email an article/attachment
  - h. Can retrieve a list of all articles in a specific magazine/journal issue (e.g. Nov 2016 National Geographic)
  - i. Can find a full-text newspaper article that mentions a northern Kentucky city/town.
- 50. NoveList
  - a. Can locate on the CCPL website
  - b. Can explain to patron how to access from home
  - c. Can identify read-a-likes based on a title or author
  - d. Can limit results based on age of audience
  - e. Can limit results based on grade level, lexile range, or accelerated reader book level number (e.g. 4.2)

- f. Can find book discussion guides
- g. Can find books by Appeal and create your own Appeal Mix
- h. Can sign up for NoveList newsletters

## 51. Mango Languages

- a. Can locate on CCPL website
- b. Can explain to patron how to access from home
- c. Can create an account and log in
- d. Can start a course
- e. Can use the translate feature
- f. Can track user activity

## 52. Consumer Reports

- a. Can locate on CCPL website
- b. Can explain to patron how to access from home
- c. Can find product ratings
- d. Can filter ratings by cost and score
- e. Can sort results by price
- f. Can compare three models of a product
- g. Can find My Benefits and use the Car Recall Tracker

## 53. Gale Courses

- a. Can locate on CCPL website
- b. Can explain to patron how to access from home
- c. Can explain service (as if to a patron)
- d. Can identify the New, Popular, and Featured courses
- e. Can find courses on basic computer skills

## 54. Learning Express Library

- a. Can locate on CCPL website
- b. Can explain to patron how to access from home
- c. Can find the Citizenship practice test
- d. Can find the Introduction to the GED test
- e. Can find ACT practice tests
- f. Can find the GRE practice tests
- g. Can find Resume Builder
- h. Can find career match guizzes

#### 55. Miscellaneous tech

- a. Can install and configure library app on a mobile device
- b. Knows the difference between streaming and downloading
- c. Can turn a mobile device on/off
- d. Can increase or decrease the volume or mute a mobile device
- e. Can close all apps on a mobile device

f. Can use thermal laminator

Created 15 Apr 2015 Revised 1 May 2019 Reviewed 1 May 2019

#### 1. Timesheet software

- a. Can reset forgotten password for timesheet
- b. Can enter regular hours and holiday hours
- c. Can locate accumulated vacation, sick leave, or PTO
- d. Can locate pending and approved time off requests
- e. Can submit time off requests
- f. Can reset forgotten password for pay stubs
- g. Can approve individual timesheet
- h. Can retrieve electronic pay stubs and W2s

#### 2. Email

- a. Can open, create, reply, forward, send, delete email
- b. Can open other folders (e.g. sent, deleted)
- c. Can attach a file to a message
- d. Can change password
- e. Can set up automatic out-of-office reply
- f. Can create and add to a mailing list
- g. Can change email signature
- h. Can manage email contacts

#### 3. Wiki

- a. Can reset forgotten password
- b. Can locate job description
- c. Can locate performance review forms
- d. Can locate Personnel Policies
- e. Can locate branch staff list
- f. Can locate emergency contact form
- g. Can locate core competency checklist
- h. Can locate applicable training manuals and guidelines
- i. Can change password
- j. Can add new pages
- k. Can add and edit content
- I. Can upload and link to uploaded files or images
- m.Can open documents (e.g. performance review forms)

#### 4. Litmos

a. Can reset forgotten username/password

- b. Can find and take courses from the Course Library
- c. Can view completed courses
- d. Can view/download achievement certificates
- e. Can view courses that are in progress, overdue, or not started
- 5. Basic computer use
  - a. Can save files to local computer (documents folder), network drive (e.g. S: drive) and removable storage (e.g. flash drive)
  - b. Can reboot computer
  - c. Can login to staff computers
  - d. Can diagnose basic computer problems
  - e. Understands basic password security and password creation
  - f. Can minimize, maximize or resize a window
  - g. Can move, rename, and delete files
  - h. Can create a folder
  - i. Can identify properties of a file including size, date created, and date last modified
- 6. Polaris Basics
  - a. Can start, logon, logoff, and exit Polaris client
  - b. Can load entire search list when Polaris loads only partial results
- 7. Polaris Searching
  - a. Can search bibliographic records
  - b. Can search item records
  - c. Knows the difference between bibliographic and item records
  - d. Can search for items by common fields: title, author, keyword, series, barcode
  - e. Can find a patron registration by using patron name or barcode
  - f. Can sort search results by author, date and format
- 8. Polaris Patron registration
  - a. Can update a patron registration
  - b. Can reset PIN
  - c. Can turn on a patron's reading history knows how long the reading history is kept, how many items can be in the list, and what happens when reading history is turned off
- 9. Polaris Patron notes and blocks
  - a. Can add a library-assigned or free text patron block
  - b. Can delete a patron block
  - c. Can add a blocking or non-blocking note
  - d. Can delete a blocking or non-blocking note
  - e. Knows what to enter in a patron note field after submitting an item request on behalf of patron

- f. Knows what kind of patron note to enter and what text to enter after patron signs a laptop user agreement (Fort Thomas and Alexandria)
- 10. Polaris Check out/renewal
  - a. Can open check out screen
  - b. Can check out items to a patron
  - c. Can view items checked out to a patron
  - d. Can renew all items on a patron account
  - e. Can renew partial list of items on a patron account
- 11. Polaris Check in
  - a. Can check in on normal mode
  - b. Can check in on in-house mode
- 12. Polaris Patron accounting
  - a. Can view a patron's charges
  - b. Can process cash payment in full
  - c. Can process cash partial payment
  - d. Knows policy on allowing patrons to pay \$1 per computer use
- 13. Polaris Holds
  - a. Can place a bibliographic-level hold on an item
  - b. Can place an item-level hold on an item (and knows when it is appropriate to do so)
  - c. Can view a patron's hold list
  - d. Can cancel a hold
  - e. Can delete a hold
  - f. Knows what the following holds terms mean: active, cancelled, held, inactive, pending, not-supplied
  - g. Can view holds queue
  - h. Can inactivate a hold request
  - i. Can reactivate a hold request
  - j. Can group and ungroup holds
  - k. Can change pickup location on a hold with a status of Active, Inactive, Pending, or Held
- 14. Polaris Item records
  - a. Can change an item circulation status to in-repair, missing, or withdrawn
  - b. Know when to check/uncheck boxes in item records (non-circulating, display in PAC, loanable outside system, holdable)
  - c. Can determine item availability
  - d. Can find item due date
  - e. Can find last check in date
  - f. Can find item check out date

- g. Can view and interpret an item's circulation history
- h. Can find the current borrower information on a checked out item
- i. Can find last borrower information on an item

## 15. Public Access Catalog

- a. Can search for items
- b. Can search for items by Accelerated Reader or Lexile information (e.g. Lexile score, AR interest level, book level, or point level)
- c. Can narrow search by type of material and branch
- d. Can help a patron log in to account
- e. Can help a patron place a hold
- f. Can help a patron make a payment
- 16. Cloud storage (e.g. Google Drive, Dropbox)
  - a. Understands cloud storage and can explain its use
  - b. Can create, access, edit and delete docs in cloud storage

## 17. Library website

- a. Can register a patron for a program
- b. Can submit request for one-on-one technology training for patron
- c. Can sign up a patron for the library newsletter
- d. Knows where to direct a patron to sign up for a digital only library card
- e. Knows where to direct a patron to apply to use a meeting/study room
- f. Knows where to direct a patron to apply for a job or volunteer position
- g. Knows where to direct a patron to sign up for book recommendations by email

## 18. Library telephone system

- a. Can answer incoming calls
- b. Can transfer calls
- c. Can place call on hold
- d. Can make outside calls
- e. Can make in-house calls
- f. Can check voicemail
- g. Can delete voicemail
- h. Can change personal voicemail message
- 19. PC Reservation (staff client on reference desk PCs)
  - a. Can create a quest pass
  - b. Can view PC status
  - c. Can determine name of patron logged on each computer
  - d. Can extend a session by adding time
  - e. Can end a session
  - f. Can send a message
  - g. Can create a reservation

- h. Can cancel a reservation
- i. Can unlock a computer that has been locked by a patron
- j. Can mark a computer out of service
- 20. PC Reservation Station
  - a. Can assist patrons in making reservations
- 21. Event Calendar
  - a. Can log in and search for programs
  - b. Can view registrations/bookings for an event
  - c. Can create a new event
  - d. Can duplicate an event
  - e. Can insert an image
  - f. Can add a hyperlink
  - g. Can set event category, PR category, and reporting category
  - h. Can select appropriate booking and attendee form
  - i. Can publish event or save draft
  - j. Can edit events
  - k. Can delete an event
  - I. Can enter final attendance
  - m. Can preview an event on the website
  - n. Can enable registration for an event and set registration and wait list limits
  - o. Can set booking cut-off date
  - p. Can edit/delete bookings
  - q. Knows how to export bookings to generate participant list
  - r. Can send an email to registrants
- 22. Kentucky Libraries Unbound (native interface)
  - a. Can navigate to website
  - b. Can find help and troubleshooting pages
  - c. Can sign in
  - d. Can search for items
  - e. Can check out items
  - f. Can determine format of items (audio, ebook, Kindle, video) and understand the differences
  - g. Can determine number of copies and availability of an item
  - h. Can place a hold on an item
  - i. Can view items checked out
  - Can view holds
  - k. Knows about the Advantage collection and understands how it works in relation to the consortium collection
  - I. Can limit search results by format, maturity, and availability

- m. Can change default lending periods
- 23. Kentucky Libraries Unbound (Public Access Catalog)
  - a. Can search for items
  - b. Can check out items
  - c. Can determine format of items (audio, book, video)
  - d. Can place a hold on an item
- 24. Overdrive app
  - a. Can download Overdrive app to compatible device
  - b. Can add KLU to "My Libraries"
  - c. Can sign in to KLU account
  - d. Can download items to device
  - e. Can return an item
  - f. Can download Kindle app to compatible device
  - g. Can add a KLU checkout to the Kindle app through Amazon
- 25. Libby app
  - a. Can download Libby app to compatible device
  - b. Can add KLU to "Your Libraries"
  - c. Can add a card
  - d. Can link a second card
  - e. Can switch between two linked cards
  - f. Can search for and borrow an item
  - g. Can display book details (e.g. length of audiobook)
  - h. Can open and change reading settings of an ebook (font size, lighting, book design)
  - i. Can download items to Libby
  - j. Can change the loan period of an item
  - k. Can limit search by format (ebook, eaudiobook, etc.)
  - I. Can limit search to available titles only
  - m.Can limit search to Kindle-compatible items only
  - n. Can send borrowed titles to Kindle app/device
  - o. Can place and suspend holds
  - p. Can adjust download behavior
  - q. Can return a title
  - r. Can find list of loans and holds
  - s. Can view place in line for a hold
- 26. Miscellaneous web sites
  - a. Can submit a trouble ticket (for technology help)
  - b. Can submit an item request (for purchase or ILL)
  - c. Can create/edit reservations for meetings using online calendars

- d. Can log a study room use (Fort Thomas only)
- e. Can locate materials at other libraries using WorldCat
- 27. Microsoft Office Basics (Word, Excel, PowerPoint, or Publisher)
  - a. Can create a new document
  - b. Can open and close a document
  - c. Can save files in different formats (.docx, .xlsx, .pdf, etc.)
  - d. Can print preview and print only selected pages or selected text of a document
  - e. Can copy/cut and paste
  - f. Can format fonts (color, font used, size, bold, italicize, underline)
  - g. Can format paragraphs (line spacing, indents)
  - h. Can format document (margins, orientation, columns)
  - i. Can use spell check
  - j. Can use find and replace commands
  - k. Can use undo and redo
- 28. Microsoft Word
  - a. Can create numbered and bulleted lists
  - b. Can insert an image or clip art
  - c. Can use Microsoft templates
- 29. Microsoft Excel
  - a. Can format cells (number format, alignment, border, fill)
  - b. Can adjust row height
  - c. Can adjust column width
  - d. Can sort fields
- 30. Microsoft PowerPoint
  - a. Can create, add, edit, copy, delete slides
  - b. Can view a slideshow in normal, slide sorter, reading, and slideshow view
- 31. Microsoft Publisher
  - a. Can insert text boxes
  - b. Can insert an image or clip art
- 32. Internet browsers
  - a. Can use forward and back buttons
  - b. Can refresh the page
  - c. Can complete a search
  - d. Can open/close multiple tabs
  - e. Can navigate between tabs
  - f. Can print using embedded icons (e.g. Adobe PDF)
  - g. Can upload a file (e.g. resume to a job application site)
  - h. Can save or copy an image
  - i. Can add a site to favorites and favorite bar

- j. Can set the home page
- k. Can play, pause, and change the volume of an embedded video
- I. Can download a file and identify the download location
- m.Can disable pop-up blocker in web browsers
- 33. Printing basics
  - a. Can print single-sided and double-sided documents in black/white or color from email, wiki, Internet browser, Microsoft Office programs
  - b. Can use print preview (when available)
  - c. On a public Internet computer can send a black/white or color print job to the PC Reservation print release station
  - d. Can choose between printers
- 34. Printing –receipt printers
  - a. Can turn on/off
  - b. Can change paper
- 35. Printing –copier/printer/scanner/fax
  - a. Knows where main power switch is located
  - b. Can load paper
  - c. Can clear paper jams (knows all the places to look for paper jams)
  - d. Can change toner
  - e. Can copy in black/white or color
  - f. Can enlarge and reduce
  - g. Can use Preview feature
  - h. Can use Card Shot feature
  - i. Can make single-sided or double-sided copies
  - j. Able to use any tray for copying and copy to all paper sizes
  - k. Can send a fax
  - I. Can scan and email documents in black/white or color
  - m. Can make an image lighter or darker
  - n. Knows procedure for calling Millennium for service
  - o. Knows what bills/coins are accepted by the coin-op
  - p. Can use bypass key
- 36. Printing public printer
  - a. Can turn the printer on/off
  - b. Can load paper
  - c. Can clear paper jams (knows all the places to look for paper jams)
  - d. Can change toner
  - e. Can clear error messages from printer screen
  - f. Knows procedure for calling Millennium for service
  - g. Knows what bills/coins are accepted by the coin-op

- h. Can use bypass key
- 37. Public Laptops (Alexandria and Fort Thomas only)
  - a. Can override filter
  - b. Can adjust volume
  - c. Can assist a patron with choosing black/white or color printer and submit print job
  - d. Knows the difference between closing client and logging in as super user and can do both
  - e. Can end session
  - f. Can lock a computer
  - g. Can check condition of laptop and peripheral equipment
  - h. Can connect laptop to charger
- 38. Printing PC Reservation print release station
  - a. Can view patron's print jobs via patron barcode
  - b. Can view entire print queue for all print jobs
  - c. Can preview a print job
  - d. Can release single or multiple print jobs
  - e. Can delete single or multiple print jobs
  - f. Can override payment with staff password
  - g. Can override payment with bypass key
  - h. Can close PC Reservation program in order to shut down computer
- 39. BookScan Station
  - a. Can turn on/off scanner and computer
  - b. Can scan documents to the computer in color or black/white
  - c. Can rotate documents on-screen
  - d. Can delete a scanned image
  - e. Can scan to fax, USB, printer, email, Google Drive, phone/tablet
  - f. Can send a fax in color
  - g. Can set up email or print confirmation
  - h. Can create a cover page
  - i. Knows procedure for calling Millennium for service
  - j. Knows what bills/coins are accepted by the coin-op
  - k. Knows when fax/email jobs should be split into multiple jobs due to number of pages, page content, etc.
  - I. Can use bypass key
- 40. Public Internet computers
  - a. Can assist a patron with logging into the computer
  - b. Can override filter

# **Adult/Teen Services Programmer**

- c. Knows the difference between closing client and logging in as super user and can do both
- d. Can end a session
- e. Can lock a computer
- f. Can adjust volume
- g. Can assist a patron with choosing black/white or color printer and submit print job via Envisionware
- h. Knows purpose of NTouch Videophone software and how to use
- 41. AWE computers
  - a. Can power on/shutdown AWE computers
- 42. Wifi
  - a. Can connect devices to public wifi
  - b. Can connect devices to staff wifi
- 43. Equipment Projector
  - a. Can turn on/off
  - b. Can connect laptop to projector and mirror laptop screen
  - c. Can change size of the projected image
  - d. Can focus projected image (tabletop projectors only)
  - e. Can adjust height
- 44. Equipment Televisions
  - a. Can turn on/off
  - b. Can connect DVD player and play DVD
  - c. Can connect laptop and mirror the screen
  - d. Can wirelessly connect devices such as a tablet, laptop, or smartphone to smart TV (Fort Thomas only)
  - e. Can mirror a device such as a tablet or smartphone to Apple TV
  - f. Can select various inputs (HDMI, AV, etc.)
  - g. Can display live programming on TVs with antenna (e.g. weather)
  - h. Can change channel
  - i. Can adjust volume
- 45. Equipment Miscellaneous
  - a. Can operate shredder
  - b. Can take photos with digital camera or cell phone
  - c. Can arm and disarm emergency door alarms
  - d. Can arm and disarm AED door alarm
  - e. Can operate AED
- 46. Mobile Hotspot
  - a. Can turn on and off
  - b. Knows the signal name

# **Adult/Teen Services Programmer**

- c. Knows the password
- d. Can connect to hotspot with a mobile device
- 47. RB Digital magazines
  - a. Can locate on CCPL website
  - b. Can create a new account and sign in
  - c. Can install RB Digital app to compatible device
  - d. Can checkout, download, and view title in RB Digital app
- 48. EBSCO databases (any research database such as MasterFILE Premier)
  - a. Can locate on CCPL website
  - b. Can explain to patron how to access from home
  - c. Can search for a topic
  - d. Can tell the difference between full text entries and citations only
  - e. Can limit search results to full text
  - f. Can sort results by date
  - g. Can email an article/attachment
  - h. Can retrieve a list of all articles in a specific magazine/journal issue (e.g. Nov 2016 National Geographic)
  - i. Can find a full-text newspaper article that mentions a northern Kentucky city/town.

#### 49. NoveList

- a. Can locate on the CCPL website
- b. Can explain to patron how to access from home
- c. Can identify read-a-likes based on a title or author
- d. Can limit results based on age of audience
- e. Can limit results based on grade level, lexile range, or accelerated reader book level number (e.g. 4.2)
- f. Can find book discussion guides
- q. Can find books by Appeal and create your own Appeal Mix
- h. Can sign up for NoveList newsletters
- 50. Mango Languages
  - a. Can locate on CCPL website
  - b. Can explain to patron how to access from home
  - c. Can create an account and log in
  - d. Can start a course
  - e. Can use the translate feature
  - f. Can track user activity
- 51. Consumer Reports
  - a. Can locate on CCPL website
  - b. Can explain to patron how to access from home

# **Adult/Teen Services Programmer**

- c. Can find product ratings
- d. Can filter ratings by cost and score
- e. Can sort results by price
- f. Can compare three models of a product
- g. Can find My Benefits and use the Car Recall Tracker

### 52. Gale Courses

- a. Can locate on CCPL website
- b. Can explain to patron how to access from home
- c. Can explain service (as if to a patron)
- d. Can identify the New, Popular, and Featured courses
- e. Can find courses on basic computer skills

# 53. Learning Express Library

- a. Can locate on CCPL website
- b. Can explain to patron how to access from home
- c. Can find the Citizenship practice test
- d. Can find the Introduction to the GED test
- e. Can find ACT practice tests
- f. Can find the GRE practice tests
- g. Can find Resume Builder
- h. Can find career match quizzes

# 54. Miscellaneous tech

- a. Can install and configure library app on a mobile device
- b. Knows the difference between streaming and downloading
- c. Can turn a mobile device on/off
- d. Can increase or decrease the volume or mute a mobile device
- e. Can close all apps on a mobile device
- f. Can use thermal laminator

Created 15 Apr 2015 Revised 1 May 2019 Reviewed 1 May 2019

#### 1. Timesheet software

- a. Can reset forgotten password for timesheet
- b. Can enter regular hours and holiday hours
- c. Can locate accumulated vacation, sick leave, or PTO
- d. Can locate pending and approved time off requests
- e. Can submit time off requests
- f. Can approve individual timesheet
- g. Can reset forgotten password for pay stubs
- h. Can retrieve electronic pay stubs and W2s
- i. Can approve or deny time off requests of employees
- j. Can approve timesheets of employees

#### 2. Email

- a. Can open, create, reply, forward, send, delete email
- b. Can open other folders (e.g. sent, deleted)
- c. Can attach a file to a message
- d. Can change password
- e. Can set up automatic out-of-office reply
- f. Create, edit and time events in staff and personal calendar
- g. Can change email signature
- h. Can manage email contacts
- i. Can archive email documents as necessary
- j. Can subscribe and unsubscribe to email listservs
- k. Can create new accounts
- Can delete accounts
- m.Can disable accounts
- n. Can log in to Barracuda website and manage quarantined messages (e.g. deliver, whitelist, block, delete, download, open)

#### 3. Wiki

- a. Can reset forgotten password
- b. Can locate job description
- c. Can locate performance review forms
- d. Can locate Personnel Policies
- e. Can locate branch staff list
- f. Can locate emergency contact form

- g. Can locate core competency checklist
- h. Can locate applicable training manuals and guidelines
- i. Can change password
- j. Can add new pages
- k. Can add and edit content
- I. Can upload and link to uploaded files or images
- m.Can open documents (e.g. performance review forms)
- n. Can add/block users
- o. Can protect and place watch on specific pages
- p. Can overwrite existing files
- q. Can link to other pages and outside websites
- r. Can create tables
- s. Can search for particular documents
- t. Can download a form, save it locally, and modify form as needed

#### 4. Litmos

- a. Can reset forgotten username/password
- b. Can find and take courses from the Course Library
- c. Can view completed courses
- d. Can view/download achievement certificates
- e. Can view courses that are in progress, overdue, or not started
- f. Can switch between Learner and Team Leader/Admin views
- g. Can create, edit, and delete courses/learning paths
- h. Can create, edit, and delete quizzes
- i. Can create and upload a certificate
- j. Can assign courses/learning paths to individuals/teams
- k. Can run reports
- 5. Basic computer use
  - a. Can save files to local computer (documents folder), network drive (e.g. S: drive) and removable storage (e.g. flash drive)
  - b. Can reboot computer
  - c. Can login to staff computers
  - d. Can locate files/folders
  - e. Can minimize, maximize or resize a window
  - f. Can save files using a standardized file format and using a logical filing system
  - g. Can diagnose basic computer problems
  - h. Can run and update software
  - i. Understands basic password security and password creation
  - j. Can restart public relations device at Patron Services desk
  - k. Can move, rename, and delete files

- I. Can create a folder
- m.Can identify properties of a file including size, date created, and date last modified
- 6. Library website
  - a. Can upload files
  - b. Can link to uploaded files
  - c. Can perform basic navigation of administrative module
- 7. Internet browsers
  - a. Can use forward and back buttons
  - b. Can refresh the page
  - c. Can complete a search
  - d. Can open/close multiple tabs
  - e. Can navigate between tabs
  - f. Can print using embedded icons (e.g. Adobe PDF)
  - g. Can upload a file (e.g. resume to a job application site)
  - h. Can save or copy an image
  - i. Can add a site to favorites and favorite bar
  - j. Can set the home page
  - k. Can play, pause, and change the volume of an embedded video
  - I. Can download a file and identify the download location
  - m.Can disable pop-up blocker in web browsers
- 8. Social media
  - a. Has basic understanding of library's social media presence(s) insomuch that can post appropriate material if needed
- 9. KeePass
  - a. Can access list of current online accounts and passwords
- 10. Microsoft Office Basics (Word, Excel, PowerPoint, or Publisher)
  - a. Can create a new document
  - b. Can open and close a document
  - c. Can save files in different formats (.docx, .xlsx, .pdf, etc.)
  - d. Can print preview and print only selected pages or selected text of a document
  - e. Can copy/cut and paste
  - f. Can format fonts (color, font used, size, bold, italicize, underline)
  - g. Can format paragraphs (line spacing, indents)
  - h. Can format document (margins, orientation, columns)
  - i. Can use spell check
  - j. Can use find and replace commands
  - k. Can use undo and redo
- 11. Microsoft Word

- a. Can create numbered and bulleted lists
- b. Can insert an image or clip art
- c. Can use Microsoft templates
- d. Can create and maintain a table of contents

#### 12. Microsoft Excel

- a. Can format cells (number format, alignment, border, fill)
- b. Can adjust row height
- c. Can adjust column width
- d. Can sort fields
- e. Can create multiple sheets in a workbook and toggle between them
- f. Can edit information in a cell
- 13. Microsoft PowerPoint
  - a. Can create, add, edit, copy, delete slides
  - b. Can view a slideshow in normal, slide sorter, reading, and slideshow view
- 14. Microsoft Publisher
  - a. Can insert text boxes
  - b. Can insert an image or clip art
- 15. Printing basics
  - a. Can print single-sided and double-sided documents in black/white or color from email, wiki, Internet browser, Microsoft Office programs
  - b. Can use print preview (when available)
  - c. On a public Internet computer can send a black/white or color print job to the PC Reservation print release station
  - d. Can choose between printers
- 16. Printing workroom copier/printer/scanner/fax
  - a. Knows where main power switch is located
  - b. Can load paper
  - c. Can clear paper jams (knows all the places to look for paper jams)
  - d. Can change toner
  - e. Can copy in black/white or color
  - f. Can enlarge and reduce
  - g. Can use Preview feature
  - h. Can use Card Shot feature
  - i. Can make single-sided or double-sided copies
  - j. Able to use any tray for copying and copy to all paper sizes
  - k. Can send a fax
  - I. Can scan and email documents in black/white or color
  - m. Can make an image lighter or darker
  - n. Knows procedure for calling Millennium for service

#### 17. Polaris

- a. Can start, logon, logoff, and exit Polaris client
- b. Can access patron file and navigate to specific information in the patron account
- c. Can waive fines
- d. Can access reports and statistical information

### 18. Smartphone

- a. Make/receive calls
- b. Make/receive text messages
- c. Access voicemail
- d. Check and respond to emails
- e. Manage online calendar

### 19. Library telephone system

- a. Can answer incoming calls
- b. Can transfer calls
- c. Can place call on hold
- d. Can make outside calls
- e. Can make in-house calls
- f. Can check voicemail
- g. Can delete voicemail
- h. Can change personal voicemail message
- i. Can access personal voicemail messages remotely

# 20. Equipment – Security camera hardware/software

- a. Can launch security camera software
- b. Can view live feeds on all cameras at all locations
- c. Can search previously recorded footage
- d. Can print images to file with incident reports
- e. Can save video footage to a flash drive

# 21. Equipment – Miscellaneous

- a. Can operate shredder
- b. Can take photos with digital camera or cell phone
- c. Can arm and disarm emergency door alarms
- d. Can arm and disarm AED door alarm
- e. Can operate AED

#### 22. Wifi

- a. Can connect devices to public wifi
- b. Can connect devices to staff wifi

#### 23. Event Calendar

- a. Can log in and search for programs
- b. Can view registrations/bookings for an event

- c. Can create a new event
- d. Can duplicate an event
- e. Can insert an image
- f. Can add a hyperlink
- g. Can set event category, PR category, and reporting category
- h. Can select appropriate booking and attendee form
- i. Can publish event or save draft
- j. Can edit events
- k. Can delete an event
- I. Can enter final attendance
- m.Can preview an event on the website
- n. Can enable registration for an event and set registration and wait list limits
- o. Can set booking cut-off date
- p. Can edit/delete bookings
- q. Knows how to export bookings to generate participant list
- r. Can send an email to registrants
- s. Can access statistical data on program attendance

Created 15 Apr 2015 Revised 1 May 2019 Reviewed 1 May 2019

#### 1. Timesheet software

- a. Can reset forgotten password for timesheet
- b. Can enter regular hours and holiday hours
- c. Can locate accumulated vacation, sick leave, or PTO (add for all staff)
- d. Can locate pending and approved time off requests
- e. Can submit time off requests
- f. Can approve individual timesheet
- g. Can reset forgotten password for pay stubs
- h. Can retrieve electronic pay stubs and W2s
- i. Can approve or deny time off requests of employees
- j. Can approve timesheets of employees

#### 2. Email

- a. Can open, create, reply, forward, send, delete email
- b. Can open other folders (e.g. sent, deleted)
- c. Can attach a file to a message
- d. Can set up automatic out-of-office reply
- e. Can change password
- f. Can create and add to a mailing list
- g. Can change email signature
- h. Can manage email contacts
- Can subscribe and unsubscribe to email listservs
- j. Can log in to Barracuda website and manage quarantined messages (e.g. deliver, whitelist, block, delete, download, open)

#### 3. Wiki

- a. Can reset forgotten password
- b. Can locate job description
- c. Can locate performance review forms
- d. Can locate Personnel Policies
- e. Can locate branch staff list
- f. Can locate emergency contact form
- g. Can locate core competency checklist
- h. Can locate applicable training manuals and guidelines
- Can change password
- j. Can add new pages

- k. Can add and edit content
- I. Can upload and link to uploaded files or images
- m.Can open documents (e.g. performance review forms)

#### 4. Litmos

- a. Can reset forgotten username/password
- b. Can find and take courses from the Course Library
- c. Can view completed courses
- d. Can view/download achievement certificates
- e. Can view courses that are in progress, overdue, or not started
- f. Can switch between Learner and Team Leader/Admin views
- g. Can create, edit, and delete courses/learning paths
- h. Can create, edit, and delete quizzes
- i. Can create and upload a certificate
- j. Can assign courses/learning paths to individuals/teams
- k. Can run reports
- 5. Basic computer use
  - a. Can save files to network drive and removable storage (e.g. S: drive, flash drive)
  - b. Can reboot computer
  - c. Can login to staff computers
  - d. Can minimize, maximize or resize a window
  - e. Can diagnose basic computer problems
  - f. Understands basic password security and password creation
  - q. Can restart public relations device at Patron Services desk
  - h. Can move, rename, and delete files
  - i. Can create a folder
  - j. Can identify properties of a file including size, date created, and date last modified
- 6. Polaris Basics
  - a. Can start, logon, logoff, and exit Polaris client
  - b. Can load entire search list when Polaris loads only partial results
- 7. Polaris Searching
  - a. Can search bibliographic records
  - b. Can search item records
  - c. Knows the difference between bibliographic and item records
  - d. Can search for items by common fields: title, author, keyword, series, barcode
  - e. Can find a patron registration by using patron name or barcode
  - f. Can sort search results by author, date and format
- 8. Polaris Record sets
  - a. Can create an item record set

- b. Can add item records to a record set
- c. Can find and access a record set
- d. Can remove items from a record set
- e. Can delete a record set
- f. Can bulk change item record sets
- g. Can properly bulk change weeding item record set
- h. Knows how to assign the correct ownership level to record sets
- 9. Polaris Patron registration
  - a. Can create a new patron registration
  - b. Knows how to determine correct statistical class
  - c. Can delete a patron registration
  - d. Can update a patron registration
  - e. Can reset PIN
  - f. Can add patron photo
  - g. Can turn on a patron's reading history knows how long the reading history is kept, how many items can be in the list, and what happens when reading history is turned off
  - h. Can enable eReceipts
- 10. Polaris Patron notes and blocks
  - a. Can add a library-assigned or free text patron block
  - b. Can delete a patron block
  - c. Can add a blocking or non-blocking note
  - d. Can delete a blocking or non-blocking note
  - e. Knows what to enter in a patron note field after submitting an item request on behalf of patron
  - f. Knows what kind of patron note to enter and what text to enter after patron signs a laptop user agreement (Fort Thomas and Alexandria)
- 11. Polaris Reports
  - a. Can run and print the Request Manager report (pick list)
  - b. Can run and print the financial report for balancing cash drawer
  - c. Can run, post, and print fines Z-fold mailer
  - d. Can run, post, and print holds Z-fold mailer
  - e. Can run, post, and print billing Z-fold mailer
  - f. Can run, post, and print overdue Z-fold mailer
  - q. Knows how to re-print daily notices (e.g. in the event of printer error)
  - h. Can find, open, and complete branch statistical report
  - i. Can run patron register report
  - j. Can run in-house report
- 12. Polaris Check out/renewal

- a. Can open check out screen
- b. Can process check out blocks and messages
- c. Can check out items to a patron
- d. Can print check out receipt
- e. Can view items checked out to a patron
- f. Knows how to assign a special loan period and under what conditions
- g. Can renew all items on a patron account
- h. Can renew partial list of items on a patron account
- i. Can determine how many times an item has been renewed
- j. Can identify how many renewals are remaining
- k. Knows when auto-renewal takes place and the reasons (3) why the renewal may be denied
- I. Can print a list of all items out
- m.Can reset due date
- 13. Polaris Check in
  - a. Can check in on normal mode
  - b. Can check in on bulk mode
  - c. Can check in on in-house mode
  - d. Can set free days on check in
  - e. Knows difference between grace period and free days
  - f. Can process check in messages and blocks
  - g. Can print check in receipt
- 14. Polaris Patron accounting
  - a. Can view a patron's charges
  - b. Can process cash or check payment in full
  - c. Can process cash or check partial payment
  - d. Can waive all charges
  - e. Can waive partial charges
  - f. Can process credit card payment in full
  - g. Can process credit card partial payment
  - h. Can process payment from credit
  - i. Can view a patron's notice history
  - j. Can create a charge on a patron's account
  - k. Can manually create a bill
  - I. Can manually create a credit on a patron's account
  - m.Can view a patron's financial transaction history
  - n. Can determine what form of payment a patron used to pay a charge (e.g. cash, credit card, etc.)

- o. Knows the procedure for refunding a credit when the original charge was paid by cash/check
- p. Knows the procedure for refunding a credit when the original charge was paid by credit card
- q. Knows policy on allowing patrons to pay \$1 per computer use
- 15. Polaris Claims and lost items
  - a. Can set an item to Claim Returned
  - b. Can set an item to Claim Never Had
  - c. Knows procedure for processing a Claim Returned item that is not returned
  - d. Knows procedure for processing a Claim Never Had item that is not returned
  - e. Can estimate fines for a patron on overdue items that have not been returned
  - f. Can declare an item lost
  - g. Can find the price of a lost item for a patron
  - h. Can resolve a lost and un-paid item
  - i. Can resolve a lost and paid item
  - j. Can resolve a withdrawn item that has been returned
  - k. Can resolve a deleted item that has been returned
- 16. Polaris Holds
  - a. Can place a bibliographic-level hold on an item
  - b. Can place an item-level hold on an item (and knows when it is appropriate to do so)
  - c. Can view a patron's hold list
  - d. Can cancel a hold
  - e. Can delete a hold
  - f. Knows what the following holds terms mean: active, cancelled, held, inactive, pending, not-supplied
  - g. Can view holds queue
  - h. Can shuffle holds queue
  - i. Can inactivate a hold request
  - j. Can reactivate a hold request
  - k. Can group and ungroup holds
  - Can change pickup location on a hold with a status of Active, Inactive, Pending, or Held
- 17. Polaris Item records
  - a. Can change an item circulation status to in-repair, missing, or withdrawn
  - b. Know when to check/uncheck boxes in item records (non-circulating, display in PAC, loanable outside system, holdable)
  - c. Can determine item availability
  - d. Can find item due date

- e. Can find last check in date
- f. Can find item check out date
- g. Can view and interpret an item's circulation history
- h. Can change the barcode number of an item
- i. Can find the current borrower information on a checked out item
- i. Can find last borrower information on an item
- k. Can add a library assigned or free text block to an item
- I. Can change loan periods (e.g. 3 days to 7 days for DVDs)
- 18. Polaris Serials
  - a. Can check in newspapers and magazines
  - b. Can uncheck in newspapers and magazines
  - c. Can combine magazine issues
  - d. Can add/predict more magazine issues
- 19. Polaris Off-line
  - a. Can log into Polaris off-line
  - b. Can log off Polaris off-line
- 20. Public Access Catalog
  - a. Can search for items
  - b. Can search for items by Accelerated Reader or Lexile information (e.g. Lexile score, AR interest level, book level, or point level)
  - c. Can narrow search by type of material and
  - d. Can help a patron log in to account
  - e. Can help a patron place a hold
  - f. Can help a patron make a payment
- 21. Unique Management System
  - a. Can log in to Unique's website
  - b. Can search for and locate patron account
  - c. Can update patron information
  - d. Can view transaction history
  - e. Can determine status of an account
- 22. Cloud storage (e.g. Google Drive, Dropbox)
  - a. Understands cloud storage and can explain its use
  - b. Can create, access, edit and delete docs in cloud storage
- 23. Library website
  - a. Can register a patron for a program
  - b. Can submit request for one-on-one technology training for patron
  - c. Can sign up a patron for the library newsletter
  - d. Knows where to direct a patron to sign up for a digital only library card
  - e. Knows where to direct a patron to apply to use a meeting/study room

- f. Knows where to direct a patron to apply for a job or volunteer position
- g. Knows where to direct a patron to sign up for book recommendations by email
- 24. Library telephone system
  - a. Can answer incoming calls
  - b. Can transfer calls
  - c. Can place call on hold
  - d. Can make outside calls
  - e. Can make in-house calls
  - f. Can check voicemail
  - g. Can delete voicemail
  - h. Can change personal voicemail message
  - i. Can access personal voicemail messages remotely
- 25. PC Reservation (staff client on Information Services desk PCs)
  - a. Can create a guest pass
  - b. Can view PC status
  - c. Can determine name of patron logged on each computer
  - d. Can extend a session by adding time
  - e. Can end a session
  - f. Can send a message
  - g. Can create a reservation
  - h. Can cancel a reservation
  - i. Can unlock a computer that has been locked by a patron
  - i. Can mark a computer out of service
- 26. PC Reservation Station
  - a. Can assist patrons in making reservations
- 27. Event Calendar
  - a. Can log in and search for programs
  - b. Can view registrations/bookings for an event
  - c. Can create a new event
  - d. Can duplicate an event
  - e. Can insert an image
  - f. Can add a hyperlink
  - g. Can set event category, PR category, and reporting category
  - h. Can select appropriate booking and attendee form
  - i. Can publish event or save draft
  - i. Can edit events
  - k. Can delete an event
  - I. Can enter final attendance
  - m.Can preview an event on the website

- n. Can enable registration for an event and set registration and wait list limits
- o. Can set booking cut-off date
- p. Can edit/delete bookings
- q. Knows how to export bookings to generate participant list
- r. Can send an email to registrants
- 28. Kentucky Libraries Unbound (native interface)
  - a. Can navigate to website
  - b. Can find help and troubleshooting pages
  - c. Can sign in
  - d. Can search for items
  - e. Can check out items
  - f. Can determine format of items (audio, ebook, Kindle, video) and understand the differences
  - g. Can determine number of copies and availability of an item
  - h. Can place a hold on an item
  - i. Can view items checked out
  - j. Can view holds
  - k. Knows about the Advantage collection and understands how it works in relation to the consortium collection
  - I. Can limit search results by format, maturity, and availability
  - m.Can change default lending periods
- 29. Kentucky Libraries Unbound (Public Access Catalog)
  - a. Can search for items
  - b. Can check out items
  - c. Can determine format of items (audio, book, video)
  - d. Can place a hold on an item
- 30. Overdrive app
  - a. Can download Overdrive app to compatible device
  - b. Can add KLU to "My Libraries"
  - c. Can sign in to KLU account
  - d. Can download items to device
  - e. Can return an item
  - f. Can download Kindle app to compatible device
  - g. Can add a KLU checkout to the Kindle app through Amazon
- 31. Libby app
  - a. Can download Libby app to compatible device
  - b. Can add KLU to "Your Libraries"
  - c. Can add a card
  - d. Can link a second card

- e. Can switch between two linked cards
- f. Can search for and borrow an item
- g. Can display book details (e.g. length of audiobook)
- h. Can open and change reading settings of an ebook (font size, lighting, book design)
- i. Can download items to Libby
- j. Can change the loan period of an item
- k. Can limit search by format (ebook, eaudiobook, etc.)
- I. Can limit search to available titles only
- m.Can limit search to Kindle-compatible items only
- n. Can send borrowed titles to Kindle app/device
- o. Can place and suspend holds
- p. Can adjust download settings
- q. Can return a title
- r. Can find list of loans and holds
- s. Can view place in line for a hold
- 32. Miscellaneous web sites
  - a. Can submit a trouble ticket (for technology help)
  - b. Can submit an item request (for purchase or ILL)
  - c. Can create/edit reservations for meetings using online
  - d. Can log a study room use (Fort Thomas only)
  - e. Can locate materials at other libraries using WorldCat
- 33. Microsoft Office Basics (Word, Excel, PowerPoint, or Publisher)
  - a. Can create a new document
  - b. Can open and close a document
  - c. Can save files in different formats (.docx, .xlsx, .pdf, etc.)
  - d. Can print preview and print only selected pages or selected text of a document
  - e. Can copy/cut and paste
  - f. Can format fonts (color, font used, size, bold, italicize, underline)
  - g. Can format paragraphs (line spacing, indents)
  - h. Can format document (margins, orientation, columns)
  - i. Can use spell check
  - j. Can use find and replace commands
  - k. Can use undo and redo
- 34. Microsoft Word
  - a. Can create numbered and bulleted lists
  - b. Can insert an image or clip art
  - c. Can use Microsoft templates
- 35. Microsoft Excel

- a. Can format cells (number format, alignment, border, fill)
- b. Can adjust row height
- c. Can adjust column width
- d. Can sort fields
- e. Can create multiple sheets in a workbook and toggle between them
- f. Can edit information in a cell
- 36. Microsoft PowerPoint
  - a. Can create, add, edit, copy, delete slides
  - b. Can view a slideshow in normal, slide sorter, reading, and slideshow view
- 37. Microsoft Publisher
  - a. Can insert text boxes
  - b. Can insert an image or clip art
- 38. Internet browsers
  - a. Can use forward and back buttons
  - b. Can refresh the page
  - c. Can complete a search
  - d. Can open/close multiple tabs
  - e. Can navigate between tabs
  - f. Can print using embedded icons (e.g. Adobe PDF)
  - g. Can upload a file (e.g. resume to a job application site)
  - h. Can save or copy an image
  - i. Can add a site to favorites and favorite bar
  - j. Can set the home page
  - k. Can play, pause, and change the volume of an embedded video
  - I. Can download a file and identify the download location
  - m.Can disable pop-up blocker in web browsers
- 39. Printing basics
  - a. Can print single-sided and double-sided documents in black/white or color from email, wiki, Internet browser, Microsoft Office programs
  - b. Can use print preview (when available)
  - c. On a public Internet computer can send a black/white or color print job to the PC Reservation print release station
  - d. Can choose between printers
- 40. Printing receipt printers
  - a. Can turn on/off
  - b. Can change paper
- 41. Printing Dymo label printer
  - a. Can change paper
  - b. Can print spine label

- 42. Printing –copier/printer/scanner/fax
  - a. Knows where main power switch is located
  - b. Can load paper
  - c. Can clear paper jams (knows all the places to look for paper jams)
  - d. Can change toner
  - e. Can copy in black/white or color
  - f. Can enlarge and reduce
  - g. Can use Preview feature
  - h. Can use Card Shot feature
  - i. Can make single-sided or double-sided copies
  - j. Able to use any tray for copying and copy to all paper sizes
  - k. Can send a fax
  - I. Can scan and email documents in black/white or color
  - m.Can make an image lighter or darker
  - n. Knows procedure for calling Millennium for service
  - o. Knows what bills/coins are accepted by the coin-op
  - p. Can use bypass key
- 43. Printing public printer
  - a. Can turn the printer on/off
  - b. Can load paper
  - c. Can clear paper jams (knows all the places to look for paper jams)
  - d. Can change toner
  - e. Can clear error messages from printer screen
  - f. Knows procedure for calling Millennium for service
  - g. Knows what bills/coins are accepted by the coin-op
  - h. Can use bypass key
- 44. Public Laptops (Alexandria and Fort Thomas only)
  - a. Can override filter
  - b. Can adjust volume
  - c. Can assist a patron with choosing black/white or color printer and submit print iob
  - d. Knows the difference between closing client and logging in as super user and can do both
  - e. Can end session
  - f. Can lock a computer
  - g. Can check condition of laptop and peripheral equipment
  - h. Can connect laptop to charger
- 45. Printing PC Reservation print release station
  - a. Can view patron's print jobs via patron barcode

- b. Can view entire print queue for all print jobs
- c. Can preview a print job
- d. Can release single or multiple print jobs
- e. Can delete single or multiple print jobs
- f. Can override payment with staff password
- g. Can override payment with bypass key
- h. Can close PC Reservation program in order to shut down computer

#### 46. BookScan Station

- a. Can turn on/off scanner and computer
- b. Can scan documents to the computer in color or black/white
- c. Can rotate documents on-screen
- d. Can delete a scanned image
- e. Can scan to fax, USB, printer, email, Google Drive, phone/tablet
- f. Can send a fax in color
- g. Can set up email or print confirmation
- h. Can create a cover page
- i. Knows procedure for calling Millennium for service
- j. Knows what bills/coins are accepted by the coin-op
- k. Knows when fax/email jobs should be split into multiple jobs due to number of pages, page content, etc.
- I. Can use bypass key
- 47. Public Internet computers
  - a. Can assist a patron with logging into the computer
  - b. Can override filter
  - c. Knows the difference between closing client and logging in as super user and can do both
  - d. Can end a session
  - e. Can lock a computer
  - f. Can adjust volume
  - g. Can assist a patron with choosing black/white or color printer and submit print job via Envisionware
  - h. Knows purpose of NTouch Videophone software and how to use it
- 48. AWE computers
  - a. Can power on/shutdown AWE computers
- 49. Digital marquee
  - a. Can create a new message
  - b. Can open and edit existing messages
  - c. Can add a text box
  - d. Can change text font, size and color

- e. Can change background
- f. Can preview messages
- g. Can create and save a message to a specific category
- h. Can schedule and remove messages
- i. Can update schedule
- j. Can override all messages on a playlist
- k. Can import graphics/add an image
- I. Can set default text/effects properties
- m. Can set hold time for messages

#### 50. Wifi

- a. Can connect devices to public wifi
- b. Can connect devices to staff wifi
- 51. Equipment Projector
  - a. Can turn on/off
  - b. Can connect laptop to projector and mirror laptop screen
  - c. Can change size of the projected image
  - d. Can focus projected image (tabletop projectors only)
  - e. Can adjust height
- 52. Equipment Televisions
  - a. Can turn on/off
  - b. Can connect DVD player and play DVD
  - c. Can connect laptop and mirror the screen
  - d. Can wirelessly connect devices such as a tablet, laptop, or smartphone to smart TV (Fort Thomas only)
  - e. Can mirror a device such as a tablet or smartphone to Apple TV
  - f. Can select various inputs (HDMI, AV, etc.)
  - g. Can display live programming on TVs with antenna (e.g. weather)
  - h. Can change channel
  - i. Can adjust volume
- 53. Equipment Security camera hardware/software
  - a. Can launch security camera software
  - b. Can view live feeds on all cameras at all locations
  - c. Can search previously recorded footage
  - d. Can print images to file with incident reports
  - e. Can save video footage to a flash drive
- 54. Equipment Miscellaneous
  - a. Can operate shredder
  - b. Can take photos with digital camera or cell phone
  - c. Can operate ZappBug Oven

- d. Can arm and disarm emergency door alarms
- e. Can arm and disarm AED door alarm
- f. Can operate AED
- 55. Thermostats (Fort Thomas, Cold Spring, Alexandria)
  - a. Can access thermostat website
  - b. Adjust thermostats at any branch using the thermostat website
  - c. Set a temporary or permanent temperature hold
  - d. Knows difference between set temperature and hold temp
- 56. BAS software (Newport)
  - a. Can access BAS software
  - b. Can log in
  - c. Can create and change schedules
  - d. Change HVAC units from Global to Operator to Local and know what each setting means
  - e. Change set point temperatures for individual heat pumps
  - f. Can adjust fans in ventilation portion
- 57. Mobile Hotspot
  - a. Can turn on and off
  - b. Knows the signal name
  - c. Knows the password
  - d. Can connect to hotspot with a mobile device
- 58. RB Digital magazines
  - a. Can locate on CCPL website
  - b. Can create a new account and sign in
  - c. Can install RB Digital app to compatible device
  - d. Can checkout, download, and view title in RB Digital app
- 59. EBSCO databases (any research database such as MasterFILE Premier)
  - a. Can locate on CCPL website
  - b. Can explain to patron how to access from home
  - c. Can search for a topic
  - d. Can tell the difference between full text entries and citations only
  - e. Can limit search results to full text
  - f. Can sort results by date
  - g. Can email an article/attachment
  - h. Can retrieve a list of all articles in a specific magazine/journal issue (e.g. Nov 2016 National Geographic)
  - i. Can find a full-text newspaper article that mentions a northern Kentucky city/town.
- 60. NoveList

- a. Can locate on the CCPL website
- b. Can explain to patron how to access from home
- c. Can identify read-a-likes based on a title or author
- d. Can limit results based on age of audience
- e. Can limit results based on grade level, lexile range, or accelerated reader book level number (e.g. 4.2)
- f. Can find book discussion guides
- g. Can find books by Appeal and create your own Appeal Mix
- h. Can sign up for NoveList newsletters

# 61. Mango Languages

- a. Can locate on CCPL website
- b. Can explain to patron how to access from home
- c. Can create an account and log in
- d. Can start a course
- e. Can use the translate feature
- f. Can track user activity

# 62. Consumer Reports

- a. Can locate on CCPL website
- b. Can explain to patron how to access from home
- c. Can find product ratings
- d. Can filter ratings by cost and score
- e. Can sort results by price
- f. Can compare three models of a product
- g. Can find My Benefits and use the Car Recall Tracker

### 63. Gale Courses

- a. Can locate on CCPL website
- b. Can explain to patron how to access from home
- c. Can explain service (as if to a patron)
- d. Can identify the New, Popular, and Featured courses
- e. Can find courses on basic computer skills

### 64. Learning Express Library

- a. Can locate on CCPL website
- b. Can explain to patron how to access from home
- c. Can find the Citizenship practice test
- d. Can find the Introduction to the GED test
- e. Can find ACT practice tests
- f. Can find the GRE practice tests
- g. Can find Resume Builder
- h. Can find career match quizzes

# 65. Miscellaneous tech

- a. Can install and configure library app on a mobile device
- b. Knows the difference between streaming and downloading
- c. Can turn a mobile device on/off
- d. Can increase or decrease the volume or mute a mobile device
- e. Can close all apps on a mobile device
- f. Can use thermal laminator

Created 28 Mar 2018 Revised 1 May 2019 Reviewed 1 May 2019

#### 1. Timesheet software

- a. Can reset forgotten password for timesheet
- b. Can enter regular hours and holiday hours
- c. Can locate accumulated vacation, sick leave, or PTO
- d. Can locate pending and approved time off requests
- e. Can submit time off requests
- f. Can approve individual timesheet
- g. Can reset forgotten password for pay stubs
- h. Can retrieve electronic pay stubs and W2s

#### 2. Email

- a. Can open, create, reply, forward, send, delete email
- b. Can open other folders (e.g. sent, deleted)
- c. Can attach a file to a message
- d. Can set up automatic out-of-office reply
- e. Can change password
- f. Can change email signature

#### 3. Wiki

- a. Can reset forgotten password
- b. Can locate job description
- c. Can locate work schedules
- d. Can locate performance review forms
- e. Can locate Personnel Policies
- f. Can locate branch staff list
- g. Can locate emergency contact form
- h. Can locate core competency checklist
- i. Can locate applicable training manuals and guidelines
- j. Can change password
- k. Can open documents (e.g. performance review forms)

#### 4. Litmos

- a. Can reset forgotten username/password
- b. Can find and take courses from the Course Library
- c. Can view completed courses
- d. Can view/download achievement certificates
- e. Can view courses that are in progress, overdue, or not started

# 5. Basic computer use

- a. Can save files to local computer (documents folder), network drive (e.g. S: drive) and removable storage (e.g. flash drive)
- b. Can reboot computer
- c. Can login to staff computers
- d. Can minimize, maximize or resize a window
- e. Can restart public relations device at Patron Services desk
- f. Can move, rename, and delete files
- g. Can create a folder
- h. Can identify properties of a file including size, date created, and date last modified
- 6. Polaris Basics
  - a. Can start, logon, logoff, and exit Polaris client
  - b. Can load entire search list when Polaris loads only partial results
- 7. Polaris Searching
  - a. Can search bibliographic records
  - b. Can search item records
  - c. Knows the difference between bibliographic and item records
  - d. Can search for items by common fields: title, author, keyword, series, barcode
  - e. Can find a patron registration by using patron name or barcode
  - f. Can sort search results by author, date and format
- 8. Polaris Record sets
  - a. Can create an item record set
  - b. Can add item records to a record set
  - c. Can find and access a record set
  - d. Can remove items from a record set
  - e. Can delete a record set
  - f. Can bulk change item record sets
  - g. Can properly bulk change weeding item record set
  - h. Knows how to assign the correct ownership level to record sets
- 9. Polaris Patron registration
  - a. Can create a new patron registration
  - b. Knows how to determine correct statistical class
  - c. Can delete a patron registration
  - d. Can update a patron registration
  - e. Can reset PIN
  - f. Can add patron photo

- g. Can turn on a patron's reading history knows how long the reading history is kept, how many items can be in the list, and what happens when reading history is turned off
- h. Can enable eReceipts
- 10. Polaris Patron notes and blocks
  - a. Can add a library-assigned or free text patron block
  - b. Can delete a patron block
  - c. Can add a blocking or non-blocking note
  - d. Can delete a blocking or non-blocking note
  - e. Knows what to enter in a patron note field after submitting an item request on behalf of patron
  - f. Knows what kind of patron note to enter and what text to enter after patron signs a laptop user agreement (Fort Thomas and Alexandria)

# 11. Polaris – Reports

- a. Can run and print the Request Manager report (pick list)
- b. Can run and print the financial report for balancing cash drawer
- c. Can run, post, and print fines Z-fold mailer
- d. Can run, post, and print holds Z-fold mailer
- e. Can run, post, and print billing Z-fold mailer
- f. Can run, post, and print overdue Z-fold mailer
- q. Knows how to re-print daily notices (e.g. in the event of printer error)
- 12. Polaris Check out/renewal
  - a. Can open check out screen
  - b. Can process check out blocks and messages
  - c. Can check out items to a patron
  - d. Can print check out receipt
  - e. Can view items checked out to a patron
  - f. Knows how to assign a special loan period and under what conditions
  - g. Can renew all items on a patron account
  - h. Can renew partial list of items on a patron account
  - i. Can determine how many times an item has been renewed
  - j. Can identify how many renewals are remaining
  - k. Knows when auto-renewal takes place and the reasons (3) why the renewal may be denied
  - I. Can print a list of all items out
  - m.Can reset due date
- 13. Polaris Check in
  - a. Can check in on normal mode
  - b. Can check in on bulk mode

- c. Can check in on in-house mode
- d. Can set free days on check in
- e. Knows difference between grace period and free days
- f. Can process check in messages and blocks
- g. Can print check in receipt
- 14. Polaris Patron accounting
  - a. Can view a patron's charges
  - b. Can process cash or check payment in full
  - c. Can process cash or check partial payment
  - d. Can waive all charges
  - e. Can waive partial charges
  - f. Can process credit card payment in full
  - g. Can process credit card partial payment
  - h. Can process payment from credit
  - i. Can view a patron's notice history
  - j. Can create a charge on a patron's account
  - k. Can manually create a credit on a patron's account
  - I. Can view a patron's financial transaction history
  - m.Can determine what form of payment a patron used to pay a charge (e.g. cash, credit card, etc.)
  - n. Knows the procedure for refunding a credit when the original charge was paid by cash/check
  - o. Knows the procedure for refunding a credit when the original charge was paid by credit card
  - p. Knows policy on allowing patrons to pay \$1 per computer use
- 15. Polaris Claims and lost items
  - a. Can set an item to Claim Returned
  - b. Can set an item to Claim Never Had
  - c. Can estimate fines for a patron on overdue items that have not been returned
  - d. Can declare an item lost
  - e. Can find the price of a lost item for a patron
  - f. Can resolve a lost and un-paid item
  - g. Can resolve a lost and paid item
  - h. Can resolve a withdrawn item that has been returned
  - i. Can resolve a deleted item that has been returned
- 16. Polaris Holds
  - a. Can place a bibliographic-level hold on an item
  - b. Can place an item-level hold on an item (and knows when it is appropriate to do so)

- c. Can view a patron's hold list
- d. Can cancel a hold
- e. Can delete a hold
- f. Knows what the following holds terms mean: active, cancelled, held, inactive, pending, not-supplied
- g. Can view holds queue
- h. Can inactivate a hold request
- i. Can reactivate a hold request
- j. Can group and ungroup holds
- k. Can change pickup location on a hold with a status of Active, Inactive, Pending, or Held
- 17. Polaris Item records
  - a. Can change an item circulation status to in-repair, missing, or withdrawn
  - b. Know when to check/uncheck boxes in item records (non-circulating, display in PAC, loanable outside system, holdable)
  - c. Can determine item availability
  - d. Can find item due date
  - e. Can find last check in date
  - f. Can find item check out date
  - g. Can view and interpret an item's circulation history
  - h. Can change the barcode number of an item
  - i. Can find the current borrower information on a checked out item
  - i. Can find last borrower information on an item
  - k. Can add a library assigned or free text block to an item
  - I. Can change loan periods (e.g. 3 days to 7 days for DVDs)
- 18. Polaris Serials
  - a. Can check in newspapers and magazines
  - b. Can uncheck in newspapers and magazines
  - c. Can combine magazine issues
  - d. Can add/predict more magazine issues
- 19. Polaris Off-line
  - a. Can log into Polaris off-line
  - b. Can log off Polaris off-line
- 20. Public Access Catalog
  - a. Can search for items
  - b. Can search for items by Accelerated Reader or Lexile information (e.g. Lexile score, AR interest level, book level, or point level)
  - c. Can narrow search by type of material and
  - d. Can help a patron log in to account

- e. Can help a patron place a hold
- f. Can help a patron make a payment
- 21. Library website
  - a. Can register a patron for a program
  - b. Can submit request for one-on-one technology training for patron
  - c. Can sign up a patron for the library newsletter
  - d. Knows where to direct a patron to sign up for a digital only library card
  - e. Knows where to direct a patron to apply to use a meeting/study room
  - f. Knows where to direct a patron to apply for a job or volunteer position
  - g. Knows where to direct a patron to sign up for book recommendations by email
- 22. Library telephone system
  - a. Can answer incoming calls
  - b. Can transfer calls
  - c. Can place call on hold
  - d. Can make outside calls
  - e. Can make in-house calls
  - f. Can check voicemail
  - g. Can delete voicemail
- 23. Kentucky Libraries Unbound (native interface)
  - a. Can navigate to website
  - b. Can find help and troubleshooting pages
  - c. Can sign in
  - d. Can search for items
  - e. Can check out items
  - f. Can determine format of items (audio, ebook, Kindle, video) and understand the differences
  - g. Can determine number of copies and availability of an item
  - h. Can place a hold on an item
  - i. Can view items checked out
  - i. Can view holds
  - k. Knows about the Advantage collection and understands how it works in relation to the consortium collection
  - I. Can limit search results by format, maturity, and availability
  - m. Can change default lending periods
- 24. Kentucky Libraries Unbound (Public Access Catalog)
  - a. Can search for items
  - b. Can check out items
  - c. Can determine format of items (audio, book, video)
  - d. Can place a hold on an item

# 25. Overdrive app

- a. Can download Overdrive app to compatible device
- b. Can add KLU to "My Libraries"
- c. Can sign in to KLU account
- d. Can download items to device
- e. Can return an item
- f. Can download Kindle app to compatible device
- g. Can add a KLU checkout to the Kindle app through Amazon

# 26. Libby app

- a. Can download Libby app to compatible device
- b. Can add KLU to "Your Libraries"
- c. Can add a card
- d. Can link a second card
- e. Can switch between two linked cards
- f. Can search for and borrow an item
- g. Can display book details (e.g. length of audiobook)
- h. Can open and change reading settings of an ebook (font size, lighting, book design)
- i. Can download items to Libby
- j. Can change the loan period of an item
- k. Can limit search by format (ebook, eaudiobook, etc.)
- I. Can limit search to available titles only
- m.Can limit search to Kindle-compatible items only
- n. Can send borrowed titles to Kindle app/device
- o. Can place and suspend holds
- p. Can adjust download settings
- q. Can return a title
- r. Can find list of loans and holds
- s. Can view place in line for a hold

#### 27. Miscellaneous web sites

- a. Can submit a trouble ticket (for technology help)
- b. Can submit an item request (for purchase or ILL)
- c. Can create/edit reservations for meetings using online calendars
- d. Can locate materials at other libraries using WorldCat
- 28. Microsoft Office Basics (Word, Excel, PowerPoint, or Publisher)
  - a. Can create a new document
  - b. Can open and close a document
  - c. Can save files in different formats (.docx, .xlsx, .pdf, etc.)
  - d. Can print preview and print only selected pages or selected text of a document

- e. Can copy/cut and paste
- f. Can format fonts (color, font used, size, bold, italicize, underline)
- g. Can format paragraphs (line spacing, indents)
- h. Can format document (margins, orientation, columns)
- i. Can use spell check
- j. Can use find and replace commands
- k. Can use undo and redo
- 29. Microsoft Word
  - a. Can create numbered and bulleted lists
  - b. Can insert an image or clip art
  - c. Can use Microsoft templates
- 30. Microsoft Excel
  - a. Can format cells (number format, alignment, border, fill)
  - b. Can adjust row height
  - c. Can adjust column width
  - d. Can sort fields
- 31. Microsoft PowerPoint
  - a. Can create, add, edit, copy, delete slides
  - b. Can view a slideshow in normal, slide sorter, reading, and slideshow view
- 32. Microsoft Publisher
  - a. Can insert text boxes
  - b. Can insert an image or clip art
- 33. Internet browsers
  - a. Can use forward and back buttons
  - b. Can refresh the page
  - c. Can complete a search
  - d. Can open/close multiple tabs
  - e. Can navigate between tabs
  - f. Can print using embedded icons (e.g. Adobe PDF)
  - q. Can upload a file (e.g. resume to a job application site)
  - h. Can save or copy an image
  - i. Can add a site to favorites and favorite bar
  - i. Can set the home page
  - k. Can play, pause, and change the volume of an embedded video
  - I. Can download a file and identify the download location
  - m.Can disable pop-up blocker in web browsers
- 34. Printing basics
  - a. Can print single-sided and double-sided documents in black/white or color from email, wiki, Internet browser, Microsoft Office programs

- b. Can use print preview (when available)
- c. Can choose between printers
- 35. Printing receipt printers
  - a. Can turn on/off
  - b. Can change paper
- 36. Printing Dymo label printer
  - a. Can change paper
  - b. Can print spine label
- 37. Public copier/printer/scanner/fax machine
  - a. Knows where main power switch is located
  - b. Can load paper
  - c. Can clear paper jams (knows all the places to look for paper jams)
  - d. Can change toner
  - e. Can copy in black/white or color
  - f. Can enlarge and reduce
  - g. Can make single-sided or double-sided copies
  - h. Able to use any tray for copying and copy to all paper sizes
  - i. Can send a fax
  - j. Knows when fax/email jobs should be split into multiple jobs due to number of pages, page content, etc.
  - k. Can scan and email documents in black/white or color
  - I. Can scan documents to a USB drive
  - m.Can delete scanned documents
  - n. Can make an image lighter or darker
  - o. Can clear error messages from screen
  - p. Can view patron's print jobs by laptop name and number
  - q. Can release patron's print job
  - r. Can delete a print job
  - s. Can override payment with bypass key
  - t. Knows procedure for calling Millennium for service
  - u. Knows what bills/coins are accepted by the coin-op
- 38. Public Laptops (Alexandria and Fort Thomas only)
  - a. Can override filter
  - b. Can adjust volume
  - c. Can assist a patron with choosing black/white or color printer and submit print job
  - d. Knows the difference between closing client and logging in as super user and can do both.
  - e. Can end session

- f. Can lock a computer
- g. Can check condition of laptop and peripheral equipment
- h. Can connect laptop to charger
- 39. Wifi
  - a. Can connect devices to public wifi
  - b. Can connect devices to staff wifi
- 40. Equipment Televisions
  - a. Can turn on/off
  - b. Can connect laptop and mirror the screen
  - c. Can select various inputs (HDMI, AV, etc.)
  - d. Can display live programming on TVs with antenna (e.g. weather)
  - e. Can change channel
  - f. Can adjust volume
- 41. Equipment Security camera hardware/software
  - a. Can launch security camera software
  - b. Can view live feeds on all cameras at home branch
  - c. Can save video footage to a flash drive
- 42. Equipment Projector
  - a. Can turn on/off
  - b. Can connect laptop to projector and mirror laptop screen
  - c. Can change size of the projected image
  - d. Can focus projected image (tabletop projectors only)
  - e. Can adjust height
- 43. Equipment Miscellaneous
  - a. Can operate shredder
  - b. Can take photos with digital camera or cell phone
  - c. Can arm and disarm emergency door alarms
  - d. Can arm and disarm AED door alarm
  - e. Can operate AED
- 44. Thermostats (Fort Thomas, Cold Spring, Alexandria)
  - a. Set a temporary or permanent temperature hold
  - b. Knows difference between set temperature and hold temp
- 45. RB Digital magazines
  - a. Can locate on CCPL website
  - b. Can create a new account and sign in
  - c. Can install RB Digital app to compatible device
  - d. Can checkout, download, and view title in RB Digital app
- 46. EBSCO databases (any research database such as MasterFILE Premier)
  - a. Can locate on CCPL website

- b. Can explain to patron how to access from home
- c. Can search for a topic
- d. Can tell the difference between full text entries and citations only
- e. Can limit search results to full text
- f. Can sort results by date
- g. Can email an article/attachment
- h. Can retrieve a list of all articles in a specific magazine/journal issue (e.g. Nov 2016 National Geographic)
- Can find a full-text newspaper article that mentions a northern Kentucky city/town

#### 47. NoveList

- a. Can locate on the CCPL website
- b. Can explain to patron how to access from home
- c. Can identify read-a-likes based on a title or author
- d. Can limit results based on age of audience
- e. Can limit results based on grade level, lexile range, or accelerated reader book level number (e.g. 4.2)
- f. Can find book discussion guides
- q. Can find books by Appeal and create your own Appeal Mix
- h. Can sign up for NoveList newsletters

# 48. Mango Languages

- a. Can locate on CCPL website
- b. Can explain to patron how to access from home
- c. Can create an account and log in
- d. Can start a course
- e. Can use the translate feature
- f. Can track user activity

### 49. Consumer Reports

- a. Can locate on CCPL website
- b. Can explain to patron how to access from home
- c. Can find product ratings
- d. Can filter ratings by cost and score
- e. Can sort results by price
- f. Can compare three models of a product
- g. Can find My Benefits and use the Car Recall Tracker

#### 50. Gale Courses

- a. Can locate on CCPL website
- b. Can explain to patron how to access from home
- c. Can explain service (as if to a patron)

### **Branch Services Assistant**

- d. Can identify the New, Popular, and Featured courses
- e. Can find courses on basic computer skills
- 51. Learning Express Library
  - a. Can locate on CCPL website
  - b. Can explain to patron how to access from home
  - c. Can find the Citizenship practice test
  - d. Can find the Introduction to the GED test
  - e. Can find ACT practice tests
  - f. Can find the GRE practice tests
  - g. Can find Resume Builder
  - h. Can find career match quizzes
- 52. Miscellaneous tech
  - a. Can install and configure library app on a mobile device
  - b. Knows the difference between streaming and downloading
  - c. Can turn a mobile device on/off
  - d. Can increase or decrease the volume or mute a mobile device
  - e. Can close all apps on a mobile device
  - f. Can send an email to participants

Created 28 Mar 2018 Revised 1 May 2019 Reviewed 1 May 2019

#### 1. Timesheet software

- a. Can reset forgotten password for timesheet
- b. Can enter regular hours and holiday hours
- c. Can locate accumulated vacation, sick leave, or PTO (add for all staff)
- d. Can locate pending and approved time off requests
- e. Can submit time off requests
- f. Can approve individual timesheet
- g. Can reset forgotten password for pay stubs
- h. Can retrieve electronic pay stubs and W2s
- i. Can approve or deny time off requests of employees
- j. Can approve timesheets of employees
- k. Can generate report of hours worked by part-time employees

#### 2. Email

- a. Can open, create, reply, forward, send, delete email
- b. Can open other folders (e.g. sent, deleted)
- c. Can attach a file to a message
- d. Can change password
- e. Can set up automatic out-of-office reply
- f. Can change email signature
- g. Can manage email contacts

#### 3. Wiki

- a. Can reset forgotten password
- b. Can locate job description
- c. Can locate work schedules
- d. Can locate performance review forms
- e. Can locate Personnel Policies
- f. Can locate branch staff list
- g. Can locate emergency contact form
- h. Can locate core competency checklist
- i. Can locate applicable training manuals and guidelines
- j. Can change password
- k. Can add new pages
- I. Can add and edit content
- m.Can upload and link to uploaded files or images

- n. Can open documents (e.g. performance review forms)
- 4. Litmos
  - a. Can reset forgotten username/password
  - b. Can find and take courses from the Course Library
  - c. Can view completed courses
  - d. Can view/download achievement certificates
  - e. Can view courses that are in progress, overdue, or not started
  - f. Can switch between Learner and Team Leader/Admin views
- 5. Basic computer use
  - a. Can save files to local computer (documents folder), network drive (e.g. S: drive) and removable storage (e.g. flash drive)
  - b. Can reboot computer
  - c. Can login to staff computers
  - d. Can minimize, maximize or resize a window
  - e. Can diagnose basic computer problems
  - f. Understands basic password security and password creation
  - g. Can restart public relations device at Patron Services desk
  - h. Can move, rename, and delete files
  - i. Can create a folder
  - j. Can identify properties of a file including size, date created, and date last modified
- 6. Polaris Basics
  - a. Can start, logon, logoff, and exit Polaris client
  - b. Can load entire search list when Polaris loads only partial results
- 7. Polaris Searching
  - a. Can search bibliographic records
  - b. Can search item records
  - c. Knows the difference between bibliographic and item records
  - d. Can search for items by common fields: title, author, keyword, series, barcode
  - e. Can find a patron registration by using patron name or barcode
  - f. Can sort search results by author, date and format
- 8. Polaris Record sets
  - a. Can create an item record set
  - b. Can add item records to a record set
  - c. Can find and access a record set
  - d. Can remove items from a record set
  - e. Can delete a record set
  - f. Can bulk change item record sets

- g. Can properly bulk change weeding item record set
- h. Knows how to assign the correct ownership level to record sets
- 9. Polaris Patron registration
  - a. Can create a new patron registration
  - b. Knows how to determine correct statistical class
  - c. Can delete a patron registration
  - d. Can update a patron registration
  - e. Can reset PIN
  - f. Can add patron photo
  - g. Can turn on a patron's reading history knows how long the reading history is kept, how many items can be in the list, and what happens when reading history is turned off
  - h. Can enable eReceipts
- 10. Polaris Patron notes and blocks
  - a. Can add a library-assigned or free text patron block
  - b. Can delete a patron block
  - c. Can add a blocking or non-blocking note
  - d. Can delete a blocking or non-blocking note
  - e. Knows what to enter in a patron note field after submitting an item request on behalf of patron
  - f. Knows what kind of patron note to enter and what text to enter after patron signs a laptop user agreement (Fort Thomas and Alexandria)
- 11. Polaris Reports
  - a. Can run and print the Request Manager report (pick list)
  - b. Can run and print the financial report for balancing cash drawer
  - c. Can run, post, and print fines Z-fold mailer
  - d. Can run, post, and print holds Z-fold mailer
  - e. Can run, post, and print billing Z-fold mailer
  - f. Can run, post, and print overdue Z-fold mailer
  - q. Knows how to re-print daily notices (e.g. in the event of printer error)
  - h. Can find, open, and complete branch statistical report
  - i. Can run patron register report
  - j. Can run in-house report
- 12. Polaris Check out/renewal
  - a. Can open check out screen
  - b. Can process check out blocks and messages
  - c. Can check out items to a patron
  - d. Can print check out receipt
  - e. Can view items checked out to a patron

- f. Knows how to assign a special loan period and under what conditions
- g. Can renew all items on a patron account
- h. Can renew partial list of items on a patron account
- i. Can determine how many times an item has been renewed
- j. Can identify how many renewals are remaining
- k. Knows when auto-renewal takes place and the reasons (3) why the renewal may be denied
- I. Can print a list of all items out
- m.Can reset due date
- 13. Polaris Check in
  - a. Can check in on normal mode
  - b. Can check in on bulk mode
  - c. Can check in on in-house mode
  - d. Can set free days on check in
  - e. Knows difference between grace period and free days
  - f. Can process check in messages and blocks
  - g. Can print check in receipt
- 14. Polaris Patron accounting
  - a. Can view a patron's charges
  - b. Can process cash or check payment in full
  - c. Can process cash or check partial payment
  - d. Can waive all charges
  - e. Can waive partial charges
  - f. Can process credit card payment in full
  - g. Can process credit card partial payment
  - h. Can process payment from credit
  - i. Can view a patron's notice history
  - j. Can create a charge on a patron's account
  - k. Can manually create a bill
  - I. Can manually create a credit on a patron's account
  - m.Can view a patron's financial transaction history
  - n. Can determine what form of payment a patron used to pay a charge (e.g. cash, credit card, etc.)
  - o. Knows the procedure for refunding a credit when the original charge was paid by cash/check
  - p. Knows the procedure for refunding a credit when the original charge was paid by credit card
  - q. Knows policy on allowing patrons to pay \$1 per computer use
- 15. Polaris Claims and lost items

- a. Can set an item to Claim Returned
- b. Can set an item to Claim Never Had
- c. Knows procedure for processing a Claim Returned item that is not returned
- d. Knows procedure for processing a Claim Never Had item that is not returned
- e. Can estimate fines for a patron on overdue items that have not been returned
- f. Can declare an item lost
- g. Can find the price of a lost item for a patron
- h. Can resolve a lost and un-paid item
- i. Can resolve a lost and paid item
- i. Can resolve a withdrawn item that has been returned
- k. Can resolve a deleted item that has been returned

### 16. Polaris – Holds

- a. Can place a bibliographic-level hold on an item
- b. Can place an item-level hold on an item (and knows when it is appropriate to do so)
- c. Can view a patron's hold list
- d. Can cancel a hold
- e. Can delete a hold
- f. Knows what the following holds terms mean: active, cancelled, held, inactive, pending, not-supplied
- g. Can view holds queue
- h. Can shuffle holds queue
- i. Can inactivate a hold request
- j. Can reactivate a hold request
- k. Can group and ungroup holds
- Can change pickup location on a hold with a status of Active, Inactive, Pending, or Held

#### 17. Polaris – Item records

- a. Can change an item circulation status to in-repair, missing, or withdrawn
- b. Know when to check/uncheck boxes in item records (non-circulating, display in PAC, loanable outside system, holdable)
- c. Can determine item availability
- d. Can find item due date
- e. Can find last check in date
- f. Can find item check out date
- g. Can view and interpret an item's circulation history
- h. Can change the barcode number of an item
- i. Can find the current borrower information on a checked out item
- j. Can find last borrower information on an item

- k. Can add a library assigned or free text block to an item
- I. Can change loan periods (e.g. 3 days to 7 days for DVDs)
- 18. Polaris Serials
  - a. Can check in newspapers and magazines
  - b. Can uncheck in newspapers and magazines
  - c. Can combine magazine issues
  - d. Can add/predict more magazine issues
- 19. Polaris Off-line
  - a. Can log into Polaris off-line
  - b. Can log off Polaris off-line
- 20. Public Access Catalog
  - a. Can search for items
  - b. Can search for items by Accelerated Reader or Lexile information (e.g. Lexile score, AR interest level, book level, or point level)
  - c. Can narrow search by type of material and
  - d. Can help a patron log in to account
  - e. Can help a patron place a hold
  - f. Can help a patron make a payment
- 21. Unique Management System
  - a. Can log in to Unique's website
  - b. Can search for and locate patron account
  - c. Can update patron information
  - d. Can view transaction history
  - e. Can determine status of an account
- 22. Library website
  - a. Can register a patron for a program
  - b. Can submit request for one-on-one technology training for patron
  - c. Can sign up a patron for the library newsletter
  - d. Knows where to direct a patron to sign up for a digital only library card
  - e. Knows where to direct a patron to apply to use a meeting/study room
  - f. Knows where to direct a patron to apply for a job or volunteer position
  - g. Knows where to direct a patron to sign up for book recommendations by email
- 23. Library telephone system
  - a. Can answer incoming calls
  - b. Can transfer calls
  - c. Can place call on hold
  - d. Can make outside calls
  - e. Can make in-house calls
  - f. Can check voicemail

- g. Can delete voicemail
- h. Can change personal voicemail message
- i. Can access personal voicemail messages remotely

#### 24. Event Calendar

- a. Can log in and search for programs
- b. Can view registrations/bookings for an event
- c. Can create a new event
- d. Can duplicate an event
- e. Can insert an image
- f. Can add a hyperlink
- g. Can set event category, PR category, and reporting category
- h. Can select appropriate booking and attendee form
- i. Can publish event or save draft
- j. Can edit events
- k. Can delete an event
- I. Can enter final attendance
- m.Can preview an event on the website
- n. Can enable registration for an event and set registration and wait list limits
- o. Can set booking cut-off date
- p. Can edit/delete bookings
- q. Knows how to export bookings to generate participant list
- r. Can send an email to registrants
- 25. Kentucky Libraries Unbound (native interface)
  - a. Can navigate to website
  - b. Can find help and troubleshooting pages
  - c. Can sign in
  - d. Can search for items
  - e. Can check out items
  - f. Can determine format of items (audio, ebook, Kindle, video) and understand the differences
  - g. Can determine number of copies and availability of an item
  - h. Can place a hold on an item
  - i. Can view items checked out
  - j. Can view holds
  - k. Knows about the Advantage collection and understands how it works in relation to the consortium collection
  - I. Can limit search results by format, maturity, and availability
  - m.Can change default lending periods
- 26. Kentucky Libraries Unbound (Public Access Catalog)

- a. Can search for items
- b. Can check out items
- c. Can determine format of items (audio, book, video)
- d. Can place a hold on an item

### 27. Overdrive app

- a. Can download Overdrive app to compatible device
- b. Can add KLU to "My Libraries"
- c. Can sign in to KLU account
- d. Can download items to device
- e. Can return an item
- f. Can download Kindle app to compatible device
- g. Can add a KLU checkout to the Kindle app through Amazon

## 28. Libby app

- a. Can download Libby app to compatible device
- b. Can add KLU to "Your Libraries"
- c. Can add a card
- d. Can link a second card
- e. Can switch between two linked cards
- f. Can search for and borrow an item
- g. Can display book details (e.g. length of audiobook)
- h. Can open and change reading settings of an ebook (font size, lighting, book design)
- i. Can download items to Libby
- j. Can change the loan period of an item
- k. Can limit search by format (ebook, eaudiobook, etc.)
- I. Can limit search to available titles only
- m.Can limit search to Kindle-compatible items only
- n. Can send borrowed titles to Kindle app/device
- o. Can place and suspend holds
- p. Can adjust download settings
- g. Can return a title
- r. Can find list of loans and holds
- s. Can view place in line for a hold
- 29. Miscellaneous web sites
  - a. Can submit a trouble ticket (for technology help)
  - b. Can submit an item request (for purchase or ILL)
  - c. Can create/edit reservations for meetings using online calendars
  - d. Can locate materials at other libraries using WorldCat
- 30. Microsoft Office Basics (Word, Excel, PowerPoint, or Publisher)

- a. Can create a new document
- b. Can open and close a document
- c. Can save files in different formats (.docx, .xlsx, .pdf, etc.)
- d. Can print preview and print only selected pages or selected text of a document
- e. Can copy/cut and paste
- f. Can format fonts (color, font used, size, bold, italicize, underline)
- g. Can format paragraphs (line spacing, indents)
- h. Can format document (margins, orientation, columns)
- i. Can use spell check
- j. Can use find and replace commands
- k. Can use undo and redo
- 31. Microsoft Word
  - a. Can create numbered and bulleted lists
  - b. Can insert an image or clip art
  - c. Can use Microsoft templates
- 32. Microsoft Excel
  - a. Can format cells (number format, alignment, border, fill)
  - b. Can adjust row height
  - c. Can adjust column width
  - d. Can sort fields
- 33. Microsoft PowerPoint
  - a. Can create, add, edit, copy, delete slides
  - b. Can view a slideshow in normal, slide sorter, reading, and slideshow view
- 34. Microsoft Publisher
  - a. Can insert text boxes
  - b. Can insert an image or clip art
- 35. Internet browsers
  - a. Can use forward and back buttons
  - b. Can refresh the page
  - c. Can complete a search
  - d. Can open/close multiple tabs
  - e. Can navigate between tabs
  - f. Can print using embedded icons (e.g. Adobe PDF)
  - q. Can upload a file (e.g. resume to a job application site)
  - h. Can save or copy an image
  - i. Can add a site to favorites and favorite bar
  - j. Can set the home page
  - k. Can play, pause, and change the volume of an embedded video
  - I. Can download a file and identify the download location

- m.Can disable pop-up blocker in web browsers
- 36. Printing basics
  - a. Can print single-sided and double-sided documents in black/white or color from email, wiki, Internet browser, Microsoft Office programs
  - b. Can use print preview (when available)
  - c. Can choose between printers
- 37. Printing receipt printers
  - a. Can turn on/off
  - b. Can change paper
- 38. Printing Dymo label printer
  - a. Can change paper
  - b. Can print spine label
- 39. Public copier/printer/scanner/fax machine
  - a. Knows where main power switch is located
  - b. Can load paper
  - c. Can clear paper jams (knows all the places to look for paper jams)
  - d. Can change toner
  - e. Can copy in black/white or color
  - f. Can enlarge and reduce
  - g. Can make single-sided or double-sided copies
  - h. Able to use any tray for copying and copy to all paper sizes
  - i. Can send a fax
  - j. Knows when fax/email jobs should be split into multiple jobs due to number of pages, page content, etc.
  - k. Can scan and email documents in black/white or color
  - I. Can scan documents to a USB drive
  - m.Can delete scanned documents
  - n. Can make an image lighter or darker
  - o. Can clear error messages from screen
  - p. Can view patron's print jobs by laptop name and number
  - q. Can release patron's print job
  - r. Can delete a print job
  - s. Can override payment with bypass key
  - t. Knows procedure for calling Millennium for service
  - u. Knows what bills/coins are accepted by the coin-op
- 40. Public Laptops
  - a. Can disable Deepfreeze
  - b. Can re-enable Deepfreeze
  - c. Can override filter

- d. Can adjust volume
- e. Can assist a patron with choosing black/white or color printer and submit print job
- f. Knows the difference between closing client and logging in as super user and can do both.
- g. Can end session
- h. Can lock a computer
- i. Can check condition of laptop and peripheral equipment
- j. Can connect laptop to charger
- 41. Wifi
  - a. Can connect devices to public wifi
  - b. Can connect devices to staff wifi
- 42. Equipment Televisions
  - a. Can turn on/off
  - b. Can connect laptop and mirror the screen
  - c. Can select various inputs (HDMI, AV, etc.)
  - d. Can display live programming on TVs with antenna (e.g. weather)
  - e. Can change channel
  - f. Can adjust volume
- 43. Equipment Security camera hardware/software
  - a. Can launch security camera software
  - b. Can view live feeds on all cameras at all locations
  - c. Can search previously recorded footage
  - d. Can print images to file with incident reports
  - e. Can save video footage to a flash drive
- 44. Equipment Projector
  - a. Can turn on/off
  - b. Can connect laptop to projector and mirror laptop screen
  - c. Can change size of the projected image
  - d. Can focus projected image (tabletop projectors only)
  - e. Can adjust height
- 45. Equipment Miscellaneous
  - a. Can operate shredder
  - b. Can take photos with digital camera or cell phone
  - c. Can arm and disarm emergency door alarms
  - d. Can arm and disarm AED door alarm
  - e. Can operate AED
- 46. Thermostats (Fort Thomas, Cold Spring, Alexandria)
  - a. Can access thermostat website

- b. Adjust thermostats at any branch using the thermostat website
- c. Set a temporary or permanent temperature hold
- d. Knows difference between set temperature and hold temp

## 47. RB Digital magazines

- a. Can locate on CCPL website
- b. Can create a new account and sign in
- c. Can install RB Digital app to compatible device
- d. Can checkout, download, and view title in RB Digital app
- 48. EBSCO databases (any research database such as MasterFILE Premier)
  - a. Can locate on CCPL website
  - b. Can explain to patron how to access from home
  - c. Can search for a topic
  - d. Can tell the difference between full text entries and citations only
  - e. Can limit search results to full text
  - f. Can sort results by date
  - g. Can email an article/attachment
  - h. Can retrieve a list of all articles in a specific magazine/journal issue (e.g. Nov 2016 National Geographic)
  - i. Can find a full-text newspaper article that mentions a northern Kentucky city/town

### 49. NoveList

- a. Can locate on the CCPL website
- b. Can explain to patron how to access from home
- c. Can identify read-a-likes based on a title or author
- d. Can limit results based on age of audience
- e. Can limit results based on grade level, lexile range, or accelerated reader book level number (e.g. 4.2)
- f. Can find book discussion guides
- q. Can find books by Appeal and create your own Appeal Mix
- h. Can sign up for NoveList newsletters

### 50. Mango Languages

- a. Can locate on CCPL website
- b. Can explain to patron how to access from home
- c. Can create an account and log in
- d. Can start a course
- e. Can use the translate feature
- f. Can track user activity
- 51. Consumer Reports
  - a. Can locate on CCPL website

- b. Can explain to patron how to access from home
- c. Can find product ratings
- d. Can filter ratings by cost and score
- e. Can sort results by price
- f. Can compare three models of a product
- g. Can find My Benefits and use the Car Recall Tracker

#### 52. Gale Courses

- a. Can locate on CCPL website
- b. Can explain to patron how to access from home
- c. Can explain service (as if to a patron)
- d. Can identify the New, Popular, and Featured courses
- e. Can find courses on basic computer skills

# 53. Learning Express Library

- a. Can locate on CCPL website
- b. Can explain to patron how to access from home
- c. Can find the Citizenship practice test
- d. Can find the Introduction to the GED test
- e. Can find ACT practice tests
- f. Can find the GRE practice tests
- g. Can find Resume Builder
- h. Can find career match guizzes

### 54. Miscellaneous tech

- a. Can install and configure library app on a mobile device
- b. Knows the difference between streaming and downloading
- c. Can turn a mobile device on/off
- d. Can increase or decrease the volume or mute a mobile device
- e. Can close all apps on a mobile device
- g. Can use thermal laminator

Created 15 Apr 2015 Revised 1 May 2019 Reviewed 1 May 2019

#### 1. Timesheet software

- a. Can reset forgotten password for timesheet
- b. Can enter regular hours and holiday hours
- c. Can locate accumulated vacation, sick leave, or PTO
- d. Can locate pending and approved time off requests
- e. Can submit time off requests
- f. Can reset forgotten passwords for pay stubs
- g. Can approve individual timesheet
- h. Can retrieve electronic pay stubs and W2s

#### 2. Email

- a. Can open, create, reply, forward, send, delete email
- b. Can open other folders (e.g. sent, deleted)
- c. Can attach a file to a message
- d. Can change password
- e. Can set up automatic out-of-office reply
- f. Can create and add to a mailing list
- g. Can create, edit, and time events in staff and personal calendar
- h. Can change email signature
- i. Can manage email contacts
- j. Can subscribe and unsubscribe to email listservs

#### 3. Wiki

- a. Can reset forgotten password
- b. Can locate job description
- c. Can locate performance review forms
- d. Can locate Personnel Policies
- e. Can locate branch staff list
- f. Can locate emergency contact form
- g. Can locate core competency checklist
- h. Can locate applicable training manuals and guidelines
- i. Can change password
- j. Can add new pages
- k. Can add and edit content
- I. Can download documents
- m.Can open documents (e.g. performance review forms)

#### 4. Litmos

- a. Can reset forgotten username/password
- b. Can find and take courses from the Course Library
- c. Can view completed courses
- d. Can view/download achievement certificates
- e. Can view courses that are in progress, overdue, or not started

### 5. Basic computer use

- a. Can save files to local computer (documents folder), network drive (e.g. S: drive) and removable storage (e.g. flash drive)
- b. Can reboot computer
- c. Can login to staff computers
- d. Can locate files/folders
- e. Can minimize, maximize or resize a window
- f. Can diagnose basic computer problems
- g. Understands basic password security and password creation
- h. Can move, rename, and delete files
- i. Can create a folder
- j. Can identify properties of a file including size, date created, and date last modified

### 6. Polaris – Basics

- a. Can start, logon, logoff, and exit Polaris client
- b. Can load entire search list when Polaris loads only partial results

## 7. Polaris – Searching

- a. Can search bibliographic records
- b. Can search item records
- c. Knows the difference between bibliographic and item records
- d. Can search for items by common fields: title, author, keyword, series, barcode
- e. Can find a patron registration by using patron name or barcode
- f. Can sort search results by author, date and format
- 8. Polaris Patron registration
  - a. Can update a patron registration
  - b. Can reset PIN
  - c. Can turn on a patron's reading history knows how long the reading history is kept, how many items can be in the list, and what happens when reading history is turned off
- 9. Polaris Patron notes and blocks
  - a. Can add a library-assigned or free text patron block
  - b. Can delete a patron block
  - c. Can add a blocking or non-blocking note

- d. Can delete a blocking or non-blocking note
- e. Knows what to enter in a patron note field after submitting an item request on behalf of patron
- f. Knows what kind of patron note to enter and what text to enter after patron signs a laptop user agreement (Fort Thomas and Alexandria)
- 10. Polaris Check out/renewal
  - a. Can open check out screen
  - b. Can check out items to a patron
  - c. Can view items checked out to a patron
  - d. Can renew all items on a patron account
  - e. Can renew partial list of items on a patron account
- 11. Polaris Check in
  - a. Can check in on normal mode
  - b. Can check in on in-house mode
- 12. Polaris Patron accounting
  - a. Can view a patron's charges
  - b. Can process cash payment in full
  - c. Can process cash partial payment
  - d. Knows policy on allowing patrons to pay \$1 per computer use
- 13. Polaris Holds
  - a. Can place a bibliographic-level hold on an item
  - b. Can place an item-level hold on an item (and knows when it is appropriate to do so)
  - c. Can view a patron's hold list
  - d. Can cancel a hold
  - e. Can delete a hold
  - f. Knows what the following holds terms mean: active, cancelled, held, inactive, pending, not-supplied
  - g. Can view holds queue
  - h. Can inactivate a hold request
  - i. Can reactivate a hold request
  - j. Can group and ungroup holds
  - k. Can change pickup location on a hold with a status of Active, Inactive, Pending, or Held
- 14. Polaris Item records
  - a. Can change an item circulation status to in-repair, missing, or withdrawn
  - b. Know when to check/uncheck boxes in item records (non-circulating, display in PAC, loanable outside system, holdable)
  - c. Can determine item availability

- d. Can find item due date
- e. Can find last check in date
- f. Can find item check out date
- g. Can view and interpret an item's circulation history
- h. Can find the current borrower information on a checked out item
- i. Can find last borrower information on an item
- 15. Public Access Catalog
  - a. Can search for items
  - b. Can search for items by Accelerated Reader or Lexile information (e.g. Lexile score, AR interest level, book level, or point level)
  - c. Can narrow search by type of material and branch
- 16. Library website
  - a. Can register a patron for a program
  - b. Can submit request for one-on-one technology training for patron
  - c. Can sign up a patron for the library newsletter
  - d. Knows where to direct a patron to sign up for a digital only library card
  - e. Knows where to direct a patron to apply to use a meeting/study room
  - f. Knows where to direct a patron to apply for a job or volunteer position
  - g. Knows where to direct a patron to sign up for book recommendations by email
- 17. Library telephone system
  - a. Can answer incoming calls
  - b. Can transfer calls
  - c. Can place call on hold
  - d. Can make outside calls
  - e. Can make in-house calls
  - f. Can check voicemail
  - g. Can delete voicemail
  - h. Can change personal voicemail message
- 18. PC Reservation (staff client on Information Services desk PCs)
  - a. Can create a quest pass
  - b. Can view PC status
  - c. Can determine name of patron logged on each computer
  - d. Can extend a session by adding time
  - e. Can end a session
  - f. Can send a message
  - g. Can create a reservation
  - h. Can cancel a reservation
  - i. Can unlock a computer that has been locked by a patron
  - j. Can mark a computer out of service

- 19. PC Reservation Station
  - a. Can assist patrons in making reservations
- 20. Event Calendar
  - a. Can log in and search for programs
  - b. Can view registrations/bookings for an event
  - c. Can create a new event
  - d. Can duplicate an event
  - e. Can insert an image
  - f. Can add a hyperlink
  - g. Can set event category, PR category, and reporting category
  - h. Can select appropriate booking and attendee form
  - i. Can publish event or save draft
  - i. Can edit events
  - k. Can delete an event
  - I. Can enter final attendance
  - m. Can preview an event on the website
  - n. Can enable registration for an event and set registration and wait list limits
  - o. Can set booking cut-off date
  - p. Can edit/delete bookings
  - q. Knows how to export bookings to generate participant list
  - r. Can send an email to registrants
- 21. Miscellaneous web sites
  - a. Can submit a trouble ticket (for technology help)
  - b. Can submit an item request (for purchase or ILL)
  - c. Can create/edit reservations for meetings using online calendars
  - d. Can log a study room use (Fort Thomas only)
  - e. Can locate materials at other libraries using WorldCat
- 22. Microsoft Office Basics (Word, Excel, PowerPoint, or Publisher)
  - a. Can create a new document
  - b. Can open and close a document
  - c. Can save files in different formats (.docx, .xlsx, .pdf, etc.)
  - d. Can print preview and print only selected pages or selected text of a document
  - e. Can copy/cut and paste
  - f. Can format fonts (color, font used, size, bold, italicize, underline)
  - g. Can format paragraphs (line spacing, indents)
  - h. Can format document (margins, orientation, columns)
  - i. Can use spell check
  - j. Can use find and replace commands
  - k. Can use undo and redo

### 23. Microsoft Word

- a. Can create numbered and bulleted lists
- b. Can insert an image or clip art
- c. Can use Microsoft templates

#### 24. Microsoft Excel

- a. Can format cells (number format, alignment, border, fill)
- b. Can adjust row height
- c. Can adjust column width
- d. Can sort fields

#### 25. Microsoft PowerPoint

- a. Can create, add, edit, copy, delete slides
- b. Can view a slideshow in normal, slide sorter, reading, and slideshow view

# 26. Microsoft Publisher

- a. Can insert text boxes
- b. Can insert an image or clip art

### 27. Internet browsers

- a. Can use forward and back buttons
- b. Can refresh the page
- c. Can complete a search
- d. Can open/close multiple tabs
- e. Can navigate between tabs
- f. Can print using embedded icons (e.g. Adobe PDF)
- g. Can upload a file (e.g. resume to a job application site)
- h. Can save or copy an image
- i. Can add a site to favorites and favorite bar
- j. Can set the home page
- k. Can play, pause, and change the volume of an embedded video
- I. Can download a file and identify the download location
- m.Can disable pop-up blocker in web browsers

# 28. Printing – basics

- a. Can print single-sided and double-sided documents in black/white or color from email, wiki, Internet browser, Microsoft Office programs
- b. Can use print preview (when available)
- c. On a public Internet computer can send a black/white or color print job to the PC Reservation print release station
- d. Can choose between printers

# 29. Printing – copier/printer/scanner/fax

- a. Knows where main power switch is located
- b. Can load paper

- c. Can clear paper jams (knows all the places to look for paper jams)
- d. Can change toner
- e. Can copy in black/white or color
- f. Can enlarge and reduce
- g. Can use Preview feature
- h. Can use Card shot feature
- i. Can make single-sided or double-sided copies
- j. Able to use any tray for copying and copy to all paper sizes
- k. Can send a fax
- I. Can scan and email documents in black/white or color
- m.Can make an image lighter or darker
- n. Knows procedure for calling Millennium for service
- 30. Printing public printer
  - a. Can turn the printer on/off
  - b. Can load paper
  - c. Can clear paper jams (knows all the places to look for paper jams)
  - d. Can change toner
  - e. Can clear error messages from printer screen
  - f. Knows procedure for calling Millennium for service
  - g. Knows what bills/coins are accepted by the coin-op
  - h. Can use bypass key
- 31. Printing PC Reservation print release station
  - a. Can view patron's print jobs via patron barcode
  - b. Can view entire print queue for all print jobs
  - c. Can preview a print job
  - d. Can release single or multiple print jobs
  - e. Can delete single or multiple print jobs
  - f. Can override payment with staff password
  - g. Can override payment with bypass key
  - h. Can close PC Reservation program in order to shut down computer
- 32. BookScan Station
  - a. Can turn on/off scanner and computer
  - b. Can scan documents to the computer in color or black/white
  - c. Can rotate documents on-screen
  - d. Can delete a scanned image
  - e. Can scan to fax, USB, printer, email, Google Drive, phone/tablet
  - f. Can send a fax in color
  - g. Can set up email or print confirmation
  - h. Can create a cover page

- i. Knows procedure for calling Millennium for service
- j. Knows what bills/coins are accepted by the coin-op
- k. Knows when fax/email jobs should be split into multiple jobs due to number of pages, page content, etc.
- I. Can use bypass key
- 33. Public Internet computers
  - a. Can assist a patron with logging into the computer
  - b. Can override filter
  - c. Knows the difference between closing client and logging in as super user and can do both
  - d. Can end a session
  - e. Can lock a computer
  - f. Can adjust volume
  - g. Can assist a patron with choosing black/white or color printer and submit print job via Envisionware
  - h. Knows purpose of NTouch Videophone software and how to use it
- 34. AWE computers
  - a. Can power on/shutdown AWE computers
- 35. Wifi
  - a. Can connect devices to public wifi
  - b. Can connect devices to staff wifi
- 36. Equipment Projector
  - a. Can turn on/off
  - b. Can connect laptop to projector and mirror laptop screen
  - c. Can change size of the projected image
  - d. Can focus projected image (tabletop projectors only)
  - e. Can adjust height
- 37. Equipment Televisions
  - a. Can turn on/off
  - b. Can connect DVD player and play DVD
  - c. Can connect laptop and mirror the screen
  - d. Can wirelessly connect devices such as a tablet, laptop, or smartphone to smart TV (Fort Thomas only)
  - e. Can mirror a device such as a tablet or smartphone to Apple TV
  - f. Can select various inputs (HDMI, AV, etc.)
  - g. Can display live programming on TVs with antenna (e.g. weather)
  - h. Can change channel
  - i. Can adjust volume
- 38. Equipment Miscellaneous

- a. Can operate shredder
- b. Can take photos with digital camera or cell phone
- c. Can arm and disarm emergency door alarms
- d. Can arm and disarm AED door alarm
- e. Can operate AED
- f. Can use thermal laminator

Created 15 Apr 2015 Revised 1 May 2019 Reviewed 1 May 2019

#### 1. Timesheet software

- a. Can reset forgotten password for timesheet
- b. Can enter regular hours and holiday hours
- c. Can locate accumulated vacation, sick leave, or PTO
- d. Can locate pending and approved time off requests
- e. Can submit time off requests
- f. Can approve individual timesheet
- g. Can reset forgotten password for pay stubs
- h. Can retrieve electronic pay stubs and W2s
- i. Can approve or deny time off requests of employees
- j. Can approve timesheets of employees

#### 2. Email

- a. Can open, create, reply, forward, send, delete email
- b. Can open other folders (e.g. sent, deleted)
- c. Can attach a file to a message
- d. Can set up automatic out-of-office reply
- e. Can change password
- f. Can create and add to a mailing list
- g. Can change email signature
- h. Can manage email contacts
- i. Can subscribe and unsubscribe to email listservs

#### 3. Wiki

- a. Can reset forgotten password
- b. Can locate job description
- c. Can locate performance review forms
- d. Can locate Personnel Policies
- e. Can locate branch staff list
- f. Can locate emergency contact form
- g. Can locate core competency checklist
- h. Can locate applicable training manuals and guidelines
- Can change password
- i. Can add new pages
- k. Can add and edit content
- I. Can upload and link to uploaded files or images

m.Can open documents (e.g. performance review forms)

### 4. Litmos

- a. Can reset forgotten username/password
- b. Can find and take courses from the Course Library
- c. Can view completed courses
- d. Can view/download achievement certificates
- e. Can view courses that are in progress, overdue, or not started
- f. Can switch between Learner and Team Leader/Admin views

# 5. Basic computer use

- a. Can save files to local computer (documents folder), network drive (e.g. S: drive) and removable storage (e.g. flash drive)
- b. Can reboot computer
- c. Can login to staff computers
- d. Can locate files/folders
- e. Can minimize, maximize or resize a window
- f. Can diagnose basic computer problems
- g. Understands basic password security and password creation
- h. Can move, rename, and delete files
- i. Can create a folder
- j. Can identify properties of a file including size, date created, and date last modified

### 6. Polaris – Basics

- a. Can start, logon, logoff, and exit Polaris client
- b. Can load entire search list when Polaris loads only partial results
- 7. Polaris Searching
  - a. Can search bibliographic records
  - b. Can search item records
  - c. Knows the difference between bibliographic and item records
  - d. Can search for items by common fields: title, author, keyword, series, barcode
  - e. Can find a patron registration by using patron name or barcode
  - f. Can sort search results by author, date and format
- 8. Polaris Record sets
  - a. Can create an item record set
  - b. Can add item records to a record set
  - c. Can find and access a record set
  - d. Can remove items from a record set
  - e. Can delete a record set
  - f. Can bulk change item record sets
  - g. Can properly bulk change weeding item record sets

- h. Knows how to assign the correct ownership level to record sets
- 9. Polaris Patron registration
  - a. Can update a patron registration
  - b. Can reset PIN
  - c. Can turn on a patron's reading history knows how long the reading history is kept, how many items can be in the list, and what happens when reading history is turned off
- 10. Polaris Patron notes and blocks
  - a. Can add a library-assigned or free text patron block
  - b. Can delete a patron block
  - c. Can add a blocking or non-blocking note
  - d. Can delete a blocking or non-blocking note
  - e. Knows what to enter in a patron note field after submitting an item request on behalf of patron
  - f. Knows what kind of patron note to enter and what text to enter after patron signs a laptop user agreement (Fort Thomas and Alexandria)
- 11. Polaris Check out/renewal
  - a. Can open check out screen
  - b. Can check out items to a patron
  - c. Can view items checked out to a patron
  - d. Can renew all items on a patron account
  - e. Can renew partial list of items on a patron account
- 12. Polaris Check in
  - a. Can check in on normal mode
  - b. Can check in on in-house mode
- 13. Polaris Patron accounting
  - a. Can view a patron's charges
  - b. Can process cash payment in full
  - c. Can process cash partial payment
  - d. Knows policy on allowing patrons to pay \$1 per computer use
- 14. Polaris Holds
  - a. Can place a bibliographic-level hold on an item
  - b. Can place an item-level hold on an item (and knows when it is appropriate to do so)
  - c. Can view a patron's hold list
  - d. Can cancel a hold
  - e. Can delete a hold
  - f. Knows what the following holds terms mean: active, cancelled, held, inactive, pending, not-supplied

- g. Can view holds queue
- h. Can inactivate a hold request
- i. Can reactivate a hold request
- j. Can group and ungroup holds
- k. Can change pickup location on a hold with a status of Active, Inactive, Pending, or Held

### 15. Polaris – Item records

- a. Can change an item circulation status to in-repair, missing, or withdrawn
- b. Know when to check/uncheck boxes in item records (non-circulating, display in PAC, loanable outside system, holdable)
- c. Can determine item availability
- d. Can find item due date
- e. Can find last check in date
- f. Can find item check out date
- g. Can view and interpret an item's circulation history
- h. Can find the current borrower information on a checked out item
- i. Can find last borrower information on an item

# 16. Public Access Catalog

- a. Can search for items
- b. Can search for items by Accelerated Reader or Lexile information (e.g. Lexile score, AR interest level, book level, or point level)
- c. Can narrow search by type of material and branch
- d. Can help a patron log in to account
- e. Can help a patron place a hold
- f. Can help a patron make a payment
- 17. Cloud storage (e.g. Google Drive, Dropbox)
  - a. Understands cloud storage and can explain its use
  - b. Can create, access, edit and delete docs in cloud storage

# 18. Library website

- a. Can register a patron for a program
- b. Can submit request for one-on-one technology training for patron
- c. Can sign up a patron for the library newsletter
- d. Knows where to direct a patron to sign up for a digital only library card
- e. Knows where to direct a patron to apply to use a meeting/study room
- f. Knows where to direct a patron to apply for a job or volunteer position
- g. Knows where to direct a patron to sign up for book recommendations by email

# 19. Library telephone system

- a. Can answer incoming calls
- b. Can transfer calls

- c. Can place call on hold
- d. Can make outside calls
- e. Can make in-house calls
- f. Can check voicemail
- g. Can delete voicemail
- h. Can change personal voicemail message
- i. Can access personal voicemail messages remotely
- 20. PC Reservation (staff client on Information Services desk PCs)
  - a. Can create a guest pass
  - b. Can view PC status
  - c. Can determine name of patron logged on each computer
  - d. Can extend a session by adding time
  - e. Can end a session
  - f. Can send a message
  - g. Can create a reservation
  - h. Can cancel a reservation
  - i. Can unlock a computer that has been locked by a patron
  - j. Can mark a computer out of service
- 21. PC Reservation Station
  - a. Can assist patrons in making reservations
- 22. Event Calendar
  - a. Can log in and search for programs
  - b. Can view registrations/bookings for an event
  - c. Can create a new event
  - d. Can duplicate an event
  - e. Can insert an image
  - f. Can add a hyperlink
  - q. Can set event category, PR category, and reporting category
  - h. Can select appropriate booking and attendee form
  - i. Can publish event or save draft
  - i. Can edit events
  - k. Can delete an event
  - I. Can enter final attendance
  - m. Can preview an event on the website
  - n. Can enable registration for an event and set registration and wait list limits
  - o. Can set booking cut-off date
  - p. Can edit/delete bookings
  - q. Knows how to export bookings to generate participant list
  - r. Can send an email to registrants

#### 23. Miscellaneous web sites

- a. Can submit a trouble ticket (for technology help)
- b. Can submit an item request (for purchase or ILL)
- c. Can create/edit reservations for meetings using online calendars
- d. Can log a study room use (Fort Thomas only)
- e. Can locate materials at other libraries using WorldCat

# 24. Microsoft Office Basics (Word, Excel, PowerPoint, or Publisher)

- a. Can create a new document
- b. Can open and close a document
- c. Can save files in different formats (.docx, .xlsx, .pdf, etc.)
- d. Can print preview and print only selected pages or selected text of a document
- e. Can copy/cut and paste
- f. Can format fonts (color, font used, size, bold, italicize, underline)
- g. Can format paragraphs (line spacing, indents)
- h. Can format document (margins, orientation, columns)
- i. Can use spell check
- j. Can use find and replace commands
- k. Can use undo and redo

### 25. Microsoft Word

- a. Can create numbered and bulleted lists
- b. Can insert an image or clip art
- c. Can use Microsoft templates

#### 26. Microsoft Excel

- a. Can format cells (number format, alignment, border, fill)
- b. Can adjust row height
- c. Can adjust column width
- d. Can sort fields

#### 27. Microsoft PowerPoint

- a. Can create, add, edit, copy, delete slides
- b. Can view a slideshow in normal, slide sorter, reading, and slideshow view

#### 28. Microsoft Publisher

- a. Can insert text boxes
- b. Can insert an image or clip art

#### 29. Internet browsers

- a. Can use forward and back buttons
- b. Can refresh the page
- c. Can complete a search
- d. Can open/close multiple tabs
- e. Can navigate between tabs

- f. Can print using embedded icons (e.g. Adobe PDF)
- g. Can upload a file (e.g. resume to a job application site)
- h. Can save or copy an image
- i. Can add a site to favorites and favorite bar
- j. Can set the home page
- k. Can play, pause, and change the volume of an embedded video
- I. Can download a file and identify the download location
- m.Can disable pop-up blocker in web browsers
- 30. Printing basics
  - a. Can print single-sided and double-sided documents in black/white or color from email, wiki, Internet browser, Microsoft Office programs
  - b. Can use print preview (when available)
  - c. On a public Internet computer can send a black/white or color print job to the PC Reservation print release station
  - d. Can choose between printers
- 31. Printing copier/printer/scanner/fax
  - a. Knows where main power switch is located
  - b. Can load paper
  - c. Can clear paper jams (knows all the places to look for paper jams)
  - d. Can change toner
  - e. Can copy in black/white or color
  - f. Can enlarge and reduce
  - g. Can use Preview feature
  - h. Can use Card Shot feature
  - i. Can make single-sided or double-sided copies
  - j. Able to use any tray for copying and copy to all paper sizes
  - k. Can send a fax
  - I. Can scan and email documents in black/white or color
  - m.Can make an image lighter or darker
  - n. Knows procedure for calling Millennium for service
- 32. Printing public printer
  - a. Can turn the printer on/off
  - b. Can load paper
  - c. Can clear paper jams (knows all the places to look for paper jams)
  - d. Can change toner
  - e. Can clear error messages from printer screen
  - f. Knows procedure for calling Millennium for service
  - g. Knows what bills/coins are accepted by the coin-op
  - h. Can use bypass key

- 33. Public Laptops (Alexandria and Fort Thomas only)
  - a. Can override filter
  - b. Can adjust volume
  - c. Can assist a patron with choosing black/white or color printer and submit print job
  - d. Knows the difference between closing client and logging in as super user and can do both
  - e. Can end session
  - f. Can lock a computer
  - g. Can check condition of laptop and peripheral equipment
  - h. Can connect laptop to charger
- 34. Printing PC Reservation print release station
  - a. Can view patron's print jobs via patron barcode
  - b. Can view entire print queue for all print jobs
  - c. Can preview a print job
  - d. Can release single or multiple print jobs
  - e. Can delete single or multiple print jobs
  - f. Can override payment with staff password
  - g. Can override payment with bypass key
  - h. Can close PC Reservation program in order to shut down computer

### 35. BookScan Station

- a. Can turn on/off scanner and computer
- b. Can scan documents to the computer in color or black/white
- c. Can rotate documents on-screen
- d. Can delete a scanned image
- e. Can scan to fax, USB, printer, email, Google Drive, phone/tablet
- f. Can send a fax in color
- g. Can set up email or print confirmation
- h. Can create a cover page
- i. Knows procedure for calling Millennium for service
- i. Knows what bills/coins are accepted by the coin-op
- k. Knows when fax/email jobs should be split into multiple jobs due to number of pages, page content, etc.
- I. Can use bypass key
- 36. Public Internet computers
  - a. Can assist a patron with logging into the computer
  - b. Can override filter
  - c. Knows the difference between closing client and logging in as super user and can do both

- d. Can end a session
- e. Can lock a computer
- f. Can adjust volume
- g. Can assist a patron with choosing black/white or color printer and submit print job via Envisionware
- h. Knows purpose of NTouch Videophone software and how to use it
- 37. AWE computers
  - a. Can power on/shutdown AWE computers
  - b. Can collect usage statistics
- 38. Wifi
  - a. Can connect devices to public wifi
  - b. Can connect devices to staff wifi
- 39. Equipment Projector
  - a. Can turn on/off
  - b. Can connect laptop to projector and mirror laptop screen
  - c. Can change size of the projected image
  - d. Can focus projected image (tabletop projectors only)
  - e. Can adjust height
- 40. Equipment Televisions
  - a. Can turn on/off
  - b. Can connect DVD player and play DVD
  - c. Can connect laptop and mirror the screen
  - d. Can wirelessly connect devices such as a tablet, laptop, or smartphone to smart TV (Fort Thomas only)
  - e. Can mirror a device such as a tablet or smartphone to Apple TV
  - f. Can select various inputs (HDMI, AV, etc.)
  - g. Can display live programming on TVs with antenna (e.g. weather)
  - h. Can change channel
  - i. Can adjust volume
- 41. Equipment Miscellaneous
  - a. Can operate shredder
  - b. Can take photos with digital camera or cell phone
  - c. Can arm and disarm emergency door alarms
  - d. Can arm and disarm AED door alarm
  - e. Can operate AED
  - f. Can use thermal laminator

# **Collection Services Assistant**

Created 23 Dec 2015 Revised 1 May 2019 Reviewed 1 May 2019

### 1. Timesheet software

- a. Can reset forgotten password for timesheet
- b. Can enter regular hours and holiday hours
- c. Can locate accumulated vacation, sick leave, or PTO
- d. Can locate pending and approved time off requests
- e. Can submit time off requests
- f. Can approve individual timesheet
- g. Can reset forgotten password for pay stubs
- h. Can retrieve electronic pay stubs and W2s

#### 2. Email

- a. Can open, create, reply, forward, send, delete email
- b. Can open other folders (e.g. sent, deleted)
- c. Can attach a file to a message
- d. Can change password
- e. Can set up automatic out-of-office reply
- f. Can change password
- g. Can change email signature
- h. Can manage email contacts

#### 3. Wiki

- a. Can reset forgotten password
- b. Can locate job description
- c. Can locate performance review forms
- d. Can locate Personnel Policies
- e. Can locate department staff list
- f. Can locate emergency contact form
- g. Can locate core competency checklist
- h. Can locate applicable training manuals and guidelines
- i. Can change password
- j. Can open documents (e.g. performance review forms)

### 4. Litmos

- a. Can reset forgotten username/password
- b. Can find and take courses from the Course Library
- c. Can view completed courses
- d. Can view/download achievement certificates
- e. Can view courses that are in progress, overdue, or not started

#### **Collection Services Assistant**

## 5. Basic computer use

- a. Can save files to local computer (documents folder), network drive (e.g. S: drive) and removable storage (e.g. flash drive)
- b. Can reboot computer
  - c. Can login to staff computers
  - d. Can minimize, maximize or resize a window
- 6. Polaris Acquisitions
  - a. Create, access, edit, and delete invoices and invoice line items (ILI)
  - b. Create, access, edit and delete items records
  - c. Distribute charges and credits and assign categories to charges and credits
  - d. Create, access, and edit Supplier records
  - e. Create, access, edit, and delete bibliographic records
- 7. Polaris Serials
  - a. Create, access, edit, and delete serials holding records
  - b. Create, access, edit, and delete issue/part records
  - c. Create, access, edit, and delete check-in records
  - d. Create, access, and edit subscription records
- 8. Vendor webpages
  - a. Create, place, and track orders
  - b. Where applicable, determine if site has stock of materials, or will need to wait for an order to be received before shipping
- 9. Microsoft Office Basics (Word, Excel, PowerPoint, or Publisher)
  - a. Can create a new document
  - b. Can open and close a document
  - c. Can save a file to a specific location using "save as"
  - d. Can print preview and print only selected pages or selected text of a document
  - e. Can copy/cut and paste
  - f. Can format fonts (color, font used, size, bold, italicize, underline)
  - q. Can format paragraphs (line spacing, indents)
  - h. Can format document (margins, orientation, columns)
  - i. Can use spell check
  - j. Can use find and replace commands
  - k. Can use undo and redo

#### 10. Microsoft Word

- a. Can create numbered and bulleted lists
- b. Can insert an image or clip art
- c. Can use Microsoft templates
- 11. Microsoft Excel

#### **Collection Services Assistant**

- a. Can format cells (number format, alignment, border, fill)
- b. Can adjust row height
- c. Can adjust column width
- d. Can sort fields
- e. Can change the format (Microsoft "Category") of a cell
- f. Can create, edit, and delete formulas

## 12. Library telephone system

- a. Can answer incoming calls
- b. Can transfer calls
- c. Can place call on hold
- d. Can make outside calls
- e. Can make in-house calls
- f. Can check voicemail
- g. Can delete voicemail
- h. Change voicemail message

### 13. Internet browsers

- a. Can use forward and back buttons
- b. Can refresh the page
- c. Can complete a search
- d. Can open/close multiple tabs
- e. Can navigate between tabs
- f. Can print using embedded icons (e.g. Adobe PDF)
- g. Can upload a file (e.g. resume to a job application site)
- h. Can save or copy an image

# 14. Printing - basics

- a. Can print single-sided and double-sided documents in black/white or color from email, wiki, Internet browser, Microsoft Office programs
- b. Can use print preview (when available)
- c. Can choose between printers

# **Collection Services Coordinator**

Created 15 Apr 2015 Revised 1 May 2019 Reviewed 1 May 2019

#### 1. Timesheet software

- a. Can reset forgotten password for timesheet
- b. Can enter regular hours and holiday hours
- c. Can locate accumulated vacation, sick leave, or PTO
- d. Can locate pending and approved time off requests
- e. Can submit time off requests
- f. Can approve individual timesheet
- g. Can reset forgotten password for pay stubs
- h. Can retrieve electronic pay stubs and W2s
- i. Can approve or deny time off requests of employees
- j. Can approve timesheets of employees

#### 2. Email

- a. Can open, create, reply, forward, send, delete email
- b. Can open other folders (e.g. sent, deleted)
- c. Can attach a file to a message
- d. Can set up automatic out-of-office reply
- e. Can change password
- f. Can change email signature
- g. Can manage email contacts

### 3. Wiki

- a. Can reset forgotten password
- b. Can locate job description
- c. Can locate performance review forms
- d. Can locate Personnel Policies
- e. Can locate branch staff list
- f. Can locate emergency contact form
- g. Can locate core competency checklist
- h. Can locate applicable training manuals and guidelines
- i. Can change password
- j. Can add new pages
- k. Can add and edit content
- I. Can upload and link to uploaded files or images
- m.Can open documents (e.g. performance review forms)

#### 4. Litmos

- a. Can reset forgotten username/password
- b. Can find and take courses from the Course Library
- c. Can view completed courses
- d. Can view/download achievement certificates
- e. Can view courses that are in progress, overdue, or not started
- f. Can switch between Learner and Team Leader/Admin views
- 5. Basic computer use
  - a. Can save files to local computer (documents folder), network drive (e.g. S: drive) and removable storage (e.g. flash drive)
  - b. Can reboot computer
  - c. Can login to staff computers
  - d. Can minimize, maximize or resize a window
- 6. Polaris Basics
  - a. Can start, logon, logoff, and exit Polaris client
  - b. Can load entire search list when Polaris loads only partial results
- 7. Polaris Acquisitions
  - a. Create, access, edit, and delete purchase orders (PO) and purchase order line items (POLI)
  - b. Create, access, edit and delete item records POLIs
  - c. Create, access, and edit PO in Polaris
  - d. Distribute charges and credits and assign categories to charges and credits
  - e. Create, access and edit Fund records
  - f. Create, access, and edit Supplier records
- 8. Polaris Cataloging
  - a. Access bibliographic record templates
  - b. Access item record templates
  - c. Create, access, and edit bibliographic records, from scratch or using template
  - d. Overwrite poor bibliographic record with better bibliographic record
  - e. Create, access, and edit item records.
  - f. Can place free text block on item record
  - g. Edit groups of bibliographic records and item records with record sets
- 9. Polaris Searching
  - a. Can search bibliographic records
  - b. Can search item records
  - c. Knows the difference between bibliographic and item records
  - d. Can search for items by common fields: title, author, keyword, series, barcode
  - e. Can find a patron registration by using patron name or barcode
- 10. Polaris Record sets
  - a. Can create an item record set

- b. Can add item records to a record set
- c. Can find and access a record set
- d. Can remove items from a record set
- e. Can delete a record set
- f. Can bulk change item record sets
- 11. Polaris Patron notes and blocks
  - a. Can add a library-assigned or free text patron block
  - b. Can delete a patron block
  - c. Can add a blocking or non-blocking note
  - d. Can delete a blocking or non-blocking note
- 12. Polaris Holds
  - a. Can place a bibliographic-level hold on an item
  - b. Can place an item-level hold on an item (and knows when it is appropriate to do so)
  - c. Can view a patron's hold list
  - d. Can cancel a hold
  - e. Can delete a hold
  - f. Knows what the following holds terms mean: active, cancelled, held, inactive, pending, not-supplied
  - g. Can view holds queue
  - h. Can inactivate a hold request
  - i. Can reactivate a hold request
  - j. Can group and ungroup holds
  - k. Can change pickup location on a hold with a status of Active, Inactive, Pending, or Held
- 13. Polaris Item records
  - a. Can change an item circulation status to in-repair, missing, or withdrawn
  - b. Know when to check/uncheck boxes in item records (non-circulating, display in PAC, loanable outside system, holdable)
  - c. Can determine item availability
  - d. Can find item due date
  - e. Can find last check in date
  - f. Can find item check out date
  - g. Can view and interpret an item's circulation history
  - h. Can find the current borrower information on a checked out item
  - i. Can find last borrower information on an item
  - j. Can add a library assigned or free text block to an item
- 14. Polaris Find Tool

- a. Use the Find Tool in acquisitions, cataloging, patron services, and circulation subsystems to retrieve records and information
- b. Run SQL queries
- 15. SimplyReports
  - a. Create and execute data queries on SimplyReports
- 16. Vendor websites
  - a. Create, submit, and track orders
- 17. Overdrive.com
  - a. Can identify format type displayed
  - b. Can read and understand displayed ownership information for titles
  - c. Can create and populate carts
  - d. Can access collection usage information: current waiting list, circulation activity, collection statistics
  - e. Can navigate purchases and subscriptions: purchase order history, recalled content
  - f. Can access user statistics: search checkouts, new user registrations, unique user activity
  - g. Can provide end-user support: manage holds, return titles, reset downloads
- 18. Public Access Catalog
  - a. Can search for items
- 19. Library telephone system
  - a. Can answer incoming calls
  - b. Can transfer calls
  - c. Can place call on hold
  - d. Can make outside calls
  - e. Can make in-house calls
  - f. Can check voicemail
  - g. Can delete voicemail
  - h. Can change personal voicemail message
- 20. Kentucky Libraries Unbound (native interface)
  - a. Can navigate to website
  - b. Can find help and troubleshooting pages
  - c. Can sign in
  - d. Can search for items
  - e. Can determine format of items (audio, ebook, Kindle, video) and understand the differences
  - f. Can determine number of copies and availability of an item
  - g. Knows about the Advantage collection and understands how it works in relation to the consortium collection

- h. Can limit search results by format, maturity, and availability
- i. Can change default lending periods
- j. Can log in to KLU Marketplace and access and run reports
- 21. Kentucky Libraries Unbound (Public Access Catalog)
  - a. Can search for items
  - b. Can check out items
  - c. Can determine format of items (audio, book, video)
- 22. Miscellaneous web sites
  - a. Can submit a trouble ticket (for technology help)
  - b. Can create/edit reservations for meetings using online calendars
- 23. Microsoft Office Basics (Word, Excel, PowerPoint, or Publisher)
  - a. Can create a new document
  - b. Can open and close a document
  - c. Can save a file to a specific location using "save as"
  - d. Can print preview and print only selected pages or selected text of a document
  - e. Can copy/cut and paste
  - f. Can format fonts (color, font used, size, bold, italicize, underline)
  - g. Can format paragraphs (line spacing, indents)
  - h. Can format document (margins, orientation, columns)
  - i. Can use spell check
  - j. Can use find and replace commands
  - k. Can use undo and redo
- 24. Microsoft Word
  - a. Can create numbered and bulleted lists
  - b. Can insert an image or clip art
  - c. Can use Microsoft templates
- 25. Microsoft Excel
  - a. Can format cells (number format, alignment, border, fill)
  - b. Can adjust row height
  - c. Can adjust column width
  - d. Can sort fields
- 26. Microsoft PowerPoint
  - a. Can create, add, edit, copy, delete slides
  - b. Can view a slideshow in normal, slide sorter, reading, and slideshow view
- 27. Internet browsers
  - a. Can use forward and back buttons
  - b. Can refresh the page
  - c. Can complete a search
  - d. Can open/close multiple tabs

- e. Can navigate between tabs
- f. Can print using embedded icons (e.g. Adobe PDF)
- g. Can upload a file (e.g. resume to a job application site)
- h. Can save or copy an image
- 28. Printing basics
  - a. Can print single-sided and double-sided documents in black/white or color from email, wiki, Internet browser, Microsoft Office programs
  - b. Can use print preview (when available)
  - c. Can choose between printers
- 29. Printing copier/printer/scanner
  - a. Knows where main power switch is located
  - b. Can load paper
  - c. Can clear paper jams (knows all the places to look for paper jams)
  - d. Can change toner
  - e. Can copy in black/white or color
  - f. Can enlarge and reduce
  - g. Can make single-sided or double-sided copies
  - h. Able to use any tray for copying and copy to all paper sizes
  - i. Can scan and email documents in black/white or color
  - j. Can make an image lighter or darker
- 30. Wifi
  - a. Can connect devices to public wifi
  - b. Can connect devices to staff wifi
- 31. Equipment Miscellaneous
  - a. Can operate shredder
  - b. Can take photos with digital camera or cell phone
  - c. Can arm and disarm emergency door alarms
  - d. Can arm and disarm AED door alarm
  - e. Can operate AED

Created 15 Apr 2015 Revised 1 May 2019 Reviewed 1 May 2019

#### 1. Timesheet software

- a. Can reset forgotten password for timesheet
- b. Can enter regular hours and holiday hours
- c. Can locate accumulated vacation, sick leave, or PTO
- d. Can locate pending and approved time off requests
- e. Can submit time off requests
- f. Can approve individual timesheet
- g. Can reset forgotten password for pay stubs
- h. Can retrieve electronic pay stubs and W2s

#### 2. Email

- a. Can open, create, reply, forward, send, delete email
- b. Can open other folders (e.g. sent, deleted)
- c. Can attach a file to a message
- d. Can change password
- e. Can set up automatic out-of-office reply
- f. Can change email signature
- g. Can manage email contacts

#### 3. Wiki

- a. Can reset forgotten password
- b. Can locate performance review forms
- c. Can locate Personnel Policies
- d. Can locate branch staff list
- e. Can locate emergency contact form
- f. Can locate core competency checklist
- g. Can locate applicable training manuals and guidelines
- h. Can change password
- i. Can add new pages
- j. Can add and edit content
- k. Can upload and link to uploaded files or images
- I. Can open documents (e.g. performance review forms)

### 4. Litmos

- a. Can reset forgotten username/password
- b. Can find and take courses from the Course Library
- c. Can view completed courses

- d. Can view/download achievement certificates
- e. Can view courses that are in progress, overdue, or not started
- 5. Basic computer use
  - a. Can save files to local computer (documents folder), network drive (e.g. S: drive) and removable storage (e.g. flash drive)
  - b. Can reboot computer
  - c. Can login to staff computers
  - d. Can minimize, maximize or resize a window
- 6. Polaris Basics
  - a. Can start, logon, logoff, and exit Polaris client
  - b. Can load entire search list when Polaris loads only partial results
- 7. Polaris Acquisitions
  - a. Create, access, edit, and delete purchase orders (PO) and purchase order line items (POLI)
  - b. Create, access, edit and delete item records POLIs
  - c. Create, access, and edit PO in Polaris
- 8. Polaris Cataloging
  - a. Create, access, edit and delete bibliographic records, from scratch or using template
  - b. Overwrite poor bibliographic record with better bibliographic record
  - c. Create, access, edit, and delete item records. Edit especially call number, collection, material type, loan period, fine code, renewal limit, and statistical code
  - d. Can place free text block on item record
  - e. Edit groups of bibliographic records and item records with record sets
- 9. Polaris Searching
  - a. Can search bibliographic records
  - b. Can search item records
  - c. Knows the difference between bibliographic and item records
  - d. Can search for items by common fields: title, author, keyword, series, barcode
  - e. Can find a patron registration by using patron name or barcode
- 10. Polaris Record sets
  - a. Can create an item record set
  - b. Can add item records to a record set
  - c. Can find and access a record set
  - d. Can remove items from a record set
  - e. Can delete a record set
- 11. Polaris Patron notes and blocks
  - a. Can add a library-assigned or free text patron block

- b. Can delete a patron block
- c. Can add a blocking or non-blocking note
- d. Can delete a blocking or non-blocking note

#### 12. Polaris – Holds

- a. Can place a bibliographic-level hold on an item
- b. Can place an item-level hold on an item (and knows when it is appropriate to do so)
- c. Can view a patron's hold list
- d. Can cancel a hold
- e. Can delete a hold
- f. Knows what the following holds terms mean: active, cancelled, held, inactive, pending, not-supplied
- g. Can view holds queue
- h. Can inactivate a hold request
- i. Can reactivate a hold request
- j. Can group and ungroup holds

### 13. Polaris - Item records

- a. Can change an item circulation status to in-repair, missing, or withdrawn
- b. Know when to check/uncheck boxes in item records (non-circulating, display in PAC, loanable outside system, holdable)
- c. Can determine item availability
- d. Can find item due date
- e. Can find last check in date
- f. Can find item check out date
- g. Can view and interpret an item's circulation history
- h. Can find the current borrower information on a checked out item
- i. Can find last borrower information on an item

#### 14. Vendor websites

a. Create, submit, and track orders

#### 15. Overdrive.com

- a. Can identify format type displayed
- b. Can read and understand displayed ownership information for titles
- c. Can create and populate carts

### 16. Public Access Catalog

- a. Can search for items
- 17. Library telephone system
  - a. Can answer incoming calls
  - b. Can transfer calls
  - c. Can place call on hold

- d. Can make outside calls
- e. Can make in-house calls
- f. Can check voicemail
- g. Can delete voicemail
- h. Can change personal voicemail message
- 18. Kentucky Libraries Unbound (native interface)
  - a. Can navigate to website
  - b. Can find help and troubleshooting pages
  - c. Can sign in
  - d. Can search for items
  - e. Can determine format of items (audio, ebook, Kindle, video) and understand the differences
  - f. Can determine number of copies and availability of an item
  - g. Knows about the Advantage collection and understands how it works in relation to the consortium collection
  - h. Can limit search results by format, maturity, and availability
  - i. Can change default lending periods
- 19. Kentucky Libraries Unbound (Public Access Catalog)
  - a. Can search for items
  - b. Can check out items
  - c. Can determine format of items (audio, book, video)
- 20. Miscellaneous web sites
  - a. Can submit a trouble ticket (for technology help)
  - b. Can create/edit reservations for meetings using online calendars
- 21. Microsoft Office Basics (Word, Excel, PowerPoint, or Publisher)
  - a. Can create a new document
  - b. Can open and close a document
  - c. Can save files in different formats (.docx, .xlsx, .pdf, etc.)
  - d. Can print preview and print only selected pages or selected text of a document
  - e. Can copy/cut and paste
  - f. Can format fonts (color, font used, size, bold, italicize, underline)
  - g. Can format paragraphs (line spacing, indents)
  - h. Can format document (margins, orientation, columns)
  - i. Can use spell check
  - j. Can use find and replace commands
  - k. Can use undo and redo
- 22. Microsoft Word
  - a. Can create numbered and bulleted lists
  - b. Can insert an image or clip art

- c. Can use Microsoft templates
- 23. Microsoft Excel
  - a. Can format cells (number format, alignment, border, fill)
  - b. Can adjust row height
  - c. Can adjust column width
  - d. Can sort fields
- 24. Microsoft PowerPoint
  - a. Can create, add, edit, copy, delete slides
  - b. Can view a slideshow in normal, slide sorter, reading, and slideshow view
- 25. Microsoft Publisher
  - a. Can insert text boxes
  - b. Can insert an image or clip art
- 26. Internet browsers
  - a. Can use forward and back buttons
  - b. Can refresh the page
  - c. Can complete a search
  - d. Can open/close multiple tabs
  - e. Can navigate between tabs
  - f. Can print using embedded icons (e.g. Adobe PDF)
  - g. Can upload a file (e.g. resume to a job application site)
  - h. Can save or copy an image
- 27. Printing basics
  - a. Can print single-sided and double-sided documents in black/white or color from email, wiki, Internet browser, Microsoft Office programs
  - b. Can use print preview (when available)
  - c. Can choose between printers
- 28. Printing copier/printer/scanner/fax
  - a. Knows where main power switch is located
  - b. Can load paper
  - c. Can clear paper jams (knows all the places to look for paper jams)
  - d. Can change toner
  - e. Can copy in black/white or color
  - f. Can enlarge and reduce
  - g. Can make single-sided or double-sided copies
  - h. Able to use any tray for copying and copy to all paper sizes
  - i. Can scan and email documents in black/white or color
  - j. Can make an image lighter or darker
- 29. Wifi
  - a. Can connect devices to public wifi

- b. Can connect devices to staff wifi
- 30. Equipment Projector
  - a. Can turn on/off
  - b. Can connect laptop to projector and mirror laptop screen
  - c. Can change size of the projected image
  - d. Can focus projected image (tabletop projectors only)
  - e. Can adjust height
- 31. Equipment Miscellaneous
  - a. Can operate shredder
  - b. Can arm and disarm emergency door alarms
  - c. Can arm and disarm AED door alarm
  - d. Can operate AED

# Custodian

Created 15 Apr 2015 Revised 1 May 2019 Reviewed 1 May 2019

#### 1. Timesheet software

- a. Can reset forgotten password for timesheet
- b. Can enter regular hours and holiday hours
- c. Can locate accumulated vacation, sick leave, or PTO
- d. Can locate pending and approved time off requests
- e. Can submit time off requests
- f. Can approve individual timesheet
- g. Can reset forgotten password for pay stubs
- h. Can retrieve electronic pay stubs and W2s

#### 2. Email

- a. Can open, create, reply, forward, send, delete email
- b. Can open other folders (e.g. sent, deleted)
- c. Can attach a file to a message
- d. Can change password
- e. Can change email signature

### 3. Wiki

- a. Can reset forgotten password
- b. Can locate job description
- c. Can locate performance review forms
- d. Can locate Personnel Policies
- e. Can locate branch staff list
- f. Can locate emergency contact form
- g. Can locate core competency checklist
- h. Can locate applicable training manuals and guidelines
- Can change password
- j. Can open documents (e.g. performance review forms)

#### 4. Litmos

- a. Can reset forgotten username/password
- b. Can find and take courses from the Course Library
- c. Can view completed courses
- d. Can view/download achievement certificates
- e. Can view courses that are in progress, overdue, or not started

Created 15 Apr 2015 Revised 1 May 2019 Reviewed 1 May 2019

#### 1. Timesheet software

- a. Can reset forgotten password for timesheet
- b. Can enter regular hours and holiday hours
- c. Can locate accumulated vacation, sick leave, or PTO
- d. Can locate pending and approved time off requests
- e. Can submit time off requests
- f. Can approve individual timesheet
- g. Can reset forgotten password for pay stubs
- h. Can retrieve electronic pay stubs and W2s

#### 2. Email

- a. Can open, create, reply, forward, send, delete email
- b. Can open other folders (e.g. sent, deleted)
- c. Can attach a file to a message
- d. Can change password
- e. Can set up automatic out-of-office reply
- f. Can create and add to a mailing list
- g. Can change email signature
- h. Can manage email contacts
- i. Can archive email documents as necessary
- j. Can subscribe and unsubscribe to email listservs
- k. Can diagnose email issues like returned mail
- I. Can log in to Barracuda website and manage quarantined messages (e.g. deliver, whitelist, block, delete, download, open)

#### 3. Wiki

- a. Can reset forgotten password
- b. Can locate job description
- c. Can locate performance review forms
- d. Can locate Personnel Policies
- e. Can locate branch staff list
- f. Can locate emergency contact form
- g. Can locate core competency checklist
- h. Can locate applicable training manuals and guidelines
- i. Can change password
- j. Can add new pages

- k. Can add and edit content
- I. Can upload and link to uploaded files or images
- m.Can open documents (e.g. performance review forms)
- n. Can overwrite existing files
- o. Can link to other pages and outside websites
- p. Can create tables
- q. Can search for particular documents
- r. Can download a form, save it locally, and modify form as needed

#### 4. Litmos

- a. Can reset forgotten username/password
- b. Can find and take courses from the Course Library
- c. Can view completed courses
- d. Can view/download achievement certificates
- e. Can view courses that are in progress, overdue, or not started

### 5. Basic computer use

- a. Can save files to local computer (documents folder), network drive (e.g. S: drive) and removable storage (e.g. flash drive)
- b. Can reboot computer
- c. Can login to staff computers
- d. Can locate files/folders
- e. Can save files using a standardized file format and using a logical filing system
- f. Can diagnose basic computer problems
- g. Can run and update software
- h. Understands basic password security and password creation
- i. Can restart public relations device at Patron Services desk

### 6. WordPress

- a. Can create/edit blog posts
- b. Can create/edit webpages
- c. Can upload files and media
- d. Can embed videos
- e. Can add, delete or change website menu options
- f. Can link to uploaded files and outside websites
- g. Can add/delete plugins
- h. Can update plugins and WordPress

### 7. Social Media

- a. Create, edit or delete a social media post (Facebook, Instagram, and Twitter)
- b. Create, edit or delete a Facebook photo album
- c. Change social media cover/profile photos
- d. Purchase, schedule and target Facebook advertising

- e. Create, delete or edit Facebook admins
- f. Respond to direct messages on social media
- g. Highlight a Facebook message
- h. Add Facebook events
- i. Understand, digest and report on social media insights
- j. Edit the social media account details
- k. Create, edit or delete tweet
- I. Favorite/retweet a tweet
- m.Report a post or account
- n. Follow or unfollow an account on social media
- o. Respond to social media comments
- 8. General design
  - a. Search for free fonts and be able to download and share with PR and Marketing colleagues
- 9. PhotoShop
  - a. Resize a photo
  - b. Create a website banner
  - c. Add and edit text
  - d. Know how to save photos in different formats (tiff, jpeg, png, psd) and know which formats are best for various uses

#### 10. Bookletters

- a. Can create a custom booklist
- b. Can edit/delete current booklists
- c. Can display a booklist on the website

# 11. App

- d. Can access support portal and submit a support ticket
- e. Can offer solutions to common issues that patrons may have
- f. Understand, digest and report on app insights

#### 12. Cerkl

- a. Can create content stories
- b. Can edit/delete content stories
- c. Can add subscribers
- d. Can access Statistics Dashboard

#### 13. Animoto

- a. Can edit Animoto video (delete/add slides, add photos/videos, change slide duration)
- b. Can download Animoto video with highest available resolution (1080p)
- c. Can insert Animoto video into Circ Signage PowerPoint

#### 14. KeePass

- a. Can access Digital Marketing KeePass for list of current online accounts and passwords
- 15. Library telephone system
  - a. Can answer incoming calls
  - b. Can transfer calls
  - c. Can place call on hold
  - d. Can make outside calls
  - e. Can make in-house calls
  - f. Can check voicemail
  - g. Can delete voicemail
  - h. Can change personal voicemail message
- 16. Event Calendar
  - a. Can log in and search for programs
  - b. Can view registrations/bookings for an event
  - c. Can create a new event
  - d. Can duplicate an event
  - e. Can insert an image
  - f. Can add a hyperlink
  - g. Can set event category, PR category, and reporting category
  - h. Can select appropriate booking and attendee form
  - i. Can publish event or save draft
  - i. Can edit events
  - k. Can delete an event
  - I. Can enter final attendance
  - m. Can preview an event on the website
  - n. Can enable registration for an event and set registration and wait list limits
  - o. Can set booking cut-off date
  - p. Can edit/delete bookings
  - q. Knows how to export bookings to generate participant list
  - r. Can send an email to registrants
  - s. Can access statistical data on program attendance
- 17. Miscellaneous web sites
  - a. Can submit a trouble ticket (for technology help)
- 18. Microsoft Office Basics (Word, Excel, PowerPoint, or Publisher)
  - a. Can create a new document
  - b. Can open and close a document
  - c. Can save files in different formats (.docx, .xlsx, .pdf, etc.)
  - d. Can print preview and print only selected pages of a document
  - e. Can copy/cut and paste

- f. Can format paragraphs (line spacing, indents)
- g. Can format fonts (color, font used, size, bold, italicize, underline)
- h. Can use spell check
- i. Can format document (margins, orientation, columns)
- j. Can use find and replace commands
- k. Can use undo and redo
- 19. Microsoft Word
  - a. Can create numbered and bulleted lists
  - b. Can insert an image or clip art
- 20. Microsoft Excel
  - a. Can format cells (number format, alignment, border, fill)
  - b. Can adjust row height
  - c. Can adjust column width
  - d. Can sort fields
  - e. Can create multiple sheets in a workbook and toggle between them
  - f. Can edit information in a cell
- 21. Microsoft PowerPoint
  - a. Can create, add, edit, copy, delete slides
  - b. Can view a slideshow
  - c. Can insert a video into a slide
- 22. Internet browsers
  - a. Can use forward and back buttons
  - b. Can refresh the page
  - c. Can complete a search
  - d. Can open/close multiple tabs
  - e. Can navigate between tabs
  - f. Can print using embedded icons (e.g. Adobe PDF)
  - q. Can upload a file (e.g. resume to a job application site)
  - h. Can save or copy an image
- 23. Printing basics
  - a. Can print single-sided and double-sided documents in black/white or color from email, wiki, Internet browser, Microsoft Office programs
  - b. Can use print preview (when available)
  - c. Can choose between printers
- 24. Printing copier/printer/scanner/fax
  - a. Knows where main power switch is located
  - b. Can load paper
  - c. Can clear paper jams (knows all the places to look for paper jams)
  - d. Can change toner

- e. Can copy in black/white or color
- f. Can enlarge and reduce
- g. Can make single-sided or double-sided copies
- h. Able to use any tray for copying and copy to all paper sizes
- i. Can send a fax
- j. Can scan and email documents in black/white or color
- k. Can make an image lighter or darker

### 25. Wifi

- a. Can connect devices to public wifi
- b. Can connect devices to staff wifi
- 26. Equipment Miscellaneous
  - a. Can operate shredder
  - b. Can take photos with digital camera or cell phone
  - c. Can operate AED
- 27. Digital marquee
  - a. Can create a new message
  - b. Can open and edit existing messages
  - c. Can add a text box
  - d. Can change text font, size and color
  - e. Can change background
  - f. Can preview messages
  - g. Can create and save a message to a specific category
  - h. Can schedule and remove messages
  - i. Can update schedule
  - j. Can override all messages on a playlist
  - k. Can import graphics/add an image
  - I. Can set default text/effects properties
  - m. Can set hold time for messages

Created 15 Apr 2015 Revised 1 May 2019 Reviewed 1 May 2019

#### 1. Timesheet software

- a. Can reset forgotten password for timesheet
- b. Can enter regular hours and holiday hours
- c. Can locate accumulated vacation, sick leave, or PTO
- d. Can locate pending and approved time off requests
- e. Can submit time off requests
- f. Can approve individual timesheet
- g. Can reset forgotten password for pay stubs
- h. Can retrieve electronic pay stubs and W2s
- i. Can approve or deny time off requests of employees
- j. Can approve timesheets of employees

#### 2. Email

- a. Can open, create, reply, forward, send, delete email
- b. Can open other folders (e.g. sent, deleted)
- c. Can attach a file to a message
- d. Can set up automatic out-of-office reply
- e. Can change password
- f. Can change email signature
- g. Can manage email contacts

#### 3. Wiki

- a. Can reset forgotten password
- b. Can locate job description
- c. Can locate performance review forms
- d. Can locate Personnel Policies
- e. Can locate branch staff list
- f. Can locate emergency contact form
- g. Can locate core competency checklist
- h. Can locate applicable training manuals and guidelines
- i. Can change password
- j. Can add new pages
- k. Can add and edit content
- I. Can upload and link to uploaded files or images
- m.Can open documents (e.g. performance review forms)

#### 4. Litmos

- a. Can reset forgotten username/password
- b. Can find and take courses from the Course Library
- c. Can view completed courses
- d. Can view/download achievement certificates
- e. Can view courses that are in progress, overdue, or not started
- f. Can switch between Learner and Team Leader/Admin views
- 5. Basic computer use
  - a. Can save files to local computer (documents folder), network drive (e.g. S: drive) and removable storage (e.g. flash drive)
  - b. Can reboot computer
  - c. Can login to staff computers
  - d. Can minimize, maximize or resize a window
- 6. Polaris Basics
  - a. Can start, logon, logoff, and exit Polaris client
  - b. Can load entire search list when Polaris loads only partial results
- 7. Polaris Searching
  - a. Can search bibliographic records
  - b. Can search item records
  - c. Knows the difference between bibliographic and item records
  - d. Can search for items by common fields: title, author, keyword, series, barcode
  - e. Can find a patron registration by using patron name or barcode
  - f. Can sort search results by author, date and format
- 8. Polaris Record sets
  - a. Can create an item record set
  - b. Can add item records to a record set
  - c. Can find and access a record set
  - d. Can remove items from a record set
  - e. Can delete a record set
  - f. Can bulk change item record sets
- 9. Polaris Patron registration
  - a. Can create a new patron registration
  - b. Can delete a patron registration
  - c. Can update a patron registration
  - d. Can reset PIN
- 10. Polaris Patron notes and blocks
  - a. Can add a library-assigned or free text patron block
  - b. Can delete a patron block
  - c. Can add a blocking or non-blocking note
  - d. Can delete a blocking or non-blocking note

- 11. Polaris Check out/renewal
  - a. Can open check out screen
  - b. Can process check out blocks and messages
  - c. Can check out items to a patron
  - d. Can print check out receipt
  - e. Can view items checked out to a patron
  - f. Knows how to assign a special loan period and under what conditions
  - g. Can renew all items on a patron account
  - h. Can renew partial list of items on a patron account
  - i. Can print a list of all items out
- 12. Polaris Check in
  - a. Can check in on normal mode
  - b. Can process check in messages and blocks
  - c. Can print check in receipt
- 13. Polaris Patron accounting
  - a. Can view a patron's charges
  - b. Can waive all charges
  - c. Can waive partial charges
  - d. Can create a charge on a patron's account
  - e. Can view a patron's notice history
  - f. Can view a patron's financial transaction history
- 14. Polaris Claims and lost items
  - a. Can set an item to Claim Returned
  - b. Can set an item to Claim Never Had
  - c. Can estimate fines for a patron on overdue items that have not been returned
  - d. Can declare an item lost
  - e. Can find the price of a lost item for a patron
  - f. Can resolve a lost and un-paid item
  - g. Can resolve a lost and paid item
  - h. Can resolve a withdrawn item that has been returned
  - i. Can resolve a deleted item that has been returned
- 15. Polaris Holds
  - a. Can place a bibliographic-level hold on an item
  - b. Can place an item-level hold on an item (and knows when it is appropriate to do so)
  - c. Can view a patron's hold list
  - d. Can cancel a hold
  - e. Can delete a hold

- f. Knows what the following holds terms mean: active, cancelled, held, inactive, pending, not-supplied
- g. Can view holds queue
- h. Can inactivate a hold request
- i. Can reactivate a hold request
- j. Can group and ungroup holds
- 16. Polaris Item records
  - a. Can change an item circulation status to in-repair, missing, or withdrawn
  - b. Know when to check/uncheck boxes in item records (non-circulating, display in PAC, loanable outside system, holdable)
  - c. Can determine item availability
  - d. Can find item due date
  - e. Can find last check in date
  - f. Can find item check out date
  - g. Can view and interpret an item's circulation history
  - h. Can change the barcode number of an item
  - i. Can find the current borrower information on a checked out item
  - i. Can find last borrower information on an item
  - k. Can add a library assigned or free text block to an item

## 17. Public Access Catalog

- a. Can search for items
- b. Can search for items by Accelerated Reader or Lexile information (e.g. Lexile score, AR interest level, book level, or point level)
- c. Can narrow search by type of material and branch
- d. Can help a patron log in to account
- e. Can help a patron place a hold
- f. Can help a patron make a payment

### 18. Library website

- a. Can register a patron for a program
- b. Can submit request for one-on-one technology training for patron
- c. Can sign up a patron for the library newsletter
- d. Knows where to direct a patron to sign up for a digital only library card
- e. Knows where to direct a patron to apply to use a meeting/study room
- f. Knows where to direct a patron to apply for a job or volunteer position
- g. Knows where to direct a patron to sign up for book recommendations by email
- 19. Library telephone system
  - a. Can answer incoming calls
  - b. Can transfer calls
  - c. Can place call on hold

- d. Can make outside calls
- e. Can make in-house calls
- f. Can check voicemail
- g. Can delete voicemail
- h. Can change personal voicemail message

#### 20. Event Calendar

- a. Can log in and search for programs
- b. Can view registrations/bookings for an event
- c. Can create a new event
- d. Can duplicate an event
- e. Can set event category, PR category, and reporting category
- f. Can publish event or save draft
- g. Can edit events
- h. Can delete an event
- i. Can enter final attendance

#### 21. Miscellaneous web sites

- a. Can submit a trouble ticket (for technology help)
- b. Can submit an item request (for purchase or ILL)
- 22. Microsoft Office Basics (Word, Excel, PowerPoint, or Publisher)
  - a. Can create a new document
  - b. Can open and close a document
  - c. Can save files in different formats (.docx, .xlsx, .pdf, etc.)
  - d. Can print preview and print only selected pages or selected text of a document
  - e. Can copy/cut and paste
  - f. Can format fonts (color, font used, size, bold, italicize, underline)
  - g. Can format paragraphs (line spacing, indents)
  - h. Can format document (margins, orientation, columns)
  - i. Can use spell check
  - j. Can use find and replace commands
  - k. Can use undo and redo

#### 23. Microsoft Word

- a. Can create numbered and bulleted lists
- b. Can insert an image or clip art
- c. Can use Microsoft templates

#### 24. Microsoft Excel

- a. Can format cells (number format, alignment, border, fill)
- b. Can adjust row height
- c. Can adjust column width
- d. Can sort fields

- 25. Microsoft PowerPoint
  - a. Can create, add, edit, copy, delete slides
  - b. Can view a slideshow in normal, slide sorter, reading, and slideshow view
- 26. Microsoft Publisher
  - a. Can insert text boxes
  - b. Can insert an image or clip art
- 27. Internet browsers
  - a. Can use forward and back buttons
  - b. Can refresh the page
  - c. Can complete a search
  - d. Can open/close multiple tabs
  - e. Can navigate between tabs
  - f. Can print using embedded icons (e.g. Adobe PDF)
  - g. Can upload a file (e.g. resume to a job application site)
  - h. Can save or copy an image
- 28. Printing basics
  - a. Can print single-sided and double-sided documents in black/white or color from email, wiki, Internet browser, Microsoft Office programs
  - b. Can use print preview (when available)
  - c. Can choose between printers
- 29. Printing copier/printer/scanner/fax
  - a. Knows where main power switch is located
  - b. Can load paper
  - c. Can clear paper jams (knows all the places to look for paper jams)
  - d. Can change toner
  - e. Can copy in black/white or color
  - f. Can enlarge and reduce
  - g. Can make single-sided or double-sided copies
  - h. Able to use any tray for copying and copy to all paper sizes
  - i. Can scan and email documents in black/white or color
  - j. Can make an image lighter or darker
- 30. Wifi
  - a. Can connect devices to public wifi
  - b. Can connect devices to staff wifi
- 31. Equipment Projector
  - a. Can turn on/off
  - b. Can connect laptop to projector and mirror laptop screen
  - c. Can change size of the projected image
  - d. Can focus projected image (tabletop projectors only)

- e. Can adjust height
- 32. Equipment Televisions
  - a. Can turn on/off
  - b. Can connect DVD player and play DVD
  - c. Can connect laptop and mirror the screen
  - d. Can mirror a device such as a tablet or smartphone to Apple TV
  - e. Can select various inputs (HDMI, AV, etc.)
  - f. Can change channel
  - g. Can adjust volume
- 33. Equipment Miscellaneous
  - a. Can operate shredder
  - b. Can take photos with digital camera or cell phone
  - c. Can arm and disarm emergency door alarms
  - d. Can operate AED

Created 17 Aug 2016 Revised 1 May 2019 Reviewed 1 May 2019

#### 1. Timesheet software

- a. Can reset forgotten password for timesheet
- b. Can enter regular hours and holiday hours
- c. Can locate accumulated vacation, sick leave, or PTO
- d. Can locate pending and approved time off requests
- e. Can submit time off requests
- f. Can approve individual timesheet
- g. Can reset forgotten password for pay stubs
- h. Can retrieve electronic pay stubs and W2s

#### 2. Email

- a. Can open, create, reply, forward, send, delete email
- b. Can open other folders (e.g. sent, deleted)
- c. Can attach a file to a message
- d. Can set up automatic out-of-office reply
- e. Can change password
- f. Can change email signature
- g. Can manage email contacts

### 3. Wiki

- a. Can reset forgotten password
- b. Can locate job description
- c. Can locate performance review forms
- d. Can locate Personnel Policies
- e. Can locate branch staff list
- f. Can locate emergency contact form
- g. Can locate core competency checklist
- h. Can locate applicable training manuals and guidelines
- i. Can change password
- j. Can add new pages
- k. Can add and edit content
- I. Can upload and link to uploaded files or images
- m.Can open documents (e.g. performance review forms)

#### 4. Litmos

- a. Can reset forgotten username/password
- b. Can find and take courses from the Course Library

- c. Can view completed courses
- d. Can view/download achievement certificates
- e. Can view courses that are in progress, overdue, or not started
- 5. Basic computer use
  - a. Can save files to local computer (documents folder), network drive (e.g. S: drive) and removable storage (e.g. flash drive)
  - b. Can reboot computer
  - c. Can login to staff computers
  - d. Can minimize, maximize or resize a window
- 6. Polaris Basics
  - a. Can start, logon, logoff, and exit Polaris client
  - b. Can load entire search list when Polaris loads only partial results
- 7. Polaris Searching
  - a. Can search bibliographic records
  - b. Can search item records
  - c. Knows the difference between bibliographic and item records
  - d. Can search for items by common fields: title, author, keyword, series, barcode
  - e. Can find a patron registration by using patron name or barcode
  - f. Can sort search results by author, date and format
- 8. Polaris Record sets
  - a. Can create an item record set
  - b. Can add item records to a record set
  - c. Can find and access a record set
  - d. Can remove items from a record set
  - e. Can delete a record set
  - f. Can bulk change item record sets
- 9. Polaris Patron registration
  - a. Can create a new patron registration
  - b. Can delete a patron registration
  - c. Can update a patron registration
  - d. Can reset PIN
- 10. Polaris Patron notes and blocks
  - a. Can add a library-assigned or free text patron block
  - b. Can delete a patron block
  - c. Can add a blocking or non-blocking note
  - d. Can delete a blocking or non-blocking note
- 11. Polaris Check out/renewal
  - a. Can open check out screen
  - b. Can process check out blocks and messages

- c. Can check out items to a patron
- d. Can print check out receipt
- e. Can view items checked out to a patron
- f. Knows how to assign a special loan period and under what conditions
- g. Can renew all items on a patron account
- h. Can renew partial list of items on a patron account
- i. Can print a list of all items out
- 12. Polaris Check in
  - a. Can check in on normal mode
  - b. Can process check in messages and blocks
  - c. Can print check in receipt
- 13. Polaris Patron accounting
  - a. Can view a patron's charges
  - b. Can waive all charges
  - c. Can waive partial charges
  - d. Can create a charge on a patron's account
  - e. Can view a patron's notice history
  - f. Can view a patron's financial transaction history
- 14. Polaris Claims and lost items
  - a. Can set an item to Claim Returned
  - b. Can set an item to Claim Never Had
  - c. Can estimate fines for a patron on overdue items that have not been returned
  - d. Can declare an item lost
  - e. Can find the price of a lost item for a patron
  - f. Can resolve a lost and un-paid item
  - g. Can resolve a lost and paid item
  - h. Can resolve a withdrawn item that has been returned
  - i. Can resolve a deleted item that has been returned
- 15. Polaris Holds
  - a. Can place a bibliographic-level hold on an item
  - b. Can place an item-level hold on an item (and knows when it is appropriate to do so)
  - c. Can view a patron's hold list
  - d. Can cancel a hold
  - e. Can delete a hold
  - f. Knows what the following holds terms mean: active, cancelled, held, inactive, pending, not-supplied
  - g. Can view holds queue
  - h. Can inactivate a hold request

- i. Can reactivate a hold request
- j. Can group and ungroup holds
- Polaris Item records
  - a. Can change an item circulation status to in-repair, missing, or withdrawn
  - b. Know when to check/uncheck boxes in item records (non-circulating, display in PAC, loanable outside system, holdable)
  - c. Can determine item availability
  - d. Can find item due date
  - e. Can find last check in date
  - f. Can find item check out date
  - g. Can view and interpret an item's circulation history
  - h. Can change the barcode number of an item
  - i. Can find the current borrower information on a checked out item
  - j. Can find last borrower information on an item
  - k. Can add a library assigned or free text block to an item

### 17. Public Access Catalog

- a. Can search for items
- b. Can search for items by Accelerated Reader or Lexile information (e.g. Lexile score, AR interest level, book level, or point level)
- c. Can narrow search by type of material and branch
- d. Can help a patron log in to account
- e. Can help a patron place a hold
- f. Can help a patron make a payment

### 18. Library website

- a. Can register a patron for a program
- b. Can submit request for one-on-one technology training for patron
- c. Can sign up a patron for the library newsletter
- d. Knows where to direct a patron to sign up for a digital only library card
- e. Knows where to direct a patron to apply to use a meeting/study room
- f. Knows where to direct a patron to apply for a job or volunteer position
- g. Knows where to direct a patron to sign up for book recommendations by email
- 19. Library telephone system
  - a. Can answer incoming calls
  - b. Can transfer calls
  - c. Can place call on hold
  - d. Can make outside calls
  - e. Can make in-house calls
  - f. Can check voicemail
  - g. Can delete voicemail

- h. Can change personal voicemail message
- 20. Event Calendar
  - a. Can log in and search for programs
  - b. Can view registrations/bookings for an event
  - c. Can create a new event
  - d. Can duplicate an event
  - e. Can set event category, PR category, and reporting category
  - f. Can publish event or save draft
  - g. Can edit events
  - h. Can delete an event
  - i. Can enter final attendance
- 21. Miscellaneous web sites
  - a. Can submit a trouble ticket (for technology help)
  - b. Can submit an item request (for purchase or ILL)
- 22. Microsoft Office Basics (Word, Excel, PowerPoint, or Publisher)
  - a. Can create a new document
  - b. Can open and close a document
  - c. Can save files in different formats (.docx, .xlsx, .pdf, etc.)
  - d. Can print preview and print only selected pages or selected text of a document
  - e. Can copy/cut and paste
  - f. Can format fonts (color, font used, size, bold, italicize, underline)
  - g. Can format paragraphs (line spacing, indents)
  - h. Can format document (margins, orientation, columns)
  - i. Can use spell check
  - j. Can use find and replace commands
  - k. Can use undo and redo
- 23. Microsoft Word
  - a. Can create numbered and bulleted lists
  - b. Can insert an image or clip art
  - c. Can use Microsoft templates
- 24. Microsoft Excel
  - a. Can format cells (number format, alignment, border, fill)
  - b. Can adjust row height
  - c. Can adjust column width
  - d. Can sort fields
- 25. Microsoft PowerPoint
  - a. Can create, add, edit, copy, delete slides
  - b. Can view a slideshow in normal, slide sorter, reading, and slideshow view
- 26. Microsoft Publisher

- a. Can insert text boxes
- b. Can insert an image or clip art
- 27. Internet browsers
  - a. Can use forward and back buttons
  - b. Can refresh the page
  - c. Can complete a search
  - d. Can open/close multiple tabs
  - e. Can navigate between tabs
  - f. Can print using embedded icons (e.g. Adobe PDF)
  - g. Can upload a file (e.g. resume to a job application site)
  - h. Can save or copy an image
- 28. Printing basics
  - a. Can print single-sided and double-sided documents in black/white or color from email, wiki, Internet browser, Microsoft Office programs
  - b. Can use print preview (when available)
  - c. Can choose between printers
- 29. Printing copier/printer/scanner/fax
  - a. Knows where main power switch is located
  - b. Can load paper
  - c. Can clear paper jams (knows all the places to look for paper jams)
  - d. Can change toner
  - e. Can copy in black/white or color
  - f. Can enlarge and reduce
  - g. Can make single-sided or double-sided copies
  - h. Able to use any tray for copying and copy to all paper sizes
  - i. Can scan and email documents in black/white or color
  - j. Can make an image lighter or darker
- 30. Wifi
  - a. Can connect devices to public wifi
  - b. Can connect devices to staff wifi
- 31. Equipment Projector
  - a. Can turn on/off
  - b. Can connect laptop to projector and mirror laptop screen
  - c. Can change size of the projected image
  - d. Can focus projected image (tabletop projectors only)
  - e. Can adjust height
- 32. Equipment Televisions
  - a. Can turn on/off
  - b. Can connect DVD player and play DVD

- c. Can connect laptop and mirror the screen
- d. Can mirror a device such as a tablet or smartphone to Apple TV
- e. Can select various inputs (HDMI, AV, etc.)
- f. Can change channel
- g. Can adjust volume
- 33. Equipment Miscellaneous
  - a. Can operate shredder
  - b. Can take photos with digital camera or cell phone
  - c. Can arm and disarm emergency door alarms
  - d. Can operate AED

# **Facilities Specialist**

Created 15 Apr 2015 Revised 1 May 2019 Reviewed 1 May 2019

#### 1. Timesheet software

- a. Can reset forgotten password for timesheet
- b. Can enter regular hours and holiday hours
- c. Can locate accumulated vacation, sick leave, or PTO
- d. Can locate pending and approved time off requests
- e. Can submit time off requests
- f. Can approve individual timesheet
- g. Can reset forgotten password for pay stubs
- h. Can retrieve electronic pay stubs and W2s
- i. Can approve or deny time off requests of employees
- j. Can approve timesheets of employees
- k. Can generate report of hours worked by part-time employees

### 2. Email

- a. Can open, create, reply, forward, send, delete email
- b. Can open other folders (e.g. sent, deleted)
- c. Can attach a file to a message
- d. Can change password
- e. Can set up automatic out-of-office reply
- f. Can change email signature
- g. Can manage email contacts

#### 3. Wiki

- a. Can reset forgotten password
- b. Can locate job description
- c. Can locate performance review forms
- d. Can locate Personnel Policies
- e. Can locate branch staff list
- f. Can locate emergency contact form
- g. Can locate core competency checklist
- h. Can locate applicable training manuals and guidelines
- i. Can change password
- i. Can add and edit content
- k. Can open documents (e.g. performance review forms)

#### 4. Litmos

a. Can reset forgotten username/password

## **Facilities Specialist**

- b. Can find and take courses from the Course Library
- c. Can view completed courses
- d. Can view/download achievement certificates
- e. Can view courses that are in progress, overdue, or not started
- f. Can switch between Learner and Team Leader/Admin views
- 5. Basic computer use
  - a. Can save files to local computer (documents folder), network drive (e.g. S: drive) and removable storage (e.g. flash drive)
  - b. Can reboot computer
  - c. Can login to staff computers
  - d. Can minimize, maximize or resize a window
- 6. Miscellaneous web sites
  - a. Can submit a trouble ticket (for technology help)
- 7. Microsoft Office Basics (Word, Excel, PowerPoint, or Publisher)
  - a. Can create a new document
  - b. Can open and close a document
  - c. Can save files in different formats (.docx, .xlsx, .pdf, etc.)
  - d. Can print preview and print only selected pages or selected text of a document
  - e. Can copy/cut and paste
  - f. Can format fonts (color, font used, size, bold, italicize, underline)
  - g. Can format paragraphs (line spacing, indents)
  - h. Can format document (margins, orientation, columns)
  - i. Can use spell check
  - j. Can use find and replace commands
  - k. Can use undo and redo
- 8. Printing basics
  - a. Can print single-sided and double-sided documents in black/white or color from email, wiki, Internet browser, Microsoft Office programs
  - b. Can use print preview (when available)
  - c. Can choose between printers
- 9. Printing copier/printer/scanner/fax
  - a. Knows where main power switch is located
  - b. Can load paper
  - c. Can clear paper jams (knows all the places to look for paper jams)
  - d. Can change toner
  - e. Can copy in black/white or color
  - f. Can enlarge and reduce
  - g. Can make single-sided or double-sided copies
  - h. Able to use any tray for copying and copy to all paper sizes

## **Facilities Specialist**

- i. Can scan and email documents in black/white or color
- j. Can make an image lighter or darker
- 10. Equipment Security camera hardware/software
  - a. Can launch security camera software
  - b. Can view live feeds on all cameras at all locations
  - c. Can search previously recorded footage
  - d. Can print images to file with incident reports
- 11. Equipment Miscellaneous
  - a. Can arm and disarm emergency door alarms
  - b. Can arm and disarm AED door alarm
  - c. Can operate AED
- 12. Smartphone
  - a. Make/receive calls
  - b. Make/receive text messages
  - c. Take photos and send images from cell phone
  - d. Access voicemail
  - e. Check and respond to emails
  - f. Manage online calendar
- 13. Thermostats (Fort Thomas and Cold Spring)
  - a. Can access thermostat website
  - b. Adjust thermostats at any branch using the thermostat website
  - c. Set a temporary or permanent temperature hold
  - d. Knows difference between set temperature and hold temp
  - e. Can program thermostats to connect to wifi
  - f. Can grant user access to thermostat website
  - g. Can change notification settings for thermostat events
  - h. Can add/delete a thermostat from the system
- 14. BAS software (Newport)
  - a. Can access BAS software
  - b. Can log in
  - c. Can create and change schedules
  - d. Change HVAC units from Global to Operator to Local and know what each setting means
  - e. Change set point temperatures for individual heat pumps
  - f. Can adjust fans in ventilation portion
- 15. Library Express
  - a. Can open all lockers
  - b. Can assign lockers to patrons
  - c. Can delete patrons from assigned lockers

# **Human Resources Manager**

Created 15 Apr 2015 Revised 1 May 2019 Reviewed 1 May 2019

#### 1. Timesheet software

- a. Can reset forgotten password for timesheet
- b. Can enter regular hours and holiday hours
- c. Can locate accumulated vacation, sick leave, or PTO
- d. Can locate pending and approved time off requests
- e. Can submit time off requests
- f. Can approve individual timesheet
- g. Can reset forgotten password for pay stubs
- h. Can retrieve electronic pay stubs and W2s
- i. Can approve or deny time off requests of employees
- j. Can approve timesheets of employees
- k. Can prepare payroll for submission to PayOptions
- I. Can review timecards after approved by supervisors
- m.Can process payroll online through PayOptions
- n. Can generate report of hours worked by part-time employees to determine PTO eligibility

### 2. Email

- a. Can open, create, reply, forward, send, delete email
- b. Can open other folders (e.g. sent, deleted)
- c. Can attach a file to a message
- d. Can change password
- e. Can set up automatic out-of-office reply
- f. Can change email signature
- g. Can manage email contacts

#### 3. Wiki

- a. Can reset forgotten password
- b. Can log in to the wiki
- c. Can locate work schedules
- d. Can locate job description
- e. Can locate performance review forms
- f. Can locate Personnel Policies
- g. Can locate branch staff list
- h. Can locate emergency contact form
- i. Can locate core competency checklist

## **Human Resources Manager**

- j. Can locate applicable training manuals and guidelines
- k. Can change password
- I. Can add new pages
- m.Can add and edit content
- n. Can upload and link to uploaded files or images
- o. Can open documents (e.g. performance review forms)

#### 4. Litmos

- a. Can reset forgotten username/password
- b. Can find and take courses from the Course Library
- c. Can view completed courses
- d. Can view/download achievement certificates
- e. Can view courses that are in progress, overdue, or not started
- f. Can switch between Learner and Team Leader/Admin views
- g. Can create, edit, and delete courses/learning paths
- h. Can create, edit, and delete quizzes
- i. Can create and upload a certificate
- j. Can assign courses/learning paths to individuals/teams
- k. Can run reports
- I. Can add, edit, and delete teams/users
- 5. Basic computer use
  - a. Can save files to local computer (documents folder), network drive (e.g. S: drive) and removable storage (e.g. flash drive)
  - b. Can reboot computer
  - c. Can login to staff computers
  - d. Can minimize, maximize or resize a window
- 6. Library telephone system
  - a. Can answer incoming calls
  - b. Can transfer calls
  - c. Can place call on hold
  - d. Can make outside calls
  - e. Can make in-house calls
  - f. Can check voicemail
  - g. Can delete voicemail
  - h. Can change personal voicemail message
  - i. Can access personal voicemail messages remotely
- 7. Miscellaneous web sites
  - a. Can submit a trouble ticket (for technology help)
- 8. Microsoft Office Basics (Word, Excel, PowerPoint, or Publisher)
  - a. Can create a new document

# **Human Resources Manager**

- b. Can open and close a document
- c. Can save files in different formats (.docx, .xlsx, .pdf, etc.)
- d. Can print preview and print only selected pages or selected text of a document
- e. Can copy/cut and paste
- f. Can format fonts (color, font used, size, bold, italicize, underline)
- g. Can format paragraphs (line spacing, indents)
- h. Can format document (margins, orientation, columns)
- i. Can use spell check
- j. Can use find and replace commands
- k. Can use undo and redo
- 9. Microsoft Word
  - a. Can create numbered and bulleted lists
  - b. Can insert an image or clip art
  - c. Can use Microsoft templates
- 10. Microsoft Excel
  - a. Can format cells (number format, alignment, border, fill)
  - b. Can adjust row height
  - c. Can adjust column width
  - d. Can sort fields
- 11. Microsoft PowerPoint
  - a. Can create, add, edit, copy, delete slides
  - b. Can view a slideshow in normal, slide sorter, reading, and slideshow view
- 12. Microsoft Publisher
  - a. Can insert text boxes
  - b. Can insert an image or clip art
- 13. Internet browsers
  - a. Can use forward and back buttons
  - b. Can refresh the page
  - c. Can complete a search
  - d. Can open/close multiple tabs
  - e. Can navigate between tabs
  - f. Can print using embedded icons (e.g. Adobe PDF)
  - q. Can upload a file (e.g. resume to a job application site)
  - h. Can save or copy an image
- 14. Printing basics
  - a. Can print single-sided and double-sided documents in black/white or color from email, wiki, Internet browser, Microsoft Office programs
  - b. Can use print preview (when available)
  - c. Can choose between printers

# **Human Resources Manager**

- 15. Printing copier/printer/scanner/fax
  - a. Knows where main power switch is located
  - b. Can load paper
  - c. Can clear paper jams (knows all the places to look for paper jams)
  - d. Can change toner
  - e. Can copy in black/white or color
  - f. Can enlarge and reduce
  - g. Can make single-sided or double-sided copies
  - h. Able to use any tray for copying and copy to all paper sizes
  - i. Can send a fax
  - j. Can scan and email documents in black/white or color
  - k. Can make an image lighter or darker
  - I. Knows procedure for calling Millennium for service

#### 16. Wifi

- a. Can connect devices to public wifi
- b. Can connect devices to staff wifi
- 17. Equipment Miscellaneous
  - a. Can operate shredder
  - b. Can take photos with digital camera or cell phone
- 18. Job Postings
  - a. Can create job postings on the website of these organizations KDLA, SWON Libraries, UK, Kentucky Career Center, Jobs NKY, NKU Career Services
- 19. Background checks
  - a. Can submit employee background check requests through McDowell Agency
  - b. Can submit volunteer background checks through Kentucky Court of Justice
- 20. Benefits Administration Insurance
  - a. Can administer medical/vision benefits through Anthem
  - b. Can administer dental benefits through Dental Care Plus
  - c. Can administer One America benefits
  - d. Can administer Colonial Life benefits
- 21. Human Resources Reporting
  - a. Can report employment statistics via Bureau of Labor Statistics site
  - b. Can complete Kentucky Retirement System (KRS) monthly wage report

Created 15 Apr 2015 Revised 1 May 2019 Reviewed 1 May 2019

#### 1. Timesheet software

- a. Can reset forgotten password for timesheet
- b. Can enter regular hours and holiday hours
- c. Can locate accumulated vacation, sick leave, or PTO
- d. Can locate pending and approved time off requests
- e. Can submit time off requests
- f. Can approve individual timesheet
- g. Can reset forgotten password for pay stubs
- h. Can retrieve electronic pay stubs and W2s

#### 2. Email

- a. Can open, create, reply, forward, send, delete email
- b. Can open other folders (e.g. sent, deleted)
- c. Can attach a file to a message
- d. Can change password
- e. Can change email signature

#### 3. Wiki

- a. Can reset forgotten password
- b. Can locate job description
- c. Can locate performance review forms
- d. Can locate Personnel Policies
- e. Can locate branch staff list
- f. Can locate emergency contact form
- g. Can locate core competency checklist
- h. Can locate applicable training manuals and guidelines
- i. Can change password
- j. Can open documents (e.g. performance review forms)

# 4. Litmos

- a. Can reset forgotten username/password
- b. Can find and take courses from the Course Library
- c. Can view completed courses
- d. Can view/download achievement certificates
- e. Can view courses that are in progress, overdue, or not started
- 5. Basic computer use

- a. Can save files to local computer (documents folder), network drive (e.g. S: drive) and removable storage (e.g. flash drive)
- b. Can reboot computer
- c. Can login to staff computers
- d. Can locate files/folders
- e. Can minimize, maximize or resize a window
- f. Can diagnose basic computer problems
- g. Understands basic password security and password creation
- h. Can move, rename, and delete files
- i. Can create a folder
- j. Can identify properties of a file including size, date created, and date last modified
- 6. Polaris Basics
  - a. Can start, logon, logoff, and exit Polaris client
  - b. Can load entire search list when Polaris loads only partial results
- 7. Polaris Searching
  - a. Can search bibliographic records
  - b. Can search item records
  - c. Knows the difference between bibliographic and item records
  - d. Can search for items by common fields: title, author, keyword, series, barcode
  - e. Can find a patron registration by using patron name or barcode
  - f. Can sort search results by author, date and format
- 8. Polaris Patron registration
  - a. Can update a patron registration
  - b. Can reset PIN
  - c. Can turn on a patron's reading history knows how long the reading history is kept, how many items can be in the list, and what happens when reading history is turned off
- 9. Polaris Patron notes and blocks
  - a. Can add a library-assigned or free text patron block
  - b. Can delete a patron block
  - c. Can add a blocking or non-blocking note
  - d. Can delete a blocking or non-blocking note
  - e. Knows what to enter in a patron note field after submitting an item request on behalf of patron
  - f. Knows what kind of patron note to enter and what text to enter after patron signs a laptop user agreement (Fort Thomas and Alexandria)
- 10. Polaris Check out/renewal
  - a. Can open check out screen

- b. Can check out items to a patron
- c. Can view items checked out to a patron
- d. Can renew all items on a patron account
- e. Can renew partial list of items on a patron account
- 11. Polaris Check in
  - a. Can check in on normal mode
  - b. Can check in on in-house mode
- 12. Polaris Patron accounting
  - a. Can view a patron's charges
  - b. Can process cash payment in full
  - c. Can process cash partial payment
  - d. Knows policy on allowing patrons to pay \$1 per computer use
- 13. Polaris Holds
  - a. Can place a bibliographic-level hold on an item
  - b. Can place an item-level hold on an item (and knows when it is appropriate to do so)
  - c. Can view a patron's hold list
  - d. Can cancel a hold
  - e. Can delete a hold
  - f. Knows what the following holds terms mean: active, cancelled, held, inactive, pending, not-supplied
  - g. Can view holds queue
  - h. Can inactivate a hold request
  - i. Can reactivate a hold request
  - j. Can group and ungroup holds
  - k. Can change pickup location on a hold with a status of Active, Inactive, Pending, or Held
- 14. Polaris Item records
  - a. Can change an item circulation status to in-repair, missing, or withdrawn
  - b. Know when to check/uncheck boxes in item records (non-circulating, display in PAC, loanable outside system, holdable)
  - c. Can determine item availability
  - d. Can find item due date
  - e. Can find last check in date
  - f. Can find item check out date
  - g. Can view and interpret an item's circulation history
  - h. Can find the current borrower information on a checked out item
  - i. Can find last borrower information on an item
- 15. Public Access Catalog

- a. Can search for items
- b. Can search for items by Accelerated Reader or Lexile information (e.g. Lexile score, AR interest level, book level, or point level)
- c. Can narrow search by type of material and branch
- d. Can help a patron log in to account
- e. Can help a patron place a hold
- f. Can help a patron make a payment
- 16. Cloud storage (e.g. Google Drive, Dropbox)
  - a. Understands cloud storage and can explain its use
  - b. Can create, access, edit and delete docs in cloud storage
- 17. Library website
  - a. Can register a patron for a program
  - b. Can submit request for one-on-one technology training for patron
  - c. Can sign up a patron for the library newsletter
  - d. Knows where to direct a patron to sign up for a digital only library card
  - e. Knows where to direct a patron to apply to use a meeting/study room
  - f. Knows where to direct a patron to apply for a job or volunteer position
  - g. Knows where to direct a patron to sign up for book recommendations by email
- 18. Library telephone system
  - a. Can answer incoming calls
  - b. Can transfer calls
  - c. Can place call on hold
  - d. Can make outside calls
  - e. Can make in-house calls
  - f. Can check voicemail
  - g. Can delete voicemail
- 19. PC Reservation (staff client on reference desk PCs)
  - a. Can create a quest pass
  - b. Can view PC status
  - c. Can determine name of patron logged on each computer
  - d. Can extend a session by adding time
  - e. Can end a session
  - f. Can send a message
  - g. Can create a reservation
  - h. Can cancel a reservation
  - i. Can unlock a computer that has been locked by a patron
  - j. Can mark a computer out of service
- 20. PC Reservation Station
  - a. Can assist patrons in making reservations

- 21. Kentucky Libraries Unbound (native interface)
  - a. Can navigate to website
  - b. Can find help and troubleshooting pages
  - c. Can sign in
  - d. Can search for items
  - e. Can check out items
  - f. Can determine format of items (audio, ebook, Kindle, video) and understand the differences
  - g. Can determine number of copies and availability of an item
  - h. Can place a hold on an item
  - i. Can view items checked out
  - j. Can view holds
  - k. Knows about the Advantage collection and understands how it works in relation to the consortium collection
  - I. Can limit search results by format, maturity, and availability
  - m.Can change default lending periods
- 22. Kentucky Libraries Unbound (Public Access Catalog)
  - a. Can search for items
  - b. Can check out items
  - c. Can determine format of items (audio, book, video)
  - d. Can place a hold on an item
- 23. Overdrive app
  - a. Can download Overdrive app to compatible device
  - b. Can add KLU to "My Libraries"
  - c. Can sign in to KLU account
  - d. Can download items to device
  - e. Can return an item
  - f. Can download Kindle app to compatible device
  - g. Can add a KLU checkout to the Kindle app through Amazon
- 24. Libby app
  - a. Can download Libby app to compatible device
  - b. Can add KLU to "Your Libraries"
  - c. Can add a card
  - d. Can link a second card
  - e. Can switch between two linked cards
  - f. Can search for and borrow an item
  - g. Can display book details (e.g. length of audiobook)
  - h. Can open and change reading settings of an ebook (font size, lighting, book design)

- i. Can download items to Libby
- j. Can change the loan period of an item
- k. Can limit search by format (ebook, eaudiobook, etc.)
- I. Can limit search to available titles only
- m.Can limit search to Kindle-compatible items only
- n. Can send borrowed titles to Kindle app/device
- o. Can place and suspend holds
- p. Can adjust download behavior
- q. Can return a title
- r. Can find list of loans and holds
- s. Can view place in line for a hold
- 25. Miscellaneous web sites
  - a. Can submit a trouble ticket (for technology help)
  - b. Can submit an item request (for purchase or ILL)
  - c. Can create/edit reservations for meetings using online calendars
  - d. Can log a study room use (Fort Thomas only)
  - e. Can locate materials at other libraries using WorldCat
- 26. Microsoft Office Basics (Word, Excel, PowerPoint, or Publisher)
  - a. Can create a new document
  - b. Can open and close a document
  - c. Can save files in different formats (.docx, .xlsx, .pdf, etc.)
  - d. Can print preview and print only selected pages or selected text of a document
  - e. Can copy/cut and paste
  - f. Can format fonts (color, font used, size, bold, italicize, underline)
  - g. Can format paragraphs (line spacing, indents)
  - h. Can format document (margins, orientation, columns)
  - i. Can use spell check
  - j. Can use find and replace commands
  - k. Can use undo and redo
- 27. Microsoft Word
  - a. Can create numbered and bulleted lists
  - b. Can insert an image or clip art
  - c. Can use Microsoft templates
- 28. Microsoft Excel
  - a. Can format cells (number format, alignment, border, fill)
  - b. Can adjust row height
  - c. Can adjust column width
  - d. Can sort fields
- 29. Microsoft PowerPoint

- a. Can create, add, edit, copy, delete slides
- b. Can view a slideshow in normal, slide sorter, reading, and slideshow view
- 30. Microsoft Publisher
  - a. Can insert text boxes
  - b. Can insert an image or clip art
- 31. Internet browsers
  - a. Can use forward and back buttons
  - b. Can refresh the page
  - c. Can complete a search
  - d. Can open/close multiple tabs
  - e. Can navigate between tabs
  - f. Can print using embedded icons (e.g. Adobe PDF)
  - g. Can upload a file (e.g. resume to a job application site)
  - h. Can save or copy an image
  - i. Can add a site to favorites and favorite bar
  - j. Can set the home page
  - k. Can play, pause, and change the volume of an embedded video
  - I. Can download a file and identify the download location
  - m.Can disable pop-up blocker in web browsers
- 32. Printing basics
  - a. Can print single-sided and double-sided documents in black/white or color from email, wiki, Internet browser, Microsoft Office programs
  - b. Can use print preview (when available)
  - c. On a public Internet computer can send a black/white or color print job to the PC Reservation print release station
  - d. Can choose between printers
- 33. Printing receipt printers
  - a. Can turn on/off
  - b. Can change paper
- 34. Printing copier/printer/scanner/fax
  - a. Knows where main power switch is located
  - b. Can load paper
  - c. Can clear paper jams (knows all the places to look for paper jams)
  - d. Can change toner
  - e. Can copy in black/white or color
  - f. Can enlarge and reduce
  - g. Can use Preview feature
  - h. Can use Card Shot feature
  - i. Can make single-sided or double-sided copies

- j. Able to use any tray for copying and copy to all paper sizes
- k. Can send a fax
- I. Can scan and email documents in black/white or color
- m.Can make an image lighter or darker
- n. Knows procedure for calling Millennium for service
- o. Knows what bills/coins are accepted by the coin-op
- p. Can use bypass key
- 35. Printing public printer
  - a. Can turn the printer on/off
  - b. Can load paper
  - c. Can clear paper jams (knows all the places to look for paper jams)
  - d. Can change toner
  - e. Can clear error messages from printer screen
  - f. Knows procedure for calling Millennium for service
  - g. Knows what bills/coins are accepted by the coin-op
  - h. Can use bypass key
- 36. Printing PC Reservation print release station
  - a. Can view patron's print jobs via patron barcode
  - b. Can view entire print queue for all print jobs
  - c. Can preview a print job
  - d. Can release single or multiple print jobs
  - e. Can delete single or multiple print jobs
  - f. Can override payment with staff password
  - g. Can override payment with bypass key
  - h. Can close PC Reservation program in order to shut down computer
- 37. BookScan Station
  - a. Can turn on/off scanner and computer
  - b. Can scan documents to the computer in color or black/white
  - c. Can rotate documents on-screen
  - d. Can delete a scanned image
  - e. Can scan to fax, USB, printer, email, Google Drive, phone/tablet
  - f. Can send a fax in color
  - g. Can set up email or print confirmation
  - h. Can create a cover page
  - i. Knows procedure for calling Millennium for service
  - j. Knows what bills/coins are accepted by the coin-op
  - k. Knows when fax/email jobs should be split into multiple jobs due to number of pages, page content, etc.
  - I. Can use bypass key

## 38. Public Internet computers

- a. Can assist a patron with logging into the computer
- b. Can override filter
- c. Knows the difference between closing client and logging in as super user and can do both
- d. Can end a session
- e. Can lock a computer
- f. Can adjust volume
- g. Can assist a patron with choosing black/white or color printer and submit print job via Envisionware
- h. Knows purpose of NTouch Videophone software and how to use it

## 39. AWE computers

a. Can power on/shutdown AWE computers

#### 40. Wifi

- a. Can connect devices to public wifi
- b. Can connect devices to staff wifi

# 41. Equipment – Projector

- a. Can turn on/off
- b. Can connect laptop to projector and mirror laptop screen
- c. Can change size of the projected image
- d. Can focus projected image (tabletop projectors only)
- e. Can adjust height

# 42. Equipment – Televisions

- a. Can turn on/off
- b. Can connect DVD player and play DVD
- c. Can connect laptop and mirror the screen
- d. Can wirelessly connect devices such as a tablet, laptop, or smartphone to smart TV (Fort Thomas only)
- e. Can mirror a device such as a tablet or smartphone to Apple TV
- f. Can select various inputs (HDMI, AV, etc.)
- g. Can display live programming on TVs with antenna (e.g. weather)
- h. Can change channel
- i. Can adjust volume

### 43. Equipment – Miscellaneous

- a. Can operate shredder
- b. Can take photos with digital camera or cell phone
- c. Can arm and disarm emergency door alarms
- d. Can arm and disarm AED door alarm
- e. Can operate AED

# 44. RB Digital magazines

- a. Can locate on CCPL website
- b. Can create a new account and sign in
- c. Can install RB Digital app to compatible device
- d. Can checkout, download, and view title in RB Digital app
- 45. EBSCO databases (any research database such as MasterFILE Premier)
  - a. Can locate on CCPL website
  - b. Can explain to patron how to access from home
  - c. Can search for a topic
  - d. Can tell the difference between full text entries and citations only
  - e. Can limit search results to full text
  - f. Can sort results by date
  - g. Can email an article/attachment
  - h. Can retrieve a list of all articles in a specific magazine/journal issue (e.g. Nov 2016 National Geographic)
  - i. Can find a full-text newspaper article that mentions a northern Kentucky city/town.

### 46. NoveList

- a. Can locate on the CCPL website
- b. Can explain to patron how to access from home
- c. Can identify read-a-likes based on a title or author
- d. Can limit results based on age of audience
- e. Can limit results based on grade level, lexile range, or accelerated reader book level number (e.g. 4.2)
- f. Can find book discussion guides
- g. Can find books by Appeal and create your own Appeal Mix
- h. Can sign up for NoveList newsletters

# 47. Mango Languages

- a. Can locate on CCPL website
- b. Can explain to patron how to access from home
- c. Can create an account and log in
- d. Can start a course
- e. Can use the translate feature
- f. Can track user activity

### 48. Consumer Reports

- a. Can locate on CCPL website
- b. Can explain to patron how to access from home
- c. Can find product ratings
- d. Can filter ratings by cost and score

- e. Can sort results by price
- f. Can compare three models of a product
- g. Can find My Benefits and use the Car Recall Tracker

#### 49. Gale Courses

- a. Can locate on CCPL website
- b. Can explain to patron how to access from home
- c. Can explain service (as if to a patron)
- d. Can identify the New, Popular, and Featured courses
- e. Can find courses on basic computer skills

# 50. Learning Express Library

- a. Can locate on CCPL website
- b. Can explain to patron how to access from home
- c. Can find the Citizenship practice test
- d. Can find the Introduction to the GED test
- e. Can find ACT practice tests
- f. Can find the GRE practice tests
- g. Can find Resume Builder
- h. Can find career match guizzes

### 51. Miscellaneous tech

- a. Can install and configure library app on a mobile device
- b. Knows the difference between streaming and downloading
- c. Can turn a mobile device on/off
- d. Can increase or decrease the volume or mute a mobile device
- e. Can close all apps on a mobile device
- f. Can use thermal laminator

Created 15 Apr 2015 Revised 1 May 2019 Reviewed 1 May 2019

#### 1. Timesheet software

- a. Can reset forgotten password for timesheet
- b. Can enter regular hours and holiday hours
- c. Can locate accumulated vacation, sick leave, or PTO
- d. Can locate pending and approved time off requests
- e. Can submit time off requests
- f. Can approve individual timesheet
- g. Can reset forgotten password for pay stubs
- h. Can retrieve electronic pay stubs and W2s

#### 2. Email

- a. Can open, create, reply, forward, send, delete email
- b. Can open other folders (e.g. sent, deleted)
- c. Can attach a file to a message
- d. Can change password
- e. Can change email signature

#### 3. Wiki

- a. Can reset forgotten password
- b. Can locate job description
- c. Can locate performance review forms
- d. Can locate Personnel Policies
- e. Can locate branch staff list
- f. Can locate emergency contact form
- g. Can locate core competency checklist
- h. Can locate applicable training manuals and guidelines
- i. Can change password
- j. Can open documents (e.g. performance review forms)

### 4. Litmos

- a. Can reset forgotten username/password
- b. Can find and take courses from the Course Library
- c. Can view completed courses
- d. Can view/download achievement certificates
- e. Can view courses that are in progress, overdue, or not started
- 5. Basic computer use

- a. Can save files to local computer (documents folder), network drive (e.g. S: drive) and removable storage (e.g. flash drive)
- b. Can reboot computer
- c. Can login to staff computers
- d. Can locate files/folders
- e. Can minimize, maximize or resize a window
- f. Can diagnose basic computer problems
- g. Understands basic password security and password creation
- h. Can move, rename, and delete files
- i. Can create a folder
- j. Can identify properties of a file including size, date created, and date last modified
- 6. Polaris Basics
  - a. Can start, logon, logoff, and exit Polaris client
  - b. Can load entire search list when Polaris loads only partial results
- 7. Polaris Searching
  - a. Can search bibliographic records
  - b. Can search item records
  - c. Knows the difference between bibliographic and item records
  - d. Can search for items by common fields: title, author, keyword, series, barcode
  - e. Can find a patron registration by using patron name or barcode
  - f. Can sort search results by author, date and format
- 8. Polaris Patron registration
  - a. Can update a patron registration
  - b. Can reset PIN
  - c. Can turn on a patron's reading history knows how long the reading history is kept, how many items can be in the list, and what happens when reading history is turned off
- 9. Polaris Patron notes and blocks
  - a. Can add a library-assigned or free text patron block
  - b. Can delete a patron block
  - c. Can add a blocking or non-blocking note
  - d. Can delete a blocking or non-blocking note
  - e. Knows what to enter in a patron note field after submitting an item request on behalf of patron
- 10. Polaris Check out/renewal
  - a. Can open check out screen
  - b. Can check out items to a patron
  - c. Can view items checked out to a patron

- d. Can renew all items on a patron account
- e. Can renew partial list of items on a patron account
- 11. Polaris Check in
  - a. Can check in on normal mode
  - b. Can check in on in-house mode
- 12. Polaris Patron accounting
  - a. Can view a patron's charges
  - b. Can process cash payment in full
  - c. Can process cash partial payment
  - d. Knows policy on allowing patrons to pay \$1 per computer use
- 13. Polaris Holds
  - a. Can place a bibliographic-level hold on an item
  - b. Can place an item-level hold on an item (and knows when it is appropriate to do so)
  - c. Can view a patron's hold list
  - d. Can cancel a hold
  - e. Can delete a hold
  - f. Knows what the following holds terms mean: active, cancelled, held, inactive, pending, not-supplied
  - g. Can view holds queue
  - h. Can inactivate a hold request
  - i. Can reactivate a hold request
  - j. Can group and ungroup holds
  - k. Can change pickup location on a hold with a status of Active, Inactive, Pending, or Held
- 14. Polaris Item records
  - a. Can change an item circulation status to in-repair, missing, or withdrawn
  - b. Know when to check/uncheck boxes in item records (non-circulating, display in PAC, loanable outside system, holdable)
  - c. Can determine item availability
  - d. Can find item due date
  - e. Can find last check in date
  - f. Can find item check out date
  - g. Can view and interpret an item's circulation history
  - h. Can find the current borrower information on a checked out item
  - i. Can find last borrower information on an item
- 15. Public Access Catalog
  - a. Can search for items

- b. Can search for items by Accelerated Reader or Lexile information (e.g. Lexile score, AR interest level, book level, or point level)
- c. Can narrow search by type of material and branch
- d. Can help a patron log in to account
- e. Can help a patron place a hold
- f. Can help a patron make a payment
- 16. Cloud storage (e.g. Google Drive, Dropbox)
  - a. Understands cloud storage and can explain its use
  - b. Can create, access, edit and delete docs in cloud storage
- 17. Library website
  - a. Can register a patron for a program
  - b. Can submit request for one-on-one technology training for patron
  - c. Can sign up a patron for the library newsletter
  - d. Knows where to direct a patron to sign up for a digital only library card
  - e. Knows where to direct a patron to apply to use a meeting/study room
  - f. Knows where to direct a patron to apply for a job or volunteer position
  - g. Knows where to direct a patron to sign up for book recommendations by email
- 18. Library telephone system
  - a. Can answer incoming calls
  - b. Can transfer calls
  - c. Can place call on hold
  - d. Can make outside calls
  - e. Can make in-house calls
  - f. Can check voicemail
  - a. Can delete voicemail
- 19. PC Reservation (staff client on reference desk PCs)
  - a. Can create a quest pass
  - b. Can view PC status
  - c. Can determine name of patron logged on each computer
  - d. Can extend a session by adding time
  - e. Can end a session
  - f. Can send a message
  - g. Can create a reservation
  - h. Can cancel a reservation
  - i. Can unlock a computer that has been locked by a patron
  - j. Can mark a computer out of service
- 20. PC Reservation Station
  - a. Can assist patrons in making reservations
- 21. Kentucky Libraries Unbound (native interface)

- a. Can navigate to website
- b. Can find help and troubleshooting pages
- c. Can sign in
- d. Can search for items
- e. Can check out items
- f. Can determine format of items (audio, ebook, Kindle, video) and understand the differences
- g. Can determine number of copies and availability of an item
- h. Can place a hold on an item
- i. Can view items checked out
- j. Can view holds
- k. Knows about the Advantage collection and understands how it works in relation to the consortium collection
- I. Can limit search results by format, maturity, and availability
- m. Can change default lending periods
- 22. Kentucky Libraries Unbound (Public Access Catalog)
  - a. Can search for items
  - b. Can check out items
  - c. Can determine format of items (audio, book, video)
  - d. Can place a hold on an item
- 23. Overdrive app
  - a. Can download Overdrive app to compatible device
  - b. Can add KLU to "My Libraries"
  - c. Can sign in to KLU account
  - d. Can download items to device
  - e. Can return an item
  - f. Can download Kindle app to compatible device
  - g. Can add a KLU checkout to the Kindle app through Amazon
- 24. Libby app
  - a. Can download Libby app to compatible device
  - b. Can add KLU to "Your Libraries"
  - c. Can add a card
  - d. Can link a second card
  - e. Can switch between two linked cards
  - f. Can search for and borrow an item
  - g. Can display book details (e.g. length of audiobook)
  - h. Can open and change reading settings of an ebook (font size, lighting, book design)
  - i. Can download items to Libby

- j. Can change the loan period of an item
- k. Can limit search by format (ebook, eaudiobook, etc.)
- I. Can limit search to available titles only
- m.Can limit search to Kindle-compatible items only
- n. Can send borrowed titles to Kindle app/device
- o. Can place and suspend holds
- p. Can adjust download behavior
- q. Can return a title
- r. Can find list of loans and holds
- s. Can view place in line for a hold
- 25. Miscellaneous web sites
  - a. Can submit a trouble ticket (for technology help)
  - b. Can submit an item request (for purchase or ILL)
  - c. Can create/edit reservations for meetings using online calendars
  - d. Can log a study room use (Fort Thomas only)
  - e. Can locate materials at other libraries using WorldCat
- 26. Microsoft Office Basics (Word, Excel, PowerPoint, or Publisher)
  - a. Can create a new document
  - b. Can open and close a document
  - c. Can save files in different formats (.docx, .xlsx, .pdf, etc.)
  - d. Can print preview and print only selected pages or selected text of a document
  - e. Can copy/cut and paste
  - f. Can format fonts (color, font used, size, bold, italicize, underline)
  - g. Can format paragraphs (line spacing, indents)
  - h. Can format document (margins, orientation, columns)
  - i. Can use spell check
  - j. Can use find and replace commands
  - k. Can use undo and redo
- 27. Microsoft Word
  - a. Can create numbered and bulleted lists
  - b. Can insert an image or clip art
  - c. Can use Microsoft templates
- 28. Microsoft Excel
  - a. Can format cells (number format, alignment, border, fill)
  - b. Can adjust row height
  - c. Can adjust column width
  - d. Can sort fields
- 29. Microsoft PowerPoint
  - a. Can create, add, edit, copy, delete slides

- b. Can view a slideshow in normal, slide sorter, reading, and slideshow view
- 30. Microsoft Publisher
  - a. Can insert text boxes
  - b. Can insert an image or clip art
- 31. Internet browsers
  - a. Can use forward and back buttons
  - b. Can refresh the page
  - c. Can complete a search
  - d. Can open/close multiple tabs
  - e. Can navigate between tabs
  - f. Can print using embedded icons (e.g. Adobe PDF)
  - g. Can upload a file (e.g. resume to a job application site)
  - h. Can save or copy an image
  - i. Can add a site to favorites and favorite bar
  - j. Can set the home page
  - k. Can play, pause, and change the volume of an embedded video
  - I. Can download a file and identify the download location
  - m.Can disable pop-up blocker in web browsers
- 32. Printing basics
  - a. Can print single-sided and double-sided documents in black/white or color from email, wiki, Internet browser, Microsoft Office programs
  - b. Can use print preview (when available)
  - c. On a public Internet computer can send a black/white or color print job to the PC Reservation print release station
  - d. Can choose between printers
- 33. Printing receipt printers
  - a. Can turn on/off
  - b. Can change paper
- 34. Printing copier/printer/scanner/fax
  - a. Knows where main power switch is located
  - b. Can load paper
  - c. Can clear paper jams (knows all the places to look for paper jams)
  - d. Can change toner
  - e. Can copy in black/white or color
  - f. Can enlarge and reduce
  - a. Can use Preview feature
  - h. Can use Card Shot feature
  - i. Can make single-sided or double-sided copies
  - j. Able to use any tray for copying and copy to all paper sizes

- k. Can send a fax
- I. Can scan and email documents in black/white or color
- m.Can make an image lighter or darker
- n. Knows procedure for calling Millennium for service
- o. Knows what bills/coins are accepted by the coin-op
- p. Can use bypass key
- 35. Printing public printer
  - a. Can turn the printer on/off
  - b. Can load paper
  - c. Can clear paper jams (knows all the places to look for paper jams)
  - d. Can change toner
  - e. Can clear error messages from printer screen
  - f. Knows procedure for calling Millennium for service
  - g. Knows what bills/coins are accepted by the coin-op
  - h. Can use bypass key
- 36. Printing PC Reservation print release station
  - a. Can view patron's print jobs via patron barcode
  - b. Can view entire print queue for all print jobs
  - c. Can preview a print job
  - d. Can release single or multiple print jobs
  - e. Can delete single or multiple print jobs
  - f. Can override payment with staff password
  - g. Can override payment with bypass key
  - h. Can close PC Reservation program in order to shut down computer
- 37. BookScan Station
  - a. Can turn on/off scanner and computer
  - b. Can scan documents to the computer in color or black/white
  - c. Can rotate documents on-screen
  - d. Can delete a scanned image
  - e. Can scan to fax, USB, printer, email, Google Drive, phone/tablet
  - f. Can send a fax in color
  - g. Can set up email or print confirmation
  - h. Can create a cover page
  - i. Knows procedure for calling Millennium for service
  - j. Knows what bills/coins are accepted by the coin-op
  - k. Knows when fax/email jobs should be split into multiple jobs due to number of pages, page content, etc.
  - I. Can use bypass key
- 38. Public Internet computers

- a. Can assist a patron with logging into the computer
- b. Can override filter
- c. Knows the difference between closing client and logging in as super user and can do both
- d. Can end a session
- e. Can lock a computer
- f. Can adjust volume
- g. Can assist a patron with choosing black/white or color printer and submit print job via Envisionware
- h. Knows purpose of NTouch Videophone software and how to use it
- 39. AWE computers
  - a. Can power on/shutdown AWE computers
- 40. Wifi
  - a. Can connect devices to public wifi
  - b. Can connect devices to staff wifi
- 41. Equipment Projector
  - a. Can turn on/off
  - b. Can connect laptop to projector and mirror laptop screen
  - c. Can change size of the projected image
  - d. Can focus projected image (tabletop projectors only)
  - e. Can adjust height
- 42. Equipment Televisions
  - a. Can turn on/off
  - b. Can connect DVD player and play DVD
  - c. Can connect laptop and mirror the screen
  - d. Can wirelessly connect devices such as a tablet, laptop, or smartphone to smart TV (Fort Thomas only)
  - e. Can mirror a device such as a tablet or smartphone to Apple TV
  - f. Can select various inputs (HDMI, AV, etc.)
  - g. Can display live programming on TVs with antenna (e.g. weather)
  - h. Can change channel
  - i. Can adjust volume
- 43. Equipment Miscellaneous
  - a. Can operate shredder
  - b. Can take photos with digital camera or cell phone
  - c. Can arm and disarm emergency door alarms
  - d. Can arm and disarm AED door alarm
  - e. Can operate AED
- 44. RB Digital magazines

- a. Can locate on CCPL website
- b. Can create a new account and sign in
- c. Can install RB Digital app to compatible device
- d. Can checkout, download, and view title in RB Digital app
- 45. EBSCO databases (any research database such as MasterFILE Premier)
  - a. Can locate on CCPL website
  - b. Can explain to patron how to access from home
  - c. Can search for a topic
  - d. Can tell the difference between full text entries and citations only
  - e. Can limit search results to full text
  - f. Can sort results by date
  - g. Can email an article/attachment
  - h. Can retrieve a list of all articles in a specific magazine/journal issue (e.g. Nov 2016 National Geographic)
  - i. Can find a full-text newspaper article that mentions a northern Kentucky city/town.

#### 46. NoveList

- a. Can locate on the CCPL website
- b. Can explain to patron how to access from home
- c. Can identify read-a-likes based on a title or author
- d. Can limit results based on age of audience
- e. Can limit results based on grade level, lexile range, or accelerated reader book level number (e.g. 4.2)
- f. Can find book discussion guides
- g. Can find books by Appeal and create your own Appeal Mix
- h. Can sign up for NoveList newsletters

# 47. Mango Languages

- a. Can locate on CCPL website
- b. Can explain to patron how to access from home
- c. Can create an account and log in
- d. Can start a course
- e. Can use the translate feature
- f. Can track user activity

# 48. Consumer Reports

- a. Can locate on CCPL website
- b. Can explain to patron how to access from home
- c. Can find product ratings
- d. Can filter ratings by cost and score
- e. Can sort results by price

- f. Can compare three models of a product
- g. Can find My Benefits and use the Car Recall Tracker

#### 49. Gale Courses

- a. Can locate on CCPL website
- b. Can explain to patron how to access from home
- c. Can explain service (as if to a patron)
- d. Can identify the New, Popular, and Featured courses
- e. Can find courses on basic computer skills

# 50. Learning Express Library

- a. Can locate on CCPL website
- b. Can explain to patron how to access from home
- c. Can find the Citizenship practice test
- d. Can find the Introduction to the GED test
- e. Can find ACT practice tests
- f. Can find the GRE practice tests
- g. Can find Resume Builder
- h. Can find career match guizzes

### 51. Miscellaneous tech

- a. Can install and configure library app on a mobile device
- b. Knows the difference between streaming and downloading
- c. Can turn a mobile device on/off
- d. Can increase or decrease the volume or mute a mobile device
- e. Can close all apps on a mobile device
- f. Can use thermal laminator

Created 15 Apr 2015 Revised 1 May 2019 Reviewed 1 May 2019

### 1. Timesheet software

- a. Can reset forgotten password for timesheet
- b. Can enter regular hours and holiday hours
- c. Can locate accumulated vacation, sick leave, or PTO
- d. Can locate pending and approved time off requests
- e. Can submit time off requests
- f. Can approve individual timesheet
- g. Can reset forgotten password for pay stubs
- h. Can retrieve electronic pay stubs and W2s

#### 2. Email

- a. Can open, create, reply, forward, send, delete email
- b. Can open other folders (e.g. sent, deleted)
- c. Can attach a file to a message
- d. Can change passwords
- e. Can set up automatic out-of-office reply
- f. Can change email signature
- g. Can manage email contacts
- h. Can monitor server logs
- i. Can create new accounts
- i. Can delete accounts
- k. Can disable accounts
- Can perform upgrades as needed
- m. Can maintain security of mail server
- n. Can log in to Barracuda website and manage quarantined messages (e.g. deliver, whitelist, block, delete, download, open)

#### 3. Wiki

- a. Can reset forgotten password
- b. Can locate job description
- c. Can locate performance review forms
- d. Can locate Personnel Policies
- e. Can locate branch staff list
- f. Can locate emergency contact form
- g. Can locate core competency checklist
- h. Can locate applicable training manuals and guidelines

- i. Can change password
- j. Can add new pages
- k. Can add and edit content
- I. Can upload and link to uploaded files or images
- m.Can open documents (e.g. performance review forms)
- n. Can create new users
- o. Can block users

### 4. Litmos

- a. Can reset forgotten username/password
- b. Can find and take courses from the Course Library
- c. Can view completed courses
- d. Can view/download achievement certificates
- e. Can view courses that are in progress, overdue, or not started

# 5. Basic computer use

- a. Can save files to local computer (documents folder), network drive (e.g. S: drive) and removable storage (e.g. flash drive)
- b. Can reboot computer
- c. Can login to staff computers
- d. Can minimize, maximize or resize a window
- e. Can minimize, maximize or resize a window
- f. Can save files using a standardized file format and using a logical filing system
- g. Can diagnose basic computer problems
- h. Can run and update software
- i. Understands basic password security and password creation
- j. Can restart public relations device at Patron Services desk
- k. Can move, rename, and delete files
- I. Can create a folder
- m.Can identify properties of a file including size, date created, and date last modified

### 6. Polaris

- a. Can start, logon, logoff, and exit Polaris client
- b. Can provide first level of support for ILS
- c. Can open support tickets
- 7. Library telephone system
  - a. Can answer incoming calls
  - b. Can transfer calls
  - c. Can place call on hold
  - d. Can make outside calls
  - e. Can make in-house calls

- f. Can check voicemail
- g. Can delete voicemail
- h. Can change personal voicemail message
- 8. PC Reservation
  - a. Can install updates
  - b. Can compact and prune database every other month
  - c. Can adjust time schedule for computers based on closing changes and Daylight savings time
- 9. Microsoft Office Basics (Word, Excel, PowerPoint, or Publisher)
  - a. Can create a new document
  - b. Can open and close a document
  - c. Can save files in different formats (.docx, .xlsx, .pdf, etc.)
  - d. Can print preview and print only selected pages or selected text of a document
  - e. Can copy/cut and paste
  - f. Can format fonts (color, font used, size, bold, italicize, underline)
  - g. Can format paragraphs (line spacing, indents)
  - h. Can format document (margins, orientation, columns)
  - i. Can use spell check
  - j. Can use find and replace commands
  - k. Can use undo and redo
- 10. Microsoft Word
  - a. Can create numbered and bulleted lists
  - b. Can insert an image or clip art
  - c. Can use Microsoft templates
  - d. Can create and maintain a table of contents
- 11. Microsoft Excel
  - a. Can format cells (number format, alignment, border, fill)
  - b. Can adjust row height
  - c. Can adjust column width
  - d. Can sort fields
  - e. Can change the color of a cell
  - f. Can create multiple sheets in a workbook and toggle between them
  - g. Can edit information in a cell
- 12. Microsoft PowerPoint
  - a. Can create, add, edit, copy, delete slides
  - b. Can view a slideshow in normal, slide sorter, reading, and slideshow view
- 13. Microsoft Publisher
  - a. Can insert text boxes
  - b. Can insert an image or clip art

#### 14. Internet browsers

- a. Can use forward and back buttons
- b. Can refresh the page
- c. Can complete a search
- d. Can open/close multiple tabs
- e. Can navigate between tabs
- f. Can print using embedded icons (e.g. Adobe PDF)
- g. Can upload a file (e.g. resume to a job application site)
- h. Can save or copy an image

# 15. Printing – basics

- a. Can print single-sided and double-sided documents in black/white or color from email, wiki, Internet browser, Microsoft Office programs
- b. Can use print preview (when available)
- c. On a public Internet computer can send a black/white or color print job to the PC Reservation print release station
- d. Can choose between printers

#### 16. Wifi

- a. Can connect devices to public wifi
- b. Can connect devices to staff wifi
- c. Can maintain wireless network
- d. Can troubleshoot wireless connectivity issues
- 17. Equipment Security camera hardware/software
  - a. Can launch security camera software
  - b. Can view live feeds on all cameras at all locations
  - c. Can search previously recorded footage
  - d. Can print images to file with incident reports
  - e. Can save video footage to a flash drive

### 18. BAS software (Newport)

- a. Can maintain connectivity to BAS software
- b. Can create accounts

### 19. Touch Tone Tales

- a. Can change story weekly
- b. Can install all security updates

#### 20. Linux Servers

- a. Can monitor server logs
- b. Can install all security patches
- c. Can upgrade to latest version of Ubuntu Linux
- d. Can SSH into Linus servers
- e. Can navigate in Linus via the command line

- f. Can maintain security
- 21. HP Procurve Switches
  - a. Can monitor switch ports for errors
  - b. Can secure switches
  - c. Can perform installation and general configuration
  - d. Can navigate switches from command line
- 22. WebSense Filtering
  - a. Can maintain Internet filtering with WebSense proxy in accordance with CIPA
  - b. Can upgrade as needed
  - c. Can add and delete sites blocked by filter
- 23. Public Computers
  - a. Can install all updates
  - b. Can install and manage LPT1
  - c. Can install and manage Deep Freeze
  - d. Can install and manage Fortres 101
- 24. Windows Servers
  - a. Can monitor server logs
  - b. Can install security updates
  - c. Can maintain optimal server performance
  - d. Can troubleshoot any issues reported or found in logs
  - e. Can verify backups for Symantec SSR
  - f. Can reboot servers periodically
  - g. Can run consistency check on hard drives periodically
  - h. Can defragment hard drives weekly
  - i. Can maintain security to servers
  - i. Can create Active Directory user
  - k. Can delete Active Directory user
  - I. Can disable Active Directory user
  - m.Can map network drive
  - n. Can create print queue
  - o. Can create network share
  - p. Can RDP into Windows servers
- 25. e-Rate
  - a. Can file form 470 online
  - b. Can file form 471 online
  - c. Can file form 486 online
  - d. Can file BEAR form online
- 26. Watchguard Firewall
  - a. Can monitor logs

- b. Can upgrade firmware
- c. Can create or delete new policies as needed
- d. Can open ports for third party vendors
- e. Can maintain security

#### 27. WordPress

- a. Can install security updates
- b. Can upgrade as needed
- c. Can maintain security of web server
- d. Can install plugins

# 28. Desktops

- a. Can install updates
- b. Can install Windows 10 64bit
- c. Can troubleshoot computing issues
- d. Can deploy new computers configured with standard CCPL desktop

#### 29. Cisco Routers

- a. Can configure interfaces, speed, duplex, etc.
- b. Can navigate Cisco routers from command line
- c. Can troubleshoot routing issues
- d. Can secure routers

# 30. Backups

a. Can maintain backups of all servers using Symantec SSR

# 31. Hype-V

a. Can stop and start virtual servers

#### 32. KeePass

a. Can maintain list of current online accounts and passwords

### 33. Help Desk Ticketing System

- a. Can login to ticketing system
- b. Can close tickets when problem is resolved
- c. Can report number of closed tickets on monthly report

# 34. Smartphone

- a. Make/receive calls
- b. Make/receive text messages
- c. Access voicemail
- d. Check and respond to emails
- e. Manage online calendar

Created 15 Apr 2015 Revised 1 May 2019 Reviewed 1 May 2019

#### 1. Timesheet software

- a. Can reset forgotten password for timesheet
- b. Can enter regular hours and holiday hours
- c. Can locate accumulated vacation, sick leave, or PTO
- d. Can locate pending and approved time off requests
- e. Can submit time off requests
- f. Can approve individual timesheet
- g. Can reset forgotten password for pay stubs
- h. Can retrieve electronic pay stubs and W2s

#### 2. Email

- a. Can open, create, reply, forward, send, delete email
- b. Can open other folders (e.g. sent, deleted)
- c. Can attach a file to a message
- d. Can change password
- e. Can set up automatic out-of-office reply
- f. Can change email signature
- g. Can manage email contacts

#### 3. Wiki

- a. Can reset forgotten password
- b. Can locate job description
- c. Can locate performance review forms
- d. Can locate Personnel Policies
- e. Can locate branch staff list
- f. Can locate emergency contact form
- g. Can locate core competency checklist
- h. Can locate applicable training manuals and guidelines
- Can change password
- j. Can open documents (e.g. performance review forms)

#### 4. Litmos

- a. Can reset forgotten username/password
- b. Can find and take courses from the Course Library
- c. Can view completed courses
- d. Can view/download achievement certificates
- e. Can view courses that are in progress, overdue, or not started

- 5. Basic computer use
  - a. Can save files to local computer (documents folder), network drive (e.g. S: drive) and removable storage (e.g. flash drive)
  - b. Can reboot computer
  - c. Can login to staff computers
  - d. Can minimize, maximize or resize a window
- 6. Polaris Basics
  - a. Can start, logon, logoff, and exit Polaris client
  - b. Can load entire search list when Polaris loads only partial results
- 7. Polaris Searching
  - a. Can search bibliographic records
  - b. Can search item records
  - c. Knows the difference between bibliographic and item records
  - d. Can search for items by common fields: title, author, keyword, series, barcode
- 8. Polaris Record sets
  - a. Can create an item record set
  - b. Can add item records to a record set
  - c. Can find and access a record set
  - d. Can remove items from a record set
  - e. Can delete a record set
  - f. Can bulk change item record sets
- 9. Polaris Patron notes and blocks
  - a. Can add a library-assigned or free text patron block
  - b. Can delete a patron block
  - c. Can add a blocking or non-blocking note
  - d. Can delete a blocking or non-blocking note
- 10. Polaris Check in
  - a. Can check in on normal mode
- 11. Polaris Holds
  - a. Can place a bibliographic-level hold on an item
  - b. Can place an item-level hold on an item (and knows when it is appropriate to do so)
  - c. Can view a patron's hold list
  - d. Can cancel a hold
  - e. Can delete a hold
  - f. Knows what the following holds terms mean: active, cancelled, held, inactive, pending, not-supplied
  - g. Can inactivate a hold request
  - h. Can reactivate a hold request

- 12. Polaris Item records
  - a. Can create, access, edit, and delete an ILL item record
  - b. Can edit text box fields of ILL item record
  - c. Can adjust loan period
- 13. OCLC Worldshare ILL Borrowing
  - a. Can locate items using Discover Items menu
  - b. Can place borrowing request using appropriate settings
  - c. Can track borrowed items in Worldshare
- 14. OCLC Worldshare ILL Lending
  - a. Can navigate Lending Requests Menu
  - b. Can review new lending requests
  - c. Can supply item using appropriate settings
  - d. Can track lent items in Worldshare
- 15. KYVL Courier
  - a. Can locate KYVL courier information website
  - b. Can find courier schedule on website
  - c. Can locate pickup form and labeling information
  - d. Can locate and use online form to report library closed dates
- 16. Library telephone system
  - a. Can answer incoming calls
  - b. Can transfer calls
  - c. Can place call on hold
  - d. Can make outside calls
  - e. Can make in-house calls
  - f. Can check voicemail
  - g. Can delete voicemail
  - h. Can change personal voicemail message
- 17. Miscellaneous web sites
  - a. Can submit a trouble ticket (for technology help)
- 18. Microsoft Office Basics (Word, Excel, PowerPoint, or Publisher)
  - a. Can create a new document
  - b. Can open and close a document
  - c. Can save files in different formats (.docx, .xlsx, .pdf, etc.)
  - d. Can print preview and print only selected pages or selected text of a document
  - e. Can copy/cut and paste
  - f. Can format fonts (color, font used, size, bold, italicize, underline)
  - g. Can format paragraphs (line spacing, indents)
  - h. Can format document (margins, orientation, columns)
  - i. Can use spell check

- j. Can use find and replace commands
- k. Can use undo and redo
- 19. Microsoft Excel
  - a. Can format cells (number format, alignment, border, fill)
  - b. Can adjust row height
  - c. Can adjust column width
- 20. Printing copier/printer/scanner/fax
  - a. Knows where main power switch is located
  - b. Can load paper
  - c. Can clear paper jams (knows all the places to look for paper jams)
  - d. Can change toner
  - e. Can copy in black/white or color
  - f. Can enlarge and reduce
  - g. Can make single-sided or double-sided copies

# **Library Accountant**

Created 15 Apr 2015 Revised 1 May 2019 Reviewed 1 May 2019

#### 1. Timesheet software

- a. Can reset forgotten password for timesheet
- b. Can enter regular hours and holiday hours
- c. Can locate accumulated vacation, sick leave, or PTO
- d. Can locate pending and approved time off requests
- e. Can submit time off requests
- f. Can approve individual timesheet
- g. Can reset forgotten password for pay stubs
- h. Can retrieve electronic pay stubs and W2s
- i. Can print paid time-off reports on Library staff
- j. Can review payroll information and print reports
- k. Can prepare payroll as a backup to HR Coordinator

### 2. Email

- a. Can open, create, reply, forward, send, delete email
- b. Can open other folders (e.g. sent, deleted)
- c. Can attach a file to a message
- d. Can create, edit, and time events in personal calendar
- e. Can change email signature
- f. Can change password
- g. Can set up automatic out-of-office reply
- h. Can change email signature
- i. Can manage email contacts
- j. Can log in to Barracuda website and manage quarantined messages (e.g. deliver, whitelist, block, delete, download, open)

#### 3. Wiki

- a. Can reset forgotten password
- b. Can locate job description
- c. Can locate performance review forms
- d. Can locate Personnel Policies
- e. Can locate branch staff list
- f. Can locate emergency contact form
- g. Can locate core competency checklist
- h. Can locate applicable training manuals and guidelines
- i. Can change password

# **Library Accountant**

- j. Can add new pages
- k. Can add and edit content
- I. Can upload and link to uploaded files or images
- m.Can open documents (e.g. performance review forms)
- n. Can post budget information
- 4. Litmos
  - a. Can reset forgotten username/password
  - b. Can find and take courses from the Course Library
  - c. Can view completed courses
  - d. Can view/download achievement certificates
  - e. Can view courses that are in progress, overdue, or not started
- 5. QuickBooks
  - a. Can pay invoices
  - b. Can print checks
  - c. Can enter deposits
  - d. Can enter fiscal year budget
  - e. Can reconcile checking accounts
  - f. Can make general ledger entries
  - g. Can perform account analysis
  - h. Can print financial statements
- 6. Polaris
  - a. Can start, logon, logoff, and exit Polaris client
  - b. Can access patron file and navigate to specific information in the patron account
  - c. Can remove credits from patron accounts
  - d. Can add notes to patron accounts
  - e. Can check collection invoice information
- 7. Online databases Verifone, Chase Paymentech, PNC Bank, BB&T
  - a. Can access reports online for various professional financial services
- 8. Basic computer use
  - a. Can save files to local computer (documents folder), network drive (e.g. S: drive) and removable storage (e.g. flash drive)
  - b. Can reboot computer
  - c. Can login to staff computers
  - d. Can minimize, maximize or resize a window
- 9. Miscellaneous web sites
  - a. Can submit a trouble ticket (for technology help)
- 10. Microsoft Office Basics (Word, Excel, PowerPoint, or Publisher)
  - a. Can create a new document
  - b. Can open and close a document

# **Library Accountant**

- c. Can save files in different formats (.docx, .xlsx, .pdf, etc.)
- d. Can print preview and print only selected pages or selected text of a document
- e. Can copy/cut and paste
- f. Can format fonts (color, font used, size, bold, italicize, underline)
- g. Can format paragraphs (line spacing, indents)
- h. Can format document (margins, orientation, columns)
- i. Can use spell check
- j. Can use find and replace commands
- k. Can use undo and redo
- 11. Microsoft Word
  - a. Can create numbered and bulleted lists
  - b. Can insert an image or clip art
  - c. Can use Microsoft templates
- 12. Microsoft Excel
  - a. Can format cells (number format, alignment, border, fill)
  - b. Can adjust row height
  - c. Can adjust column width
  - d. Can sort fields
  - e. Can create multiple sheets in a workbook and toggle between them
  - f. Can edit information in a cell
- 13. Microsoft PowerPoint
  - a. Can create, add, edit, copy, delete slides
  - b. Can view a slideshow in normal, slide sorter, reading, and slideshow view
- 14. Kentucky Retirement
  - a. Access CCPL account and print reports
  - b. Post an electronic payment on website
  - c. Process retirement information as a backup to HR Coordinator
- 15. Printing basics
  - a. Can print single-sided and double-sided documents in black/white or color from email, wiki, Internet browser, Microsoft Office programs
  - b. Can use print preview (when available)
  - c. Can choose between printers
- 16. Printing copier/printer/scanner/fax
  - a. Knows where main power switch is located
  - b. Can load paper
  - c. Can clear paper jams (knows all the places to look for paper jams)
  - d. Can change toner
  - e. Can copy in black/white or color
  - f. Can enlarge and reduce

# **Library Accountant**

- g. Can make single-sided or double-sided copies
- h. Able to use any tray for copying and copy to all paper sizes
- i. Can send a fax
- j. Can scan and email documents in black/white or color
- k. Can make an image lighter or darker
- I. Knows procedure for calling Millennium for service
- 17. Library telephone system
  - a. Can answer incoming calls
  - b. Can transfer calls
  - c. Can place call on hold
  - d. Can make outside calls
  - e. Can make in-house calls
  - f. Can check voicemail
  - g. Can delete voicemail
  - h. Can change personal voicemail message
- 18. Internet browsers
  - a. Can use forward and back buttons
  - b. Can refresh the page
  - c. Can complete a search
  - d. Can open/close multiple tabs
  - e. Can navigate between tabs
  - f. Can print using embedded icons (e.g. Adobe PDF)
  - g. Can upload a file (e.g. resume to a job application site)
  - h. Can save or copy an image
- 19. Wifi
  - a. Can connect devices to public wifi
  - b. Can connect devices to staff wifi
- 20. Equipment Miscellaneous
  - a. Can operate shredder
  - b. Can take photos with digital camera or cell phone

# **Library Courier**

Created 15 Apr 2015 Revised 1 May 2019 Reviewed 1 May 2019

### 1. Timesheet software

- a. Can reset forgotten password for timesheet
- b. Can enter regular hours and holiday hours
- c. Can locate accumulated vacation, sick leave, or PTO
- d. Can locate pending and approved time off requests
- e. Can submit time off requests
- f. Can approve individual timesheet
- g. Can reset forgotten password for pay stubs
- h. Can retrieve electronic pay stubs and W2s

### 2. Email

- a. Can open, create, reply, forward, send, delete email
- b. Can open other folders (e.g. sent, deleted)
- c. Can attach a file to a message
- d. Can change password
- e. Can change email signature

#### 3. Wiki

- a. Can reset forgotten password
- b. Can locate job description
- c. Can locate performance review forms
- d. Can locate Personnel Policies
- e. Can locate branch staff list
- f. Can locate emergency contact form
- g. Can locate core competency checklist
- h. Can locate applicable training manuals and guidelines
- Can change password
- j. Can open documents (e.g. performance review forms)

### 4. Litmos

- a. Can reset forgotten username/password
- b. Can find and take courses from the Course Library
- c. Can view completed courses
- d. Can view/download achievement certificates
- e. Can view courses that are in progress, overdue, or not started
- 5. Cell phone (installed in courier van)
  - a. Can make a call

# **Library Courier**

- b. Can receive a call
- c. Can retrieve voicemail
- 6. Library Express
  - a. Can open all lockers
  - b. Can assign lockers to patrons
  - c. Can delete patrons from assigned lockers

Created 15 Apr 2015 Revised 1 May 2019 Reviewed 1 May 2019

### 1. Timesheet software

- a. Can reset forgotten password for timesheet
- b. Can enter regular hours and holiday hours
- c. Can locate accumulated vacation, sick leave, or PTO
- d. Can locate pending and approved time off requests
- e. Can submit time off requests
- f. Can approve individual timesheet
- g. Can reset forgotten password for pay stubs
- h. Can retrieve electronic pay stubs and W2s
- i. Can approve or deny time off requests of employees
- j. Can approve timesheets of employees

### 2. Email

- a. Can open, create, reply, forward, send, delete email
- b. Can open other folders (e.g. sent, deleted)
- c. Can attach a file to a message
- d. Can set up automatic out-of-office reply
- e. Can change password
- f. Create, edit and time events in staff and personal calendar
- g. Can change email signature
- h. Can manage email contacts
- Archive email documents as necessary
- j. Can subscribe and unsubscribe to email listservs
- k. Can diagnose email issues like returned mail
- I. Can create new accounts
- m.Can delete accounts
- n. Can log in to Barracuda website and manage quarantined messages (e.g. deliver, whitelist, block, delete, download, open)

### 3. Wiki

- a. Can reset forgotten password
- b. Can locate job description
- c. Can locate performance review forms
- d. Can locate Personnel Policies
- e. Can locate branch staff list
- f. Can locate emergency contact form

- g. Can locate core competency checklist
- h. Can locate applicable training manuals and guidelines
- i. Can change password
- j. Can add new pages
- k. Can add and edit content
- I. Can upload and link to uploaded files or images
- m.Can open documents (e.g. performance review forms)
- n. Can create new users
- o. Can block users
- p. Can protect and place watch on specific pages
- q. Can overwrite existing files
- r. Can link to other pages and outside websites
- s. Can create tables
- t. Can search for particular documents
- u. Can download a form, save it locally, and modify form as needed

### 4. Litmos

- a. Can reset forgotten username/password
- b. Can find and take courses from the Course Library
- c. Can view completed courses
- d. Can view/download achievement certificates
- e. Can view courses that are in progress, overdue, or not started
- f. Can switch between Learner and Team Leader/Admin views

### 5. Basic computer use

- a. Can save files to local computer (documents folder), network drive (e.g. S: drive) and removable storage (e.g. flash drive)
- b. Can reboot computer
- c. Can login to staff computers
- d. Can locate files/folders
- e. Can minimize, maximize or resize a window
- f. Can save files using a standardized file format and using a logical filing system
- g. Can diagnose basic computer problems
- h. Can run and update software
- i. Can run and update anti-virus software
- j. Understands basic password security and password creation
- k. Can move, rename, and delete files
- I. Can create a folder
- m.Can identify properties of a file including size, date created, and date last modified
- 6. Library website

- a. Can upload files
- b. Can link to uploaded files
- c. Can perform basic navigation of administrative module
- d. Can access password files
- 7. Internet browsers
  - a. Can use forward and back buttons
  - b. Can refresh the page
  - c. Can complete a search
  - d. Can open/close multiple tabs
  - e. Can navigate between tabs
  - f. Can print using embedded icons (e.g. Adobe PDF)
  - g. Can upload a file (e.g. resume to a job application site)
  - h. Can save or copy an image
  - i. Can add a site to favorites and favorite bar
  - j. Can set the home page
  - k. Can play, pause, and change the volume of an embedded video
  - I. Can download a file and identify the download location
- 8. Social media
  - a. Has basic understanding of library's social media presence(s) insomuch that can post appropriate material if needed
- 9. KeePass
  - a. Can access list of current online accounts and passwords
- 10. Microsoft Office Basics (Word, Excel, PowerPoint, or Publisher)
  - a. Can create a new document
  - b. Can open and close a document
  - c. Can save files in different formats (.docx, .xlsx, .pdf, etc.)
  - d. Can print preview and print only selected pages or selected text of a document
  - e. Can copy/cut and paste
  - f. Can format fonts (color, font used, size, bold, italicize, underline)
  - g. Can format paragraphs (line spacing, indents)
  - h. Can format document (margins, orientation, columns)
  - i. Can use spell check
  - j. Can use find and replace commands
  - k. Can use undo and redo
- 11. Microsoft Word
  - a. Can create numbered and bulleted lists
  - b. Can insert an image or clip art
  - c. Can use Microsoft templates
  - d. Can create and maintain a table of contents

### 12. Microsoft Excel

- a. Can format cells (number format, alignment, border, fill)
- b. Can adjust row height
- c. Can adjust column width
- d. Can sort fields
- e. Can create multiple sheets in a workbook and toggle between them
- f. Can edit information in a cell
- g. Can change the format (Microsoft "Category") of a cell
- h. Can create, edit, and delete formulas
- i. Can create a chart
- j. Can name a worksheet

### 13. Microsoft PowerPoint

- a. Can create, add, edit, copy, delete slides
- b. Can view a slideshow in normal, slide sorter, reading, and slideshow view

### 14. Microsoft Publisher

- a. Can insert text boxes
- b. Can insert an image or clip art

# 15. Printing – basics

- f. Can print single-sided and double-sided documents in black/white or color from email, wiki, Internet browser, Microsoft Office programs
- g. Can use print preview (when available)
- h. Can choose between printers

## 16. Printing – copier/printer/scanner/fax

- a. Knows where main power switch is located
- b. Can load paper
- c. Can clear paper jams (knows all the places to look for paper jams)
- d. Can change toner
- e. Can copy in black/white or color
- f. Can enlarge and reduce
- i. Can print single-sided and double-sided documents in black/white or color from email, wiki, Internet browser, Microsoft Office programs
- g. Can make single-sided or double-sided copies
- h. Able to use any tray for copying and copy to all paper sizes
- i. Can send a fax
- j. Can scan and email documents in black/white or color
- k. Can make an image lighter or darker
- I. Knows procedure for calling Millennium for service

### 17. Polaris

a. Can start, logon, logoff, and exit Polaris client

- b. Can access patron file and navigate to specific information in the patron account
- c. Can waive fines
- d. Can access reports and statistical information
- 18. Smartphone
  - a. Make/receive calls
  - b. Make/receive text messages
  - c. Access voicemail
  - d. Check and respond to emails
  - e. Manage online calendar
- 19. Library telephone system
  - a. Can answer incoming calls
  - b. Can transfer calls
  - c. Can place call on hold
  - d. Can make outside calls
  - e. Can make in-house calls
  - f. Can check voicemail
  - g. Can delete voicemail
  - h. Can change personal voicemail message
  - i. Can access personal voicemail messages remotely
- 20. Equipment Security camera hardware/software
  - a. Can launch security camera software
  - b. Can view live feeds on all cameras at all locations
  - c. Can search previously recorded footage
  - d. Can print images to file with incident reports
  - e. Can save video footage to a flash drive
- 21. Equipment Miscellaneous
  - a. Can operate shredder
  - b. Can take photos with digital camera or cell phone
  - c. Can arm and disarm emergency door alarms
  - d. Can arm and disarm AED door alarm
  - e. Can operate AED
- 22. BAS software (Newport)
  - a. Can access BAS software
  - b. Can log in
  - c. Can create and change schedules
  - d. Change HVAC units from Global to Operator to Local and know what each setting means
  - e. Change set point temperatures for individual heat pumps
  - f. Can adjust fans in ventilation portion

- 23. Windows server
  - a. Can log in
- 24. Linux server
  - a. Can log in
- 25. Wifi
  - a. Can connect devices to public wifi
  - b. Can connect devices to staff wifi
- 26. Event Calendar
  - a. Can log in and search for programs
  - b. Can view registrations/bookings for an event
  - c. Can create a new event
  - d. Can duplicate an event
  - e. Can insert an image
  - f. Can add a hyperlink
  - g. Can set event category, PR category, and reporting category
  - h. Can select appropriate booking and attendee form
  - i. Can publish event or save draft
  - j. Can edit events
  - k. Can delete an event
  - I. Can enter final attendance
  - m. Can preview an event on the website
  - n. Can enable registration for an event and set registration and wait list limits
  - o. Can set booking cut-off date
  - p. Can edit/delete bookings
  - q. Knows how to export bookings to generate participant list
  - r. Can send an email to registrants
  - s. Can access statistical data on program attendance

# **Library Page**

Created 15 April 2015 Revised 1 May 2019 Reviewed 1 May 2019

### 1. Timesheet software

- a. Can reset forgotten password for timesheet
- b. Can enter regular hours and holiday hours
- c. Can locate accumulated vacation, sick leave, or PTO
- d. Can locate pending and approved time off requests
- e. Can submit time off requests
- f. Can approve individual timesheet
- g. Can reset forgotten password for pay stubs
- h. Can retrieve electronic pay stubs and W2s

### 2. Email

- a. Can open, create, reply, forward, send, delete email
- b. Can open other folders (e.g. sent, deleted)
- c. Can attach a file to a message
- d. Can change password
- e. Can change email signature

### 3. Wiki

- a. Can reset forgotten password
- b. Can locate work schedules
- c. Can locate job description
- d. Can locate performance review forms
- e. Can locate Personnel Policies
- f. Can locate branch staff list
- g. Can locate emergency contact form
- h. Can locate core competency checklist
- i. Can locate applicable training manuals and guidelines
- j. Can change password
- k. Can open documents (e.g. performance review forms)

### 4. Litmos

- a. Can reset forgotten username/password
- b. Can find and take courses from the Course Library
- c. Can view completed courses
- d. Can view/download achievement certificates
- e. Can view courses that are in progress, overdue, or not started
- 5. Polaris Check in

# **Library Page**

- a. Can check in on in-house mode
- 6. Public Access Catalog
  - a. Can search for items
  - b. Can help a patron log in to account
  - c. Can help a patron place a hold
- 7. Printing basics
  - a. Can print single-sided and double-sided documents in black/white or color from email, wiki, Internet browser, Microsoft Office programs
  - b. Can use print preview (when available)
- 8. Printing copier/printer/scanner/fax
  - a. Can load paper
  - b. Can print in black/white or color
- 9. Equipment Miscellaneous
  - a. Can operate shredder

Created 15 Apr 2015 Revised 1 May 2019 Reviewed 1 May 2019

### 1. Timesheet software

- a. Can reset forgotten password for timesheet
- b. Can enter regular hours and holiday hours
- c. Can locate accumulated vacation, sick leave, or PTO
- d. Can locate pending and approved time off requests
- e. Can submit time off requests
- f. Can approve individual timesheet
- g. Can reset forgotten password for pay stubs
- h. Can retrieve electronic pay stubs and W2s
- i. Can approve or deny time off requests of employees
- j. Can approve timesheets of employees
- k. Can generate report of hours worked by part-time employees

## 2. Email

- a. Can open, create, reply, forward, send, delete email
- b. Can open other folders (e.g. sent, deleted)
- c. Can attach a file to a message
- d. Can change password
- e. Can set up automatic out-of-office reply
- f. Can change email signature
- g. Can manage email contacts

### 3. Wiki

- a. Can reset forgotten password
- b. Can locate work schedules
- c. Can locate job description
- d. Can locate performance review forms
- e. Can locate Personnel Policies
- f. Can locate branch staff list
- g. Can locate emergency contact form
- h. Can locate core competency checklist
- i. Can locate applicable training manuals and guidelines
- j. Can change password
- k. Can add new pages
- I. Can add and edit content
- m.Can open documents (e.g. performance review forms)

### 4. Litmos

- a. Can reset forgotten username/password
- b. Can find and take courses from the Course Library
- c. Can view completed courses
- d. Can view/download achievement certificates
- e. Can view courses that are in progress, overdue, or not started
- f. Can switch between Learner and Team Leader/Admin views

## 5. Basic computer use

- a. Can save files to local computer (documents folder), network drive (e.g. S: drive) and removable storage (e.g. flash drive)
- b. Can reboot computer
- c. Can login to staff computers
- d. Can minimize, maximize or resize a window
- e. Can restart public relations device at Patron Services desk

### 6. Polaris – Basics

- a. Can start, logon, logoff, and exit Polaris client
- b. Can load entire search list when Polaris loads only partial results

# 7. Polaris – Searching

- a. Can search bibliographic records
- b. Can search item records
- c. Knows the difference between bibliographic and item records
- d. Can search for items by common fields: title, author, keyword, series, barcode
- e. Can find a patron registration by using patron name or barcode
- f. Can sort search results by author, date and format

### 8. Polaris – Record sets

- a. Can create an item record set
- b. Can add item records to a record set
- c. Can find and access a record set
- d. Can remove items from a record set
- e. Can delete a record set
- f. Can bulk change item record sets
- g. Can properly bulk change weeding item record sets
- h. Knows how to assign the correct ownership level to record sets

### 9. Polaris – Patron registration

- a. Can create a new patron registration
- b. Knows how to determine correct statistical class
- c. Can delete a patron registration
- d. Can update a patron registration
- e. Can reset PIN

- f. Can add patron photo
- g. Can turn on a patron's reading history knows how long the reading history is kept, how many items can be in the list, and what happens when reading history is turned off
- h. Can enable eReceipts
- 10. Polaris Patron notes and blocks
  - a. Can add a library-assigned or free text patron block
  - b. Can delete a patron block
  - c. Can add a blocking or non-blocking note
  - d. Can delete a blocking or non-blocking note
  - e. Knows what to enter in a patron note field after submitting an item request on behalf of patron
- 11. Polaris Reports
  - a. Can run and print the Request Manager report (pick list)
  - b. Can run and print the financial report for balancing cash drawer
  - c. Can run, post, and print fines Z-fold mailer
  - d. Can run, post, and print holds Z-fold mailer
  - e. Can run, post, and print billing Z-fold mailer
  - f. Can run, post, and print overdue Z-fold mailer
  - g. Knows how to re-print daily notices (e.g. in the event of printer error)
- 12. Polaris Check out/renewal
  - a. Can open check out screen
  - b. Can process check out blocks and messages
  - c. Can check out items to a patron
  - d. Can print check out receipt
  - e. Can view items checked out to a patron
  - f. Knows how to assign a special loan period and under what conditions
  - g. Can renew all items on a patron account
  - h. Can renew partial list of items on a patron account
  - i. Can determine how many times an item has been renewed
  - j. Can identify how many renewals are remaining
  - k. Knows when auto-renewal takes place and the reasons (3) why the renewal may be denied
  - I. Can print a list of all items out
  - m.Can reset due date
- 13. Polaris Check in
  - a. Can check in on normal mode
  - b. Can check in on bulk mode
  - c. Can check in on in-house mode

- d. Can set free days on check in
- e. Knows difference between grace period and free days
- f. Can process check in messages and blocks
- g. Can print check in receipt
- 14. Polaris Patron accounting
  - a. Can view a patron's charges
  - b. Can process cash or check payment in full
  - c. Can process cash or check partial payment
  - d. Can waive all charges
  - e. Can waive partial charges
  - f. Can process credit card payment in full
  - g. Can process credit card partial payment
  - h. Can process payment from credit
  - i. Can view a patron's notice history
  - j. Can create a charge on a patron's account
  - k. Can manually create a credit on a patron's account
  - I. Can view a patron's financial transaction history
  - m.Can determine what form of payment a patron used to pay a charge (e.g. cash, credit card, etc.)
  - n. Knows the procedure for refunding a credit when the original charge was paid by cash/check
  - o. Knows the procedure for refunding a credit when the original charge was paid by credit card
- 15. Polaris Claims and lost items
  - a. Can set an item to Claim Returned
  - b. Can set an item to Claim Never Had
  - c. Can estimate fines for a patron on overdue items that have not been returned
  - d. Can declare an item lost
  - e. Can find the price of a lost item for a patron
  - f. Can resolve a lost and un-paid item
  - g. Can resolve a lost and paid item
  - h. Can resolve a withdrawn item that has been returned
  - i. Can resolve a deleted item that has been returned
- 16. Polaris Holds
  - a. Can place a bibliographic-level hold on an item
  - b. Can place an item-level hold on an item (and knows when it is appropriate to do so)
  - c. Can view a patron's hold list
  - d. Can cancel a hold

- e. Can delete a hold
- f. Knows what the following holds terms mean: active, cancelled, held, inactive, pending, not-supplied
- g. Can view holds queue
- h. Can inactivate a hold request
- i. Can reactivate a hold request
- j. Can group and ungroup holds
- k. Can change pickup location on a hold with a status of Active, Inactive, Pending, or Held

### 17. Polaris – Item records

- a. Can change an item circulation status to in-repair, missing, or withdrawn
- b. Know when to check/uncheck boxes in item records (non-circulating, display in PAC, loanable outside system, holdable)
- c. Can determine item availability
- d. Can find item due date
- e. Can find last check in date
- f. Can find item check out date
- g. Can view and interpret an item's circulation history
- h. Can change the barcode number of an item
- i. Can find the current borrower information on a checked out item
- j. Can find last borrower information on an item
- k. Can add a library assigned or free text block to an item
- I. Can change loan periods (e.g. 3 days to 7 days for DVDs)

### 18. Polaris – Serials

- a. Can check in newspapers and magazines
- b. Can uncheck in newspapers and magazines
- c. Can combine magazine issues
- d. Can add/predict more magazine issues

### 19. Polaris – Off-line

- a. Can log into Polaris off-line
- b. Can log off Polaris off-line

## 20. Public Access Catalog

- a. Can search for items
- b. Can search for items by Accelerated Reader or Lexile information (e.g. Lexile score, AR interest level, book level, or point level)
- c. Can narrow search by type of material and branch
- d. Can help a patron log in to account
- e. Can help a patron place a hold
- f. Can help a patron make a payment

## 21. Library website

- a. Can register a patron for a program
- b. Can submit request for one-on-one technology training for patron
- c. Can sign up a patron for the library newsletter
- d. Knows where to direct a patron to sign up for a digital only library card
- e. Knows where to direct a patron to apply to use a meeting/study room
- f. Knows where to direct a patron to apply for a job or volunteer position
- g. Knows where to direct a patron to sign up for book recommendations by email

# 22. Library telephone system

- a. Can answer incoming calls
- b. Can transfer calls
- c. Can place call on hold
- d. Can make outside calls
- e. Can make in-house calls
- f. Can check voicemail
- g. Can delete voicemail
- h. Change personal voicemail greeting

### 23. Miscellaneous web sites

- a. Can submit a trouble ticket (for technology help)
- b. Can submit an item request (for purchase or ILL)
- c. Can create/edit reservations for meetings using online calendars

# 24. Printing – basics

- a. Can print single-sided and double-sided documents in black/white or color from email, wiki, Internet browser, Microsoft Office programs
- b. Can use print preview (when available)
- c. Can choose between printers
- 25. Printing –receipt printers
  - a. Can turn on/off
  - b. Can change paper
- 26. Printing Dymo label printer
  - a. Can change paper
  - b. Can print spine label
- 27. Printing copier/printer/scanner/fax
  - a. Knows where main power switch is located
  - b. Can load paper
  - c. Can clear paper jams (knows all the places to look for paper jams)
  - d. Can change toner
  - e. Can copy in black/white or color
  - f. Can enlarge and reduce

- g. Can use Preview feature
- h. Can make single-sided or double-sided copies
- i. Able to use any tray for copying and copy to all paper sizes
- j. Can scan and email documents in black/white or color
- k. Can make an image lighter or darker
- I. Knows procedure for calling Millennium for service
- 28. Equipment Televisions
  - a. Can turn on/off
  - b. Can select various inputs (HDMI, AV, etc.)
  - c. Can display live programming on TVs with antenna (e.g. weather)
  - d. Can change channel
  - e. Can adjust volume
- 29. Equipment Azuradisc
  - a. Can resurface discs
  - b. Can clean machine
- 30. Equipment Security camera hardware/software
  - a. Can launch security camera software
  - b. Can view live feeds on all cameras at home branch
- 31. Equipment Miscellaneous
  - a. Can operate shredder
  - b. Can take photos with digital camera or cell phone
  - c. Can operate ZappBug Oven
  - d. Can arm and disarm emergency door alarms
  - e. Can arm and disarm AED door alarm
  - f. Can operate AED

Created 15 Apr 2015 Revised 1 May 2019 Reviewed 1 May 2019

### 1. Timesheet software

- a. Can reset forgotten password for timesheet
- b. Can enter regular hours and holiday hours
- c. Can locate accumulated vacation, sick leave, or PTO
- d. Can locate pending and approved time off requests
- e. Can submit time off requests
- f. Can approve individual timesheet
- g. Can reset forgotten password for pay stubs
- h. Can retrieve electronic pay stubs and W2s

### 2. Email

- a. Can open, create, reply, forward, send, delete email
- b. Can open other folders (e.g. sent, deleted)
- c. Can attach a file to a message
- d. Can change password
- e. Can set up automatic out-of-office reply
- f. Can change email signature

### 3. Wiki

- a. Can reset forgotten password
- b. Can locate work schedules
- c. Can locate job description
- d. Can locate performance review forms
- e. Can locate Personnel Policies
- f. Can locate branch staff list
- g. Can locate emergency contact form
- h. Can locate core competency checklist
- i. Can locate applicable training manuals and guidelines
- j. Can change password
- k. Can open documents (e.g. performance review forms)

### 4. Litmos

- a. Can reset forgotten username/password
- b. Can find and take courses from the Course Library
- c. Can view completed courses
- d. Can view/download achievement certificates
- e. Can view courses that are in progress, overdue, or not started

- 5. Basic computer use
  - a. Can save files to local computer (documents folder), network drive (e.g. S: drive) and removable storage (e.g. flash drive)
  - b. Can reboot computer
  - c. Can restart public relations device at Patron Services desk
- 6. Polaris Basics
  - a. Can start, logon, logoff, and exit Polaris client
  - b. Can load entire search list when Polaris loads only partial results
- 7. Polaris Searching
  - a. Can search bibliographic records
  - b. Can search item records
  - c. Knows the difference between bibliographic and item records
  - d. Can search for items by common fields: title, author, keyword, series, barcode
  - e. Can find a patron registration by using patron name or barcode
  - f. Can sort search results by author, date and format
- 8. Polaris Record sets
  - a. Can create an item record set
  - b. Can add item records to a record set
  - c. Can find and access a record set
  - d. Can remove items from a record set
  - e. Can delete a record set
  - f. Can bulk change item record sets
  - g. Can properly bulk change weeding item record sets
  - h. Knows how to assign the correct ownership level to record sets
- 9. Polaris Patron registration
  - a. Can create a new patron registration
  - b. Knows how to determine correct statistical class
  - c. Can delete a patron registration
  - d. Can update a patron registration
  - e. Can reset PIN
  - f. Can add patron photo
  - g. Can turn on a patron's reading history knows how long the reading history is kept, how many items can be in the list, and what happens when reading history is turned off
  - h. Can enable eReceipts
- 10. Polaris Patron notes and blocks
  - a. Can add a library-assigned or free text patron block
  - b. Can delete a patron block
  - c. Can add a blocking or non-blocking note

- d. Can delete a blocking or non-blocking note
- e. Knows what to enter in a patron note field after submitting an item request on behalf of patron

### 11. Polaris – Reports

- a. Can run and print the Request Manager report (pick list)
- b. Can run and print the financial report for balancing cash drawer
- c. Can run, post, and print fines Z-fold mailer
- d. Can run, post, and print holds Z-fold mailer
- e. Can run, post, and print billing Z-fold mailer
- f. Can run, post, and print overdue Z-fold mailer
- g. Knows how to re-print daily notices (e.g. in the event of printer error)

### 12. Polaris – Check out/renewal

- a. Can open check out screen
- b. Can process check out blocks and messages
- c. Can check out items to a patron
- d. Can print check out receipt
- e. Can view items checked out to a patron
- f. Knows how to assign a special loan period and under what conditions
- g. Can renew all items on a patron account
- h. Can renew partial list of items on a patron account
- i. Can determine how many times an item has been renewed
- i. Can identify how many renewals are remaining
- k. Knows when auto-renewal takes place and the reasons (3) why the renewal may be denied
- I. Can print a list of all items out
- m.Can reset due date
- 13. Polaris Check in
  - a. Can check in on normal mode
  - b. Can check in on bulk mode
  - c. Can check in on in-house mode
  - d. Can set free days on check in
  - e. Knows difference between grace period and free days
  - f. Can process check in messages and blocks
  - g. Can print check in receipt
- 14. Polaris Patron accounting
  - a. Can view a patron's charges
  - b. Can process cash or check payment in full
  - c. Can process cash or check partial payment
  - d. Can waive all charges

- e. Can waive partial charges
- f. Can process credit card payment in full
- g. Can process credit card partial payment
- h. Can process payment from credit
- i. Can view a patron's notice history
- j. Can create a charge on a patron's account
- k. Can manually create a credit on a patron's account
- I. Can view a patron's financial transaction history
- m.Can determine what form of payment a patron used to pay a charge (e.g. cash, credit card, etc.)
- n. Knows the procedure for refunding a credit when the original charge was paid by cash/check
- o. Knows the procedure for refunding a credit when the original charge was paid by credit card
- 15. Polaris Claims and lost items
  - a. Can set an item to Claim Returned
  - b. Can set an item to Claim Never Had
  - c. Can estimate fines for a patron on overdue items that have not been returned
  - d. Can declare an item lost
  - e. Can find the price of a lost item for a patron
  - f. Can resolve a lost and un-paid item
  - g. Can resolve a lost and paid item
  - h. Can resolve a withdrawn item that has been returned
  - i. Can resolve a deleted item that has been returned
- 16. Polaris Holds
  - a. Can place a bibliographic-level hold on an item
  - b. Can place an item-level hold on an item (and knows when it is appropriate to do so)
  - c. Can view a patron's hold list
  - d. Can cancel a hold
  - e. Can delete a hold
  - f. Knows what the following holds terms mean: active, cancelled, held, inactive, pending, not-supplied
  - g. Can view holds queue
  - h. Can inactivate a hold request
  - i. Can reactivate a hold request
  - j. Can group and ungroup holds
  - k. Can change pickup location on a hold with a status of Active, Inactive, Pending, or Held

### 17. Polaris – Item records

- a. Can change an item circulation status to in-repair, missing, or withdrawn
- b. Know when to check/uncheck boxes in item records (non-circulating, display in PAC, loanable outside system, holdable)
- c. Can determine item availability
- d. Can find item due date
- e. Can find last check in date
- f. Can find item check out date
- g. Can view and interpret an item's circulation history
- h. Can change the barcode number of an item
- i. Can find the current borrower information on a checked out item
- j. Can find last borrower information on an item
- k. Can add a library assigned or free text block to an item
- I. Can change loan periods (e.g. 3 days to 7 days for DVDs)

### 18. Polaris – Serials

- a. Can check in newspapers and magazines
- b. Can uncheck in newspapers and magazines
- c. Can combine magazine issues
- d. Can add/predict more magazine issues

### 19. Polaris – Off-line

- a. Can log into Polaris off-line
- b. Can log off Polaris off-line

### 20. Public Access Catalog

- a. Can search for items
- b. Can search for items by Accelerated Reader or Lexile information (e.g. Lexile score, AR interest level, book level, or point level)
- c. Can narrow search by type of material and branch
- d. Can help a patron log in to account
- e. Can help a patron place a hold
- f. Can help a patron make a payment

# 21. Library website

- a. Can register a patron for a program
- b. Can submit request for one-on-one technology training for patron
- c. Can sign up a patron for the library newsletter
- d. Knows where to direct a patron to sign up for a digital only library card
- e. Knows where to direct a patron to apply to use a meeting/study room
- f. Knows where to direct a patron to apply for a job or volunteer position
- g. Knows where to direct a patron to sign up for book recommendations by email

## 22. Library telephone system

- a. Can answer incoming calls
- b. Can transfer calls
- c. Can place call on hold
- d. Can make outside calls
- e. Can make in-house calls
- f. Can check voicemail
- g. Can delete voicemail
- h. Change personal voicemail greeting
- 23. Miscellaneous web sites
  - a. Can submit a trouble ticket (for technology help)
  - b. Can submit an item request (for purchase)
  - c. Can create/edit reservations for meetings using online calendars
- 24. Printing basics
  - a. Can print single-sided and double-sided documents in black/white or color from email, wiki, Internet browser, Microsoft Office programs
  - b. Can use print preview (when available)
  - c. Can choose between printers
- 25. Printing –receipt printers
  - a. Can turn on/off
  - b. Can change paper
- 26. Printing Dymo label printer
  - a. Can change paper
  - b. Can print spine label
- 27. Printing copier/printer/scanner/fax
  - a. Knows where main power switch is located
  - b. Can load paper
  - c. Can clear paper jams (knows all the places to look for paper jams)
  - d. Can change toner
  - e. Can copy in black/white or color
  - f. Can enlarge and reduce
  - g. Can use Preview feature
  - h. Can make single-sided or double-sided copies
  - i. Able to use any tray for copying and copy to all paper sizes
  - j. Can scan and email documents in black/white or color
  - k. Can make an image lighter or darker
  - I. Knows procedure for calling Millennium for service
- 28. Equipment Televisions
  - a. Can turn on/off
  - b. Can select various inputs (HDMI, AV, etc.)

- c. Can display live programming on TVs with antenna (e.g. weather)
- d. Can change channel
- e. Can adjust volume
- 29. Equipment Azuradisc
  - a. Can resurface discs
  - b. Can clean machine
- 30. Equipment Security camera hardware/software
  - a. Can launch security camera software
  - b. Can view live feeds on all cameras at home branch
- 31. Equipment Miscellaneous
  - a. Can operate shredder
  - b. Can take photos with digital camera or cell phone
  - c. Can operate ZappBug Oven
  - d. Can arm and disarm emergency door alarms
  - e. Can arm and disarm AED door alarm
  - f. Can operate AED

Created 15 Apr 2015 Revised 1 May 2019 Reviewed 1 May 2019

### 1. Timesheet software

- a. Can reset forgotten password for timesheet
- b. Can enter regular hours and holiday hours
- c. Can locate accumulated vacation, sick leave, or PTO
- d. Can locate pending and approved time off requests
- e. Can submit time off requests
- f. Can approve individual timesheet
- g. Can reset forgotten password for pay stubs
- h. Can retrieve electronic pay stubs and W2s
- i. Can approve or deny time off requests of employees
- j. Can approve timesheets of employees
- k. Can generate report of hours worked by part-time employees

### 2. Email

- a. Can open, create, reply, forward, send, delete email
- b. Can open other folders (e.g. sent, deleted)
- c. Can attach a file to a message
- d. Can change password
- e. Can set up automatic out-of-office reply
- f. Can change email signature
- g. Can manage email contacts

### 3. Wiki

- a. Can reset forgotten password
- b. Can locate work schedules
- c. Can locate job description
- d. Can locate performance review forms
- e. Can locate Personnel Policies
- f. Can locate branch staff list
- g. Can locate emergency contact form
- h. Can locate core competency checklist
- i. Can locate applicable training manuals and guidelines
- j. Can change password
- k. Can add new pages
- I. Can add and edit content
- m.Can open documents (e.g. performance review forms)

### 4. Litmos

- a. Can reset forgotten username/password
- b. Can find and take courses from the Course Library
- c. Can view completed courses
- d. Can view/download achievement certificates
- e. Can view courses that are in progress, overdue, or not started
- f. Can switch between Learner and Team Leader/Admin views

## 5. Basic computer use

- a. Can save files to local computer (documents folder), network drive (e.g. S: drive) and removable storage (e.g. flash drive)
- b. Can reboot computer
- c. Can login to staff computers
- d. Can exit slideshow and restart public relations computer at Patron Services desk

### 6. Polaris – Basics

- a. Can start, logon, logoff, and exit Polaris client
- b. Can load entire search list when Polaris loads only partial results

## 7. Polaris – Searching

- a. Can search bibliographic records
- b. Can search item records
- c. Knows the difference between bibliographic and item records
- d. Can search for items by common fields: title, author, keyword, series, barcode
- e. Can find a patron registration by using patron name or barcode
- f. Can sort search results by author, date and format

# 8. Polaris – Record sets

- a. Can create an item record set
- b. Can add item records to a record set
- c. Can find and access a record set
- d. Can remove items from a record set
- e. Can delete a record set
- f. Can bulk change item record sets
- g. Can properly bulk change weeding item record sets
- h. Knows the naming format for weeding record sets
- i. Knows how to assign the correct ownership level to record sets

## 9. Polaris – Patron registration

- a. Can create a new patron registration
- b. Knows how to determine correct statistical class
- c. Can delete a patron registration
- d. Can update a patron registration
- e. Can reset PIN

- f. Can add patron photo
- g. Can turn on a patron's reading history knows how long the reading history is kept, how many items can be in the list, and what happens when reading history is turned off
- h. Can enable eReceipts
- 10. Polaris Patron notes and blocks
  - a. Can add a library-assigned or free text patron block
  - b. Can delete a patron block
  - c. Can add a blocking or non-blocking note
  - d. Can delete a blocking or non-blocking note
  - e. Knows what to enter in a patron note field after submitting an item request on behalf of patron
- 11. Polaris Reports
  - a. Can run and print the Request Manager report (pick list)
  - b. Can run and print the financial report for balancing cash drawer
  - c. Can run, post, and print fines Z-fold mailer
  - d. Can run, post, and print holds Z-fold mailer
  - e. Can run, post, and print billing Z-fold mailer
  - f. Can run, post, and print overdue Z-fold mailer
  - g. Knows how to re-print daily notices (e.g. in the event of printer error)
  - h. Can find, open, and complete branch statistical report
  - i. Can run patron register report
  - j. Can run in-house report
- 12. Polaris Check out/renewal
  - a. Can open check out screen
  - b. Can process check out blocks and messages
  - c. Can check out items to a patron
  - d. Can print check out receipt
  - e. Can view items checked out to a patron
  - f. Knows how to assign a special loan period and under what conditions
  - g. Can renew all items on a patron account
  - h. Can renew partial list of items on a patron account
  - i. Can determine how many times an item has been renewed
  - j. Can identify how many renewals are remaining
  - k. Knows when auto-renewal takes place and the reasons (3) why the renewal may be denied
  - I. Can print a list of all items out
  - m.Can reset due date
- 13. Polaris Check in

- a. Can check in on normal mode
- b. Can check in on bulk mode
- c. Can check in on in-house mode
- d. Can set free days on check in
- e. Knows difference between grace period and free days
- f. Can process check in messages and blocks
- g. Can print check in receipt
- 14. Polaris Patron accounting
  - a. Can view a patron's charges
  - b. Can process cash or check payment in full
  - c. Can process cash or check partial payment
  - d. Can waive all charges
  - e. Can waive partial charges
  - f. Can process credit card payment in full
  - g. Can process credit card partial payment
  - h. Can process payment from credit
  - i. Can view a patron's notice history
  - j. Can create a charge on a patron's account
  - k. Can manually create a credit on a patron's account
  - I. Can view a patron's financial transaction history
  - m.Can determine what form of payment a patron used to pay a charge (e.g. cash, credit card, etc.)
  - n. Knows the procedure for refunding a credit when the original charge was paid by cash/check
  - o. Knows the procedure for refunding a credit when the original charge was paid by credit card
- 15. Polaris Claims and lost items
  - a. Can set an item to Claim Returned
  - b. Can set an item to Claim Never Had
  - c. Knows procedure for processing a Claim Returned item that is not returned
  - d. Knows procedure for processing a Claim Never Had item that is not returned
  - e. Can estimate fines for a patron on overdue items that have not been returned
  - f. Can declare an item lost
  - g. Can find the price of a lost item for a patron
  - h. Can resolve a lost and un-paid item
  - i. Can resolve a lost and paid item
  - j. Can resolve a withdrawn item that has been returned
  - k. Can resolve a deleted item that has been returned
- 16. Polaris Holds

- a. Can place a bibliographic-level hold on an item
- b. Can place an item-level hold on an item (and knows when it is appropriate to do so)
- c. Can view a patron's hold list
- d. Can cancel a hold
- e. Can delete a hold
- f. Knows what the following holds terms mean: active, cancelled, held, inactive, pending, not-supplied
- g. Can view holds queue
- h. Can shuffle holds queue
- i. Can inactivate a hold request
- j. Can reactivate a hold request
- k. Can group and ungroup holds
- Can change pickup location on a hold with a status of Active, Inactive, Pending, or Held

### 17. Polaris – Item records

- a. Can change an item circulation status to in-repair, missing, or withdrawn
- b. Know when to check/uncheck boxes in item records (non-circulating, display in PAC, loanable outside system, holdable)
- c. Can determine item availability
- d. Can find item due date
- e. Can find last check in date
- f. Can find item check out date
- g. Can view and interpret an item's circulation history
- h. Can change the barcode number of an item
- i. Can find the current borrower information on a checked out item
- i. Can find last borrower information on an item
- k. Can add a library assigned or free text block to an item
- I. Can change loan periods (e.g. 3 days to 7 days for DVDs)

### 18. Polaris – Serials

- a. Can check in newspapers and magazines
- b. Can uncheck in newspapers and magazines
- c. Can combine magazine issues
- d. Can add/predict more magazine issues
- 19. Polaris Off-line
  - a. Can log into Polaris off-line
  - b. Can log off Polaris off-line
- 20. Public Access Catalog
  - a. Can search for items

- b. Can search for items by Accelerated Reader or Lexile information (e.g. Lexile score, AR interest level, book level, or point level)
- c. Can narrow search by type of material and branch
- d. Can help a patron log in to account
- e. Can help a patron place a hold
- f. Can help a patron make a payment
- 21. Unique Management System
  - a. Can log in to Unique's website
  - b. Can search for and locate patron account
  - c. Can update patron information
  - d. Can view transaction history
  - e. Can determine status of an account
- 22. Library website
  - a. Can register a patron for a program
  - b. Can submit request for one-on-one technology training for patron
  - c. Can sign up a patron for the library newsletter
  - d. Knows where to direct a patron to sign up for a digital only library card
  - e. Knows where to direct a patron to apply to use a meeting/study room
  - f. Knows where to direct a patron to apply for a job or volunteer position
  - g. Knows where to direct a patron to sign up for book recommendations by email
- 23. Library telephone system
  - a. Can answer incoming calls
  - b. Can transfer calls
  - c. Can place call on hold
  - d. Can make outside calls
  - e. Can make in-house calls
  - f. Can check voicemail
  - g. Can delete voicemail
  - h. Change personal voicemail greeting
- 24. Miscellaneous web sites
  - a. Can submit a trouble ticket (for technology help)
  - b. Can submit an item request (for purchase or ILL)
  - c. Can create/edit reservations for meetings using online calendars
- 25. Printing basics
  - a. Can print single-sided and double-sided documents in black/white or color from email, wiki, Internet browser, Microsoft Office programs
  - b. Can use print preview (when available)
  - c. Can choose between printers
- 26. Printing –receipt printers

- a. Can turn on/off
- b. Can change paper
- 27. Printing Dymo label printer
  - a. Can change paper
  - b. Can print spine label
- 28. Printing copier/printer/scanner/fax
  - a. Knows where main power switch is located
  - b. Can load paper
  - c. Can clear paper jams (knows all the places to look for paper jams)
  - d. Can change toner
  - e. Can copy in black/white or color
  - f. Can enlarge and reduce
  - g. Can use Preview feature
  - h. Can make single-sided or double-sided copies
  - i. Able to use any tray for copying and copy to all paper sizes
  - j. Can scan and email documents in black/white or color
  - k. Can make an image lighter or darker
  - I. Knows procedure for calling Millennium for service
  - m. Knows what bills/coins are accepted by the coin-op
  - n. Can use bypass key
- 29. Equipment Televisions
  - a. Can turn on/off
  - b. Can select various inputs (HDMI, AV, etc.)
  - c. Can display live programming on TVs with antenna (e.g. weather)
  - d. Can change channel
  - e. Can adjust volume
- 30. Equipment Azuradisc
  - a. Can resurface discs
  - b. Can clean machine
- 31. Equipment Security camera hardware/software
  - a. Can launch security camera software
  - b. Can view live feeds on all cameras at all locations
  - c. Can search previously recorded footage
  - d. Can print images to file with incident reports
- 32. Equipment Miscellaneous
  - a. Can operate shredder
  - b. Can take photos with digital camera or cell phone
  - c. Can operate ZappBug Oven
  - d. Can arm and disarm emergency door alarms

- e. Can arm and disarm AED door alarm
- f. Can operate AED

# **Processing Assistant**

Created 15 Apr 2015 Revised 1 May 2019 Reviewed 1 May 2019

### 1. Timesheet software

- a. Can reset forgotten password for timesheet
- b. Can enter regular hours and holiday hours
- c. Can locate accumulated vacation, sick leave, or PTO
- d. Can locate pending and approved time off requests
- e. Can submit time off requests
- f. Can approve individual timesheet
- g. Can reset forgotten password for pay stubs
- h. Can retrieve electronic pay stubs and W2s

### 2. Email

- a. Can open, create, reply, forward, send, delete email
- b. Can open other folders (e.g. sent, deleted)
- c. Can attach a file to a message
- d. Can change password
- e. Can set up automatic out-of-office reply
- f. Can change email signature

### 3. Wiki

- a. Can reset forgotten password
- b. Can locate job description
- c. Can locate performance review forms
- d. Can locate Personnel Policies
- e. Can locate branch staff list
- f. Can locate emergency contact form
- g. Can locate core competency checklist
- h. Can locate applicable training manuals and guidelines
- i. Can change password
- j. Can open documents (e.g. performance review forms)

### 4. Litmos

- a. Can reset forgotten username/password
- b. Can find and take courses from the Course Library
- c. Can view completed courses
- d. Can view/download achievement certificates
- e. Can view courses that are in progress, overdue, or not started
- 5. Basic computer use

# **Processing Assistant**

- a. Can save files to local computer (documents folder), network drive (e.g. S: drive) and removable storage (e.g. flash drive)
- b. Can reboot computer
- c. Can login to staff computers
- d. Can minimize, maximize or resize a window
- 6. Polaris Acquisitions
  - a. Receive Purchase Order Line Items (POLI). Create a new invoice and copy lines or copy lines to an existing invoice using the Polaris Can transfer Lines to Tool
  - b. Create, access, and edit invoice in Polaris
  - c. Distribute charges and credits and assign categories to charges and credits
  - d. Create, access, and edit an Invoice Line Item (ILI)
  - e. Create item records from ILI
- 7. Polaris Cataloging
  - a. Access bibliographic record
  - b. Access item record
  - c. Link to PO, POLI, Invoice, ILI, Holds Queue from bibliographic record link in Find Tool
  - d. Check in item with Polaris hold, preferably an item owned by the same branch at which it will be picked up
- 8. Library telephone system
  - a. Can answer incoming calls
  - b. Can transfer calls
  - c. Can place call on hold
  - d. Can make outside calls
  - e. Can make in-house calls
  - f. Can check voicemail
  - g. Can delete voicemail
  - h. Can change personal voicemail message
- 9. Internet browsers
  - a. Can use forward and back buttons
  - b. Can refresh the page
  - c. Can complete a search
  - d. Can open/close multiple tabs
  - e. Can navigate between tabs
  - f. Can print using embedded icons (e.g. Adobe PDF)
  - g. Can upload a file (e.g. resume to a job application site)
  - h. Can save or copy an image
- 10. Printing copier/printer/scanner/fax
  - a. Can turn the copier on/off

# **Processing Assistant**

- b. Can load paper
- c. Can clear paper jams
- 11. Equipment Miscellaneous
  - a. Can use scanner with Polaris software to scan ISBNs, UPCs, or library barcode labels to retrieve records
  - b. Can weigh package and print postage for USPS shipments

Created 15 Apr 2015 Revised 1 May 2019 Reviewed 1 May 2019

### 1. Timesheet software

- a. Can reset forgotten password for timesheet
- b. Can enter regular hours and holiday hours
- c. Can locate accumulated vacation, sick leave, or PTO
- d. Can locate pending and approved time off requests
- e. Can submit time off requests
- f. Can approve individual timesheet
- g. Can reset forgotten password for pay stubs
- h. Can retrieve electronic pay stubs and W2s
- i. Can approve or deny time off requests of employees
- j. Can approve timesheets of employees

### 2. Email

- a. Can open, create, reply, forward, send, delete email
- b. Can open other folders (e.g. sent, deleted)
- c. Can attach a file to a message
- d. Can change password
- e. Can set up automatic out-of-office reply
- f. Can create and add to a mailing list
- g. Can change email signature
- h. Can manage email contacts
- i. Can archive email documents as necessary
- j. Can subscribe and unsubscribe to email listservs
- k. Can diagnose email issues like returned mail
- I. Can log in to Barracuda website and manage quarantined messages (e.g. deliver, whitelist, block, delete, download, open)

#### 3. Wiki

- a. Can reset forgotten password
- b. Can locate job description
- c. Can locate performance review forms
- d. Can locate Personnel Policies
- e. Can locate branch staff list
- f. Can locate emergency contact form
- g. Can locate core competency checklist
- h. Can locate applicable training manuals and guidelines

- i. Can change password
- j. Can add new pages
- k. Can add and edit content
- I. Can upload and link to uploaded files or images
- m.Can open documents (e.g. performance review forms)
- n. Can search for particular documents
- o. Can download a form, save it locally, and modify form as needed

## 4. Litmos

- a. Can reset forgotten username/password
- b. Can find and take courses from the Course Library
- c. Can view completed courses
- d. Can view/download achievement certificates
- e. Can view courses that are in progress, overdue, or not started
- f. Can switch between Learner and Team Leader/Admin views
- 5. Basic computer use
  - a. Can save files to local computer (documents folder), network drive (e.g. S: drive) and removable storage (e.g. flash drive)
  - b. Can reboot computer
  - c. Can login to staff computers
  - d. Can locate files/folders
  - e. Can minimize, maximize or resize a window
  - f. Can save files using a standardized file format and using a logical filing system
  - g. Can diagnose basic computer problems
  - h. Can run and update software
  - i. Understands basic password security and password creation
  - j. Can move, rename and delete files
  - k. Can create a folder
  - I. Can identify properties of a file including size, date created, and date last modified
- 6. Library telephone system
  - a. Can answer incoming calls
  - b. Can transfer calls
  - c. Can place call on hold
  - d. Can make outside calls
  - e. Can make in-house calls
  - f. Can check voicemail
  - g. Can delete voicemail
  - h. Can change personal voicemail message
  - i. Can access personal voicemail messages remotely

### 7. Event Calendar

- a. Can log in and search for programs
- b. Can view registrations/bookings for an event
- c. Can create a new event
- d. Can edit events
- e. Can preview an event on the website
- f. Can copy a recurring event
- 8. Miscellaneous web sites
  - a. Can submit a trouble ticket (for technology help)
- 9. Microsoft Office Basics (Word, Excel, PowerPoint, or Publisher)
  - a. Can create a new document
  - b. Can open and close a document
  - c. Can save files in different formats (.docx, .xlsx, .pdf, etc.)
  - d. Can print preview and print only selected pages or selected text of a document
  - e. Can copy/cut and paste
  - f. Can format fonts (color, font used, size, bold, italicize, underline)
  - g. Can format paragraphs (line spacing, indents)
  - h. Can format document (margins, orientation, columns)
  - i. Can use spell check
  - j. Can use find and replace commands
  - k. Can use undo and redo

## 10. Microsoft Word

- a. Can create numbered and bulleted lists
- b. Can insert an image or clip art
- 11. Microsoft Excel
  - a. Can format cells (number format, alignment, border, fill)
  - b. Can adjust row height
  - c. Can adjust column width
  - d. Can sort fields
  - e. Can create multiple sheets in a workbook and toggle between them
  - f. Can edit information in a cell
- 12. Microsoft PowerPoint
  - a. Can create, add, edit, copy, delete slides
  - b. Can view a slideshow
  - c. Can insert a video into a slide
- 13. Microsoft Publisher
  - a. Can insert text boxes
  - b. Can insert an image or clip art
  - c. Create and edit designs with both art and copy

- d. Make PDF of a Publisher document
- 14. Internet browsers
  - a. Can use forward and back buttons
  - b. Can refresh the page
  - c. Can complete a search
  - d. Can open/close multiple tabs
  - e. Can navigate between tabs
  - f. Can print using embedded icons (e.g. Adobe PDF)
  - g. Can upload a file (e.g. resume to a job application site)
  - h. Can save or copy an image
- 15. Printing basics
  - a. Can print single-sided and double-sided documents in black/white or color from email, wiki, Internet browser, Microsoft Office programs
  - b. Can use print preview (when available)
  - c. Can choose between printers
- 16. Printing copier/printer/scanner/fax
  - a. Knows where main power switch is located
  - b. Can load paper
  - c. Can clear paper jams (knows all the places to look for paper jams)
  - d. Can copy in black/white or color
  - e. Can enlarge and reduce
  - f. Can make single-sided or double-sided copies
  - g. Able to use any tray for copying and copy to all paper sizes
  - h. Can send a fax
  - i. Can scan and email documents in black/white or color
  - j. Can make an image lighter or darker
- 17. Printing PR Specific Tasks
  - a. Be able to zip files
  - b. Be able to upload files to different servers
  - c. Be able to open, save and send files to/from Dropbox
  - d. Know how to make files print-ready
- 18. Wifi
  - a. Can connect devices to public wifi
  - b. Can connect devices to staff wifi
- 19. Equipment Miscellaneous
  - a. Can operate shredder
  - b. Can take photos with digital camera or cell phone
  - c. Can operate AED
- 20. Library Website

- a. Can upload files and media
- b. Can link to uploaded files
- c. Can create/edit blog post
- d. Can create/edit webpage

## 21. Cerkl

- a. Can create content stories
- b. Can edit/delete content stories
- c. Can add subscribers

## 22. General Design

a. Search for free fonts and be able to download and share with PR and Marketing colleagues

## 23. InDesign

- a. Add and delete photos and copy from InDesign formats
- b. Create designs from a blank InDesign page (different sizes, single or multiple pages, etc.)
- c. Save files with naming structure to prevent using older files
- d. Create PDFs
- e. Be able to package files and find/fix elements that need to be linked or corrected

## 24. Photography

- a. Know how to use different photo services (such as Thinkstock, 123RF, Getty Images, etc.)
- b. Understand how to use vector art
- c. Be able to convert photos from RGB to CMYK process color
- d. Identify and change photos to high res/print quality
- e. Be able to manipulate photos, such as to crop, lighten, change to transparent backgrounds, etc.
- f. Know how to save photos in different formats (tiff, jpeg, png, psd) and know which formats are best for various uses

## 25. Digital marquee

- a. Can create a new message
- b. Can open and edit existing messages
- c. Can add a text box
- d. Can change text font, size and color
- e. Can change background
- f. Can preview messages
- g. Can create and save a message to a specific playlist
- h. Can schedule and remove messages
- i. Can update schedule
- j. Can override all messages on a playlist

- k. Can import graphics/add an image
- I. Can set default text/effects properties

## 26. Animoto

- a. Can edit Animoto video (delete/add slides, add photos/videos, change slide duration)
- b. Can download Animoto video with highest available resolution (1080p)
- c. Can insert Animoto video into Circ Signage PowerPoint

Created 15 April 2015 Revised 1 May 2019 Reviewed 1 May 2019

### 1. Timesheet software

- a. Can reset forgotten password for timesheet
- b. Can enter regular hours and holiday hours
- c. Can locate accumulated vacation, sick leave, or PTO
- d. Can locate pending and approved time off requests
- e. Can submit time off requests
- f. Can approve individual timesheet
- g. Can reset forgotten password for pay stubs
- h. Can retrieve electronic pay stubs and W2s

### 2. Email

- a. Can open, create, reply, forward, send, delete email
- b. Can open other folders (e.g. sent, deleted)
- c. Can attach a file to a message
- d. Can change password
- e. Can set up automatic out-of-office reply
- f. Can change email signature
- g. Can manage email contacts
- h. Can archive email documents as necessary
- i. Can subscribe and unsubscribe to email listservs
- j. Can diagnose email issues like returned mail

### 3. Wiki

- a. Can reset forgotten password
- b. Can locate job description
- c. Can locate performance review forms
- d. Can locate Personnel Policies
- e. Can locate branch staff list
- f. Can locate emergency contact form
- g. Can locate core competency checklist
- h. Can locate applicable training manuals and guidelines
- i. Can change password
- j. Can open documents (e.g. performance review forms)
- k. Can search for particular documents
- I. Can download a form, save it locally, and modify form as needed

#### 4. Litmos

- a. Can reset forgotten username/password
- b. Can find and take courses from the Course Library
- c. Can view completed courses
- d. Can view/download achievement certificates
- e. Can view courses that are in progress, overdue, or not started
- 5. Basic computer use
  - a. Can save files to local computer (documents folder), network drive (e.g. S: drive) and removable storage (e.g. flash drive)
  - b. Can reboot computer
  - c. Can login to staff computers
  - d. Can locate files/folders
  - e. Can save files using a standardized file format and using a logical filing system
  - f. Can diagnose basic computer problems
  - g. Can run and update software
  - h. Understands basic password security and password creation
  - i. Can move, rename and delete files
  - j. Can create a folder
  - k. Can identify properties of a file including size, date created, and date last modified
- 6. Library telephone system
  - a. Can answer incoming calls
  - b. Can transfer calls
  - c. Can place call on hold
  - d. Can make outside calls
  - e. Can make in-house calls
  - f. Can check voicemail
  - g. Can delete voicemail
  - h. Can change personal voicemail message
- 7. Event Calendar
  - a. Can log in and search for programs
  - b. Can view registrations/bookings for an event
  - c. Can create a new event
  - d. Can edit events
  - e. Can preview an event on the website
- 8. Miscellaneous web sites
  - a. Can submit a trouble ticket (for technology help)
- 9. Microsoft Office Basics (Word, Excel, PowerPoint, or Publisher)
  - a. Can create a new document
  - b. Can open and close a document

- c. Can save files in different formats (.docx, .xlsx, .pdf, etc.)
- d. Can print preview and print only selected pages or selected text of a document
- e. Can copy/cut and paste
- f. Can format fonts (color, font used, size, bold, italicize, underline)
- g. Can format paragraphs (line spacing, indents)
- h. Can format document (margins, orientation, columns)
- i. Can use spell check
- j. Can use find and replace commands
- k. Can use undo and redo
- 10. Microsoft Word
  - a. Can create numbered and bulleted lists
  - b. Can insert an image or clip art
- 11. Microsoft Excel
  - a. Can format cells (number format, alignment, border, fill)
  - b. Can adjust row height
  - c. Can adjust column width
  - d. Can sort fields
  - e. Can create multiple sheets in a workbook and toggle between them
  - f. Can edit information in a cell
- 12. Microsoft PowerPoint
  - a. Can create, add, edit, copy, delete slides
  - b. Can view a slideshow
  - c. Can insert a video into a slide
- 13. Microsoft Publisher
  - a. Can insert text boxes
  - b. Can insert an image or clip art
  - c. Create and edit designs with both art and copy
  - d. Make PDF of a Publisher document
- 14. Internet browsers
  - a. Can use forward and back buttons
  - b. Can refresh the page
  - c. Can complete a search
  - d. Can open/close multiple tabs
  - e. Can navigate between tabs
  - f. Can print using embedded icons (e.g. Adobe PDF)
  - g. Can upload a file (e.g. resume to a job application site)
  - h. Can save or copy an image
- 15. Printing basics

- a. Can print single-sided and double-sided documents in black/white or color from email, wiki, Internet browser, Microsoft Office programs
- b. Can use print preview (when available)
- c. Can choose between printers
- 16. Printing copier/printer/scanner/fax
  - a. Knows where main power switch is located
  - b. Can load paper
  - c. Can clear paper jams (knows all the places to look for paper jams)
  - d. Can change toner
  - e. Can copy in black/white or color
  - f. Can enlarge and reduce
  - g. Can use Preview feature
  - h. Can make single-sided or double-sided copies
  - i. Able to use any tray for copying and copy to all paper sizes
  - j. Can send a fax
  - k. Can scan and email documents in black/white or color
  - I. Can make an image lighter or darker
- 17. Printing PR Specific Tasks
  - a. Be able to zip files
  - b. Be able to upload files to different servers
  - c. Be able to open, save and send files to/from Dropbox
  - d. Know how to make files print-ready
- 18. Wifi
  - a. Can connect devices to public wifi
  - b. Can connect devices to staff wifi
- 19. Equipment Miscellaneous
  - a. Can operate shredder
  - b. Can take photos with digital camera or cell phone
  - c. Can operate AED
- 20. Library Website
  - a. Can upload files and media
  - b. Can link to uploaded files
  - c. Can create/edit blog post
  - d. Can create/edit webpage
- 21. General Design
  - a. Search for free fonts and be able to download and share with PR and Marketing colleagues
- 22. InDesign
  - a. Add and delete photos and copy from InDesign formats

- b. Create designs from a blank InDesign page (different sizes, single or multiple pages, etc.)
- c. Create and use character and paragraph style sheets for consistency in large documents
- d. Save files with naming structure to prevent using older files
- e. Create PDFs
- f. Be able to package files and find/fix elements that need to be linked or corrected

## 23. Photography

- a. Know how to use different photo services (such as Thinkstock, 123RF, Getty Images, etc.)
- b. Understand how to use vector art
- c. Be able to convert photos from RGB to CMYK process color
- d. Be able to manipulate photos, such as to crop, lighten, change to transparent backgrounds, etc.
- e. Know how to save photos in different formats (tiff, jpeg, png, psd) and know which formats are best for various uses

## 24. Digital marquee

- a. Can create a new message
- b. Can open and edit existing messages
- c. Can add a text box
- d. Can change text font, size and color
- e. Can change background
- f. Can preview messages
- g. Can create and save a message to a specific category
- h. Can schedule and remove messages
- i. Can update schedule
- j. Can override all messages on a playlist

### 25. Animoto

- a. Can edit Animoto video (delete/add slides, add photos/videos, change slide duration)
- b. Can download Animoto video with highest available resolution (1080p)
- c. Can insert Animoto video into Circ Signage PowerPoint

# **Technical Services Assistant**

Created 15 Apr 2015 Revised 1 May 2019 Reviewed 1 May 2019

### 1. Timesheet software

- a. Can reset forgotten password for timesheet
- b. Can enter regular hours and holiday hours
- c. Can locate accumulated vacation, sick leave, or PTO
- d. Can locate pending and approved time off requests
- e. Can submit time off requests
- f. Can approve individual timesheet
- g. Can reset forgotten password for pay stubs
- h. Can retrieve electronic pay stubs and W2s

### 2. Email

- a. Can open, create, reply, forward, send, delete email
- b. Can open other folders (e.g. sent, deleted)
- c. Can attach a file to a message
- d. Can change password
- e. Can set up automatic out-of-office reply
- f. Can change email signature
- g. Can manage email contacts

#### 3. Wiki

- a. Can reset forgotten password
- b. Can locate job description
- c. Can locate performance review forms
- d. Can locate Personnel Policies
- e. Can locate branch staff list
- f. Can locate emergency contact form
- g. Can locate core competency checklist
- h. Can locate applicable training manuals and guidelines
- Can change password
- j. Can open documents (e.g. performance review forms)

### 4. Litmos

- a. Can reset forgotten username/password
- b. Can find and take courses from the Course Library
- c. Can view completed courses
- d. Can view/download achievement certificates
- e. Can view courses that are in progress, overdue, or not started

### **Technical Services Assistant**

- 5. Basic computer use
  - a. Can save files to local computer (documents folder), network drive (e.g. S: drive) and removable storage (e.g. flash drive)
  - b. Can reboot computer
  - c. Can login to staff computers
- 6. Library telephone system
  - a. Can answer incoming calls
  - b. Can transfer calls
  - c. Can place call on hold
  - d. Can make outside calls
  - e. Can make in-house calls
  - f. Can check voicemail
  - g. Can delete voicemail
  - h. Can change personal voicemail message
- 7. Polaris Cataloging
  - a. Create, access, edit and delete bibliographic records
  - b. Overwrite poor bibliographic record with better bibliographic record
  - c. Create, access, edit, and delete item records. Edit especially call number, collection, material type, loan period, fine code, renewal limit, and statistical code
  - d. Can place free text block on item record
  - e. Edit groups of bibliographic records and item records with record sets
- 8. Polaris Circulation
  - a. Check in material to establish held or in-transit to fill hold
- 9. Microsoft Office Basics (Word, Excel)
  - a. Can create a new document
  - b. Can open and close a document
  - c. Can save a file to a specific location using "save as"

Created 15 Apr 2015 Revised 1 May 2019 Reviewed 1 May 2019

### 1. Timesheet software

- a. Can reset forgotten password for timesheet
- b. Can enter regular hours and holiday hours
- c. Can locate accumulated vacation, sick leave, or PTO
- d. Can locate pending and approved time off requests
- e. Can submit time off requests
- f. Can approve individual timesheet
- g. Can reset forgotten password for pay stubs
- h. Can retrieve electronic pay stubs and W2s
- i. Can approve or deny time off requests of employees
- j. Can approve timesheets of employees

### 2. Email

- a. Can open, create, reply, forward, send, delete email
- b. Can open other folders (e.g. sent, deleted)
- c. Can attach a file to a message
- d. Can change password
- e. Can set up automatic out-of-office reply
- f. Can change email signature
- g. Can manage email contacts
- h. Can log in to Barracuda website and manage quarantined messages (e.g. deliver, whitelist, block, delete, download, open)

## 3. Wiki

- a. Can reset forgotten password
- b. Can locate job description
- c. Can locate performance review forms
- d. Can locate Personnel Policies
- e. Can locate branch staff list
- f. Can locate emergency contact form
- g. Can locate core competency checklist
- h. Can locate applicable training manuals and guidelines
- Can change password
- j. Can add new pages
- k. Can add and edit content
- I. Can upload and link to uploaded files or images

m.Can open documents (e.g. performance review forms)

- 4. Litmos
  - a. Can reset forgotten username/password
  - b. Can find and take courses from the Course Library
  - c. Can view completed courses
  - d. Can view/download achievement certificates
  - e. Can view courses that are in progress, overdue, or not started
  - f. Can switch between Learner and Team Leader/Admin views
- 5. Basic computer use
  - a. Can save files to local computer (documents folder), network drive (e.g. S: drive) and removable storage (e.g. flash drive)
  - b. Can reboot computer
  - c. Can login to staff computers
  - d. Can minimize, maximize or resize a window
- 6. Library telephone system
  - a. Can answer incoming calls
  - b. Can transfer calls
  - c. Can place call on hold
  - d. Can make outside calls
  - e. Can make in-house calls
  - f. Can check voicemail
  - g. Can delete voicemail
  - h. Can change personal voicemail message
  - i. Can access personal voicemail messages remotely
- 7. Polaris Acquisitions
  - a. Create, access, edit, and delete Purchase Orders (PO) and Purchase Order Line Items (POLI)
  - b. Create, access, edit, and delete invoices and Invoice Line Items (ILI)
  - c. Create, access, edit and delete item records POLIs
  - d. Create, access, and edit PO in Polaris
  - e. Receive POLI. Create a new invoice and copy lines or copy lines to an existing invoice using the Polaris Can transfer Lines to Tool
  - f. Create, access, edit, and delete "on order" item record templates
  - g. Create, access, and edit invoice in Polaris
  - h. Distribute charges and credits and assign categories to charges and credits
  - i. Create, access, and edit an ILI
  - j. Create, access, and edit Fund records
  - k. Create, access, and edit Fiscal Years
  - I. Create, access, and edit Supplier records

- 8. Polaris Administration
  - a. Access and navigate Administration Explorer
  - b. Access and edit Parameters
  - c. Access and edit Profiles
  - d. Access and edit Permissions
  - e. Access and edit Policy Tables
  - f. Access and edit Database Tables
  - g. Create, access, and edit staff accounts
  - h. Assign and remove permissions to staff member's accounts
  - i. Implement new available settings as desired by the Management Team
  - j. Run fiscal year turnover at the end of the fiscal year
  - k. Run year end circulation turnover job at the end of the fiscal year
- 9. Polaris Cataloging
  - a. Create, access, edit and delete bibliographic record templates
  - b. Create, access, edit and delete item record templates
  - c. Create, access, edit and delete bibliographic records, from scratch or using template
  - d. Overwrite poor bibliographic record with better bibliographic record
  - e. Create, access, edit, and delete item records. Edit especially call number, collection, material type, loan period, fine code, renewal limit, and statistical code
  - f. Can place free text block on item record
  - g. Create, access, edit, and delete item record templates
  - h. Create, edit, bulk change, and delete record sets
- 10. Polaris Circulation
  - a. Check in material to establish held or in-transit to fill hold
- 11. Polaris Find Tool
  - a. Create and edit SQL Queries
- 12. SimplyReports
  - a. Create and execute data queries on SimplyReports
- 13. Vendor webpages
  - a. Baker and Taylor: create and place orders
  - b. Baker and Taylor: access and search customer support
  - c. Baker and Taylor: create, edit and delete user accounts
  - d. Midwest Tape: create and place orders
  - e. Midwest Tape: search orders and access reports in Tools menu
  - f. Midwest Tape: access and edit users, accounts and other settings in Settings menu
  - g. Amazon.com: place and search orders

- 14. Microsoft Office Basics (Word, Excel, PowerPoint, or Publisher)
  - a. Can create a new document
  - b. Can open and close a document
  - c. Can save files in different formats (.docx, .xlsx, .pdf, etc.)
  - d. Can print preview and print only selected pages or selected text of a document
  - e. Can copy/cut and paste
  - f. Can format fonts (color, font used, size, bold, italicize, underline)
  - g. Can format paragraphs (line spacing, indents)
  - h. Can format document (margins, orientation, columns)
  - i. Can use spell check
  - j. Can use find and replace commands
  - k. Can use undo and redo
- 15. Microsoft Word
  - a. Can create numbered and bulleted lists
  - b. Can insert an image or clip art
  - c. Can use Microsoft templates
- 16. Microsoft Excel
  - a. Can format cells (number format, alignment, border, fill)
  - b. Can adjust row height
  - c. Can adjust column width
  - d. Can sort fields
- 17. Microsoft PowerPoint
  - a. Can create, add, edit, copy, delete slides
  - b. Can view a slideshow in normal, slide sorter, reading, and slideshow view
- 18. Microsoft Publisher
  - a. Can insert text boxes
  - b. Can insert an image or clip art
- 19. Microsoft Access
  - a. Create and run gueries
- 20. Internet browsers
  - a. Can use forward and back buttons
  - b. Can refresh the page
  - c. Can complete a search
  - d. Can open/close multiple tabs
  - e. Can navigate between tabs
  - f. Can print using embedded icons (e.g. Adobe PDF)
  - g. Can upload a file (e.g. resume to a job application site)
  - h. Can save or copy an image
- 21. Printing basics

- a. Can print single-sided and double-sided documents in black/white or color from email, wiki, Internet browser, Microsoft Office programs
- b. Can use print preview (when available)
- c. Can choose between printers
- 22. Printing copier/printer/scanner/fax
  - a. Knows where main power switch is located
  - b. Can load paper
  - c. Can clear paper jams (knows all the places to look for paper jams)
  - d. Can change toner
  - e. Can copy in black/white or color
  - f. Can enlarge and reduce
  - g. Can make single-sided or double-sided copies
  - h. Able to use any tray for copying and copy to all paper sizes
  - i. Can scan and email documents in black/white or color
  - j. Can make an image lighter or darker
- 23. Polaris Servers
  - a. Can access CCPLPOLARIS server using remote desktop
  - b. Can prepare files for going into offline mode
  - c. Can access CCPLPHONE server using remote desktop
  - d. Can access phone notification logs
- 24. MarcEdit
  - a. Can edit and compile MARC files
- 25. WordPress
  - a. Can sign in and navigate to Smart Forms entries
  - b. Can display, select and export entries for item request form
- 26. Equipment Miscellaneous
  - a. Can arm and disarm emergency door alarms
  - b. Can operate AED
- 27. Miscellaneous web sites
  - a. Can create/edit reservations for meetings using online calendars

# **Technical Services Specialist**

Created 15 Apr 2015 Revised 1 May 2019 Reviewed 1 May 2019

### 1. Timesheet software

- a. Can reset forgotten password for timesheet
- b. Can enter regular hours and holiday hours
- c. Can locate accumulated vacation, sick leave, or PTO
- d. Can locate pending and approved time off requests
- e. Can submit time off requests
- f. Can approve individual timesheet
- g. Can reset forgotten password for pay stubs
- h. Can retrieve electronic pay stubs and W2s

### 2. Email

- a. Can open, create, reply, forward, send, delete email
- b. Can open other folders (e.g. sent, deleted)
- c. Can attach a file to a message
- d. Can change password
- e. Can set up automatic out-of-office reply
- f. Can change email signature
- g. Can manage email contacts

#### 3. Wiki

- a. Can reset forgotten password
- b. Can locate job description
- c. Can locate performance review forms
- d. Can locate Personnel Policies
- e. Can locate branch staff list
- f. Can locate emergency contact form
- g. Can locate core competency checklist
- h. Can locate applicable training manuals and guidelines
- Can change password
- j. Can open documents (e.g. performance review forms)

### 4. Litmos

- a. Can reset forgotten username/password
- b. Can find and take courses from the Course Library
- c. Can view completed courses
- d. Can view/download achievement certificates
- e. Can view courses that are in progress, overdue, or not started

# **Technical Services Specialist**

- f. Can customize Litmos using CSS
- 5. Basic computer use
  - a. Can save files to local computer (documents folder), network drive (e.g. S: drive) and removable storage (e.g. flash drive)
  - b. Can reboot computer
  - c. Can login to staff computers
- 6. Library telephone system
  - a. Can answer incoming calls
  - b. Can transfer calls
  - c. Can place call on hold
  - d. Can make outside calls
  - e. Can make in-house calls
  - f. Can check voicemail
  - g. Can delete voicemail
  - h. Can change personal voicemail message
- 7. Polaris Cataloging
  - a. Create, access, edit and delete bibliographic records
  - b. Overwrite poor bibliographic record with better bibliographic record
  - c. Create, access, edit, and delete item records. Edit especially call number, collection, material type, loan period, fine code, renewal limit, and statistical code
  - d. Can place free text block on item record
  - e. Edit groups of bibliographic records and item records with record sets
- 8. Polaris Circulation
  - a. Check in material to establish held or in-transit to fill hold
- 9. Polaris Find Tool
  - a. Can create and edit SQL queries
  - b. Can run SQL queries
- 10. Polaris PAC
  - a. Can customize ASP and CSS files of PowerPAC and MobilePAC
  - b. Can compile PAC SCSS themes with Powershell
  - c. Can customize CSS overrides for library PAC computers
  - d. Can edit language strings with Web Admin
  - e. Can reload PAC with Web Admin
- 11. Polaris Database
  - a. Can access database using SSMS
  - b. Can access database programmatically
- 12. API
  - a. Can test API calls using Swagger and API documentation

# **Technical Services Specialist**

- b. Can access API programmatically
- c. Can Manage API keys with Web Admin
- 13. MarcEdit
  - a. Can edit and compile MARC files
- 14. Wordpress
  - a. Can customize CSS and PHP plugins in Wordpress
- 15. Microsoft Office Basics (Word, Excel)
  - a. Can create a new document
  - b. Can open and close a document
  - c. Can save a file to a specific location using "save as"
- 16. Microsoft Excel
  - a. Can format cells (number format, alignment, border, fill)
  - b. Can adjust row height
  - c. Can adjust column width
  - d. Can sort fields
  - e. Can create and execute formulas
  - f. Can create and execute macros
- 17. Microsoft Publisher
  - a. Can insert text boxes
  - b. Can insert an image or clip art
  - c. Can edit and use templates

# **Weekend Courier**

Created 23 Dec 2015 Revised 1 May 2019 Reviewed 1 May 2019

### 7. Timesheet software

- a. Can reset forgotten password for timesheet
- b. Can enter regular hours and holiday hours
- c. Can locate accumulated vacation, sick leave, or PTO
- d. Can locate pending and approved time off requests
- e. Can submit time off requests
- f. Can approve individual timesheet
- g. Can reset forgotten password for pay stubs
- h. Can retrieve electronic pay stubs and W2s

### 8. Email

- a. Can open, create, reply, forward, send, delete email
- b. Can open other folders (e.g. sent, deleted)
- c. Can attach a file to a message
- d. Can change password
- e. Can change email signature

### 9. Wiki

- a. Can reset forgotten password
- b. Can locate job description
- c. Can locate performance review forms
- d. Can locate Personnel Policies
- e. Can locate branch staff list
- f. Can locate emergency contact form
- g. Can locate core competency checklist
- h. Can locate applicable training manuals and guidelines
- Can change password
- j. Can open documents (e.g. performance review forms)

### 10. Litmos

- a. Can reset forgotten username/password
- b. Can find and take courses from the Course Library
- c. Can view completed courses
- d. Can view/download achievement certificates
- e. Can view courses that are in progress, overdue, or not started

# 11. Cell phone (installed in courier van)

a. Can make a call

# **Weekend Courier**

- b. Can receive a call
- c. Can retrieve voicemail
- 12. Library Express
  - a. Can open all lockers
  - b. Can assign lockers to patrons
  - c. Can delete patrons from assigned lockers

Created 23 Dec 2015 Revised 1 May 2019 Reviewed 1 May 2019

### Timesheet software

- a. Can reset forgotten password for timesheet
- b. Can enter regular hours and holiday hours
- c. Can locate accumulated vacation, sick leave, or PTO
- d. Can locate pending and approved time off requests
- e. Can submit time off requests
- f. Can approve individual timesheet
- g. Can reset forgotten password for pay stubs
- h. Can retrieve electronic pay stubs and W2s
- i. Can approve or deny time off requests of employees
- j. Can approve timesheets of employees
- k. Can generate report of hours worked by part-time employees

### 2. Email

- a. Can open, create, reply, forward, send, delete email
- b. Can open other folders (e.g. sent, deleted)
- c. Can attach a file to a message
- d. Can change password
- e. Can set up automatic out-of-office reply
- f. Can create and add to a mailing list
- g. Can create, edit, and time events in staff and personal calendar
- h. Can change email signature
- i. Can manage email contacts
- j. Can archive email documents as necessary
- k. Can subscribe and unsubscribe to email listservs
- I. Can create new accounts
- m.Can delete accounts
- n. Can disable accounts
- o. Can diagnose email issues like returned mail
- p. Can log in to Barracuda website and manage quarantined messages (e.g. deliver, whitelist, block, delete, download, open)

## 3. Wiki

- a. Can reset forgotten password
- b. Can locate job description
- c. Can locate performance review forms

- d. Can locate Personnel Policies
- e. Can locate branch staff list
- f. Can locate emergency contact form
- g. Can locate core competency checklist
- h. Can locate applicable training manuals and guidelines
- i. Can change password
- j. Can add new pages
- k. Can add and edit content
- I. Can upload and link to uploaded files or images
- m.Can open documents (e.g. performance review forms)
- n. Can create new users
- o. Can block users
- p. Can protect and place watch on specific pages
- q. Can overwrite existing files
- r. Can link to other pages and outside websites
- s. Can create tables
- t. Can search for particular documents
- u. Can download a form, save it locally, and modify form as needed

### 4. Litmos

- a. Can reset forgotten username/password
- b. Can find and take courses from the Course Library
- c. Can view completed courses
- d. Can view/download achievement certificates
- e. Can view courses that are in progress, overdue, or not started
- f. Can switch between Learner and Team Leader/Admin views
- g. Can create, edit, and delete courses/learning paths
- h. Can create, edit, and delete quizzes
- i. Can create and upload a certificate
- j. Can assign courses/learning paths to individuals/teams
- k. Can run reports
- I. Can add, edit, and delete teams and users
- 5. Basic computer use
  - a. Can save files to local computer (documents folder), network drive (e.g. S: drive) and removable storage (e.g. flash drive)
  - b. Can reboot computer
  - c. Can login to staff computers
  - d. Can locate files/folders
  - e. Can minimize, maximize or resize a window
  - f. Can save files using a standardized file format and using a logical filing system

- g. Can diagnose basic computer problems
- h. Can run and update software
- i. Understands basic password security and password creation
- j. Can restart public relations device at Patron Services desk
- k. Can move, rename, and delete files
- I. Can create a folder
- m.Can identify properties of a file including size, date created, and date last modified
- 6. Polaris Basics
  - a. Can start, logon, logoff, and exit Polaris client
  - b. Can load entire search list when Polaris loads only partial results
- 7. Polaris Acquisitions
  - a. Create, access, edit, and delete purchase orders (PO) and purchase order line items (POLI)
  - b. Create, access, edit, and delete invoices and invoice line items (ILI)
  - c. Create, access, edit and delete item records POLIs
  - d. Create, access, and edit PO in Polaris
  - e. Receive POLI. Create a new invoice and copy lines or copy lines to an existing invoice using the Polaris Can transfer Lines to Tool
  - f. Create, access, edit, and delete "on order" item record templates
  - g. Create, access, and edit invoice in Polaris
  - h. Distribute charges and credits and assign categories to charges and credits
  - i. Create, access, and edit Fund records
  - j. Create, access, and edit Fiscal Years
  - k. Create, access, and edit Supplier records
- 8. Polaris Administration
  - a. Access and navigate Administration Explorer
  - b. Access and edit Parameters
  - c. Access and edit Profiles
  - d. Access and edit Permissions
  - e. Access and edit Policy Tables
  - f. Access and edit Database Tables
  - g. Create, access, and edit staff accounts
  - h. Assign and remove permissions to staff member's accounts
  - i. Implement new available settings as desired by the Management Team
  - j. Run fiscal year turnover at the end of the fiscal year
  - k. Run year end circulation turnover job at the end of the fiscal year
- 9. Polaris Cataloging
  - a. Create, access, edit and delete bibliographic record templates

- b. Create, access, edit and delete item record templates
- c. Create, access, edit and delete bibliographic records, from scratch or using template
- d. Overwrite poor bibliographic record with better bibliographic record
- e. Create, access, edit, and delete item records. Edit especially call number, collection, material type, loan period, fine code, renewal limit, and statistical code
- f. Can place free text block on item record
- g. Edit groups of bibliographic records and item records with record sets
- h. Access, edit, and delete on the fly (OTF) item record templates
- i. Create, edit, bulk change, and delete record sets
- 10. Polaris Searching
  - a. Can search bibliographic records
  - b. Can search item records
  - c. Knows the difference between bibliographic and item records
  - d. Can search for items by common fields: title, author, keyword, series, barcode
  - e. Can find a patron registration by using patron name or barcode
  - f. Can sort search results by author, date and format
- 11. Polaris Record sets
  - a. Can create an item record set
  - b. Can add item records to a record set
  - c. Can find and access a record set
  - d. Can remove items from a record set
  - e. Can delete a record set
  - f. Can bulk change item record sets
  - g. Can properly bulk change weeding item record sets
  - h. Knows how to assign the correct ownership level to record sets
- 12. Polaris Patron registration
  - a. Can create a new patron registration
  - b. Knows how to determine correct statistical class
  - c. Can delete a patron registration
  - d. Can update a patron registration
  - e. Can reset PIN
  - f. Can add patron photo
  - g. Can turn on a patron's reading history knows how long the reading history is kept, how many items can be in the list, and what happens when reading history is turned off
  - h. Can enable eReceipts
- 13. Polaris Patron notes and blocks

- a. Can add a library-assigned or free text patron block
- b. Can delete a patron block
- c. Can add a blocking or non-blocking note
- d. Can delete a blocking or non-blocking note
- e. Knows what to enter in a patron note field after submitting an item request on behalf of patron
- f. Knows what kind of patron note to enter and what text to enter after patron signs a laptop user agreement (Fort Thomas and Alexandria)

## 14. Polaris – Reports

- a. Can run and print the Request Manager report (pick list)
- b. Can run and print the financial report for balancing cash drawer
- c. Can run, post, and print fines Z-fold mailer
- d. Can run, post, and print holds Z-fold mailer
- e. Can run, post, and print billing Z-fold mailer
- f. Can run, post, and print overdue Z-fold mailer
- g. Knows how to re-print daily notices (e.g. in the event of printer error)
- h. Can find, open, and complete branch statistical report
- i. Can run patron register report
- j. Can run in-house report
- 15. Polaris Check out/renewal
  - a. Can open check out screen
  - b. Can process check out blocks and messages
  - c. Can check out items to a patron
  - d. Can print check out receipt
  - e. Can view items checked out to a patron
  - f. Knows how to assign a special loan period and under what conditions
  - g. Can renew all items on a patron account
  - h. Can renew partial list of items on a patron account
  - i. Can determine how many times an item has been renewed
  - j. Can identify how many renewals are remaining
  - k. Knows when auto-renewal takes place and the reasons (3) why the renewal may be denied
  - I. Can print a list of all items out
  - m.Can reset due date
- 16. Polaris Check in
  - a. Can check in on normal mode
  - b. Can check in on bulk mode
  - c. Can check in on in-house mode
  - d. Can set free days on check in

- e. Knows difference between grace period and free days
- f. Can process check in messages and blocks
- g. Can print check in receipt
- 17. Polaris Patron accounting
  - a. Can view a patron's charges
  - b. Can process cash or check payment in full
  - c. Can process cash or check partial payment
  - d. Can waive all charges
  - e. Can waive partial charges
  - f. Can process credit card payment in full
  - g. Can process credit card partial payment
  - h. Can process payment from credit
  - i. Can view a patron's notice history
  - j. Can create a charge on a patron's account
  - k. Can manually create a bill
  - I. Can manually create a credit on a patron's account
  - m.Can view a patron's financial transaction history
  - n. Can determine what form of payment a patron used to pay a charge (e.g. cash, credit card, etc.)
  - o. Knows the procedure for refunding a credit when the original charge was paid by cash/check
  - p. Knows the procedure for refunding a credit when the original charge was paid by credit card
  - q. Knows policy on allowing patrons to pay \$1 per computer use
- 18. Polaris Claims and lost items
  - a. Can set an item to Claim Returned
  - b. Can set an item to Claim Never Had
  - c. Knows procedure for processing a Claim Returned item that is not returned
  - d. Knows procedure for processing a Claim Never Had item that is not returned
  - e. Can estimate fines for a patron on overdue items that have not been returned
  - f. Can declare an item lost
  - g. Can find the price of a lost item for a patron
  - h. Can resolve a lost and un-paid item
  - i. Can resolve a lost and paid item
  - j. Can resolve a withdrawn item that has been returned
  - k. Can resolve a deleted item that has been returned
- 19. Polaris Holds
  - a. Can place a bibliographic-level hold on an item

- b. Can place an item-level hold on an item (and knows when it is appropriate to do so)
- c. Can view a patron's hold list
- d. Can cancel a hold
- e. Can delete a hold
- f. Knows what the following holds terms mean: active, cancelled, held, inactive, pending, not-supplied
- g. Can view holds queue
- h. Can shuffle holds queue
- i. Can inactivate a hold request
- j. Can reactivate a hold request
- k. Can group and ungroup holds
- Can change pickup location on a hold with a status of Active, Inactive, Pending, or Held

### 20. Polaris – Item records

- a. Can change an item circulation status to in-repair, missing, or withdrawn
- b. Know when to check/uncheck boxes in item records (non-circulating, display in PAC, loanable outside system, holdable)
- c. Can determine item availability
- d. Can find item due date
- e. Can find last check in date
- f. Can find item check out date
- g. Can view and interpret an item's circulation history
- h. Can change the barcode number of an item
- i. Can find the current borrower information on a checked out item
- j. Can find last borrower information on an item
- k. Can add a library assigned or free text block to an item
- I. Knows when and how to change loan periods (e.g. 3 days to 7 days for DVDs)

#### 21. Polaris – Serials

- a. Can check in newspapers and magazines
- b. Can uncheck in newspapers and magazines
- c. Can combine magazine issues
- d. Can add/predict more magazine issues
- e. Create, access, edit, and delete serials holdings records
- f. Create, access, edit, and delete issue/part records
- g. Create, access, edit, and delete check-in records
- h. Create, access, and edit subscription records

### 22. Polaris – Off-line

a. Can log onto Polaris off-line

- b. Can log off Polaris off-line
- 23. Polaris Find Tool
  - a. Use the Find Tool in acquisitions, cataloging, patron services, and circulation subsystems to retrieve records and information
  - b. Run SQL queries
  - c. Create and edit SQL queries
- 24. Public Access Catalog
  - a. Can search for items
  - b. Can search for items by Accelerated Reader or Lexile information (e.g. Lexile score, AR interest level, book level, or point level)
  - c. Can narrow search by type of material and branch
  - d. Can help a patron log in to account
  - e. Can help a patron place a hold
  - f. Can help a patron make a payment
- 25. Unique Management System
  - a. Can log in to Unique's website
  - b. Can search for and locate patron account
  - c. Can update patron information
  - d. Can view transaction history
  - e. Can determine status of an account
- 26. SimplyReports
  - a. Create and execute data gueries
- 27. Vendor websites
  - a. Create, submit, and track orders
  - b. Where applicable, determine if site has stock of materials, or will need to wait for an order to be received before shipping
  - c. Baker and Taylor: create and place orders
  - d. Baker and Taylor: access and search customer support
  - e. Baker and Taylor: create, edit and delete user accounts
  - f. Midwest Tape: create and place orders
  - g. Midwest Tape: search orders and access reports in Tools menu
  - h. Midwest Tape: access and edit users, accounts and other settings in Settings menu
  - i. Amazon.com: place and search orders
- 28. Overdrive.com
  - a. Can identify format type displayed
  - b. Can read and understand displayed ownership information for titles
  - c. Can create and populate carts
- 29. Cloud storage (e.g. Google Drive, Dropbox)

- a. Understands cloud storage and can explain its use
- b. Can create, access, edit and delete docs in cloud storage

### 30. WordPress

- a. Can upload files and media
- b. Can link to uploaded files
- c. Can create/edit blog post
- d. Can create/edit webpage
- e. Can perform basic navigation of administrative module

## 31. Library website

- a. Can register a patron for a program
- b. Can submit request for one-on-one technology training for patron
- c. Can sign up a patron for the library newsletter
- d. Knows where to direct a patron to sign up for a digital only library card
- e. Knows where to direct a patron to apply to use a meeting/study room
- f. Knows where to direct a patron to apply for a job or volunteer position
- g. Knows where to direct a patron to sign up for book recommendations by email

## 32. Social media

- a. Has basic understanding of library's social media presence(s) insomuch that can post appropriate material if needed
- b. Can access password files

### 33. Cerkl

- a. Can create content stories
- b. Can edit/delete content stories
- c. Can add subscribers

### 34. Animoto

- a. Can edit Animoto video (delete/add slides, add photos/videos, change slide duration)
- b. Can download Animoto video with highest available resolution (1080p)
- c. Can insert Animoto video into Circ Signage PowerPoint

### 35. KeePass

- a. Can access list of current online accounts and passwords
- 36. Library telephone system
  - a. Can answer incoming calls
  - b. Can transfer calls
  - c. Can place call on hold
  - d. Can make outside calls
  - e. Can make in-house calls
  - f. Can check voicemail
  - g. Can delete voicemail

- h. Can change personal voicemail message
- i. Can access personal voicemail messages remotely
- 37. PC Reservation (staff client on Information Services desk PCs)
  - a. Can create a guest pass
  - b. Can view PC status
  - c. Can determine name of patron logged on each computer
  - d. Can extend a session by adding time
  - e. Can end a session
  - f. Can send a message
  - g. Can create a reservation
  - h. Can cancel a reservation
  - i. Can unlock a computer that has been locked by a patron
  - j. Can mark a computer out of service
- 38. PC Reservation Station
  - a. Can assist patrons in making reservations
- 39. Event Calendar
  - a. Can log in and search for programs
  - b. Can view registrations/bookings for an event
  - c. Can create a new event
  - d. Can duplicate an event
  - e. Can insert an image
  - f. Can add a hyperlink
  - g. Can set event category, PR category, and reporting category
  - h. Can select appropriate booking and attendee form
  - i. Can publish event or save draft
  - i. Can edit events
  - k. Can delete an event
  - I. Can enter final attendance
  - m. Can preview an event on the website
  - n. Can enable registration for an event and set registration and wait list limits
  - o. Can set booking cut-off date
  - p. Can edit/delete bookings
  - q. Knows how to export bookings to generate participant list
  - r. Can send an email to registrants
  - s. Can access statistical data on program attendance
- 40. Kentucky Libraries Unbound (native interface)
  - a. Can navigate to website
  - b. Can find help and troubleshooting pages
  - c. Can sign in

- d. Can search for items
- e. Can check out items
- f. Can determine format of items (audio, ebook, Kindle, video) and understand the differences
- g. Can determine number of copies and availability of an item
- h. Can place a hold on an item
- i. Can view items checked out
- j. Can view holds
- k. Knows about the Advantage collection and understands how it works in relation to the consortium collection
- I. Can limit search results by format, maturity, and availability
- m.Can change default lending periods
- n. Can log in to KLU Marketplace and access and run reports
- 41. Kentucky Libraries Unbound (Public Access Catalog)
  - a. Can search for items
  - b. Can check out items
  - c. Can determine format of items (audio, book, video)
  - d. Can place a hold on an item
- 42. Overdrive app
  - a. Can download Overdrive app to compatible device
  - b. Can add KLU to "My Libraries"
  - c. Can sign in to KLU account
  - d. Can download items to device
  - e. Can return an item
  - f. Can download Kindle app to compatible device
  - g. Can add a KLU checkout to the Kindle app through Amazon
- 43. Libby app
  - a. Can download Libby app to compatible device
  - b. Can add KLU to "Your Libraries"
  - c. Can add a card
  - d. Can link a second card
  - e. Can switch between two linked cards
  - f. Can search for and borrow an item
  - g. Can display book details (e.g. length of audiobook)
  - h. Can open and change reading settings of an ebook (font size, lighting, book design)
  - i. Can download items to Libby
  - j. Can change the loan period of an item
  - k. Can limit search by format (ebook, eaudiobook, etc.)

- I. Can limit search to available titles only
- m.Can limit search to Kindle-compatible items only
- n. Can send borrowed titles to Kindle app/device
- o. Can place and suspend holds
- p. Can adjust download behavior
- q. Can return a title
- r. Can find list of loans and holds
- s. Can view place in line for a hold
- 44. Miscellaneous web sites
  - a. Can submit a trouble ticket (for technology help)
  - b. Can submit an item request (for purchase or ILL)
  - c. Can create/edit reservations for meetings using online calendars
  - d. Can log a study room use (Fort Thomas only)
  - e. Can locate materials at other libraries using WorldCat
- 45. Microsoft Office Basics (Word, Excel, PowerPoint, or Publisher)
  - a. Can create a new document
  - b. Can open and close a document
  - c. Can save files in different formats (.docx, .xlsx, .pdf, etc.)
  - d. Can print preview and print only selected pages or selected text of a document
  - e. Can copy/cut and paste
  - f. Can format fonts (color, font used, size, bold, italicize, underline)
  - g. Can format paragraphs (line spacing, indents)
  - h. Can format document (margins, orientation, columns)
  - i. Can use spell check
  - j. Can use find and replace commands
  - k. Can use undo and redo
- 46. Microsoft Word
  - a. Can create numbered and bulleted lists
  - b. Can insert an image or clip art
  - c. Can use Microsoft templates
  - d. Can create and maintain a table of contents
- 47. Microsoft Excel
  - a. Can format cells (number format, alignment, border, fill)
  - b. Can adjust row height
  - c. Can adjust column width
  - d. Can sort fields
  - e. Can create multiple sheets in a workbook and toggle between them
  - f. Can edit information in a cell
  - g. Can change the format (Microsoft "Category") of a cell

- h. Can create, edit, and delete formulas
- i. Can create a chart
- j. Can name a worksheet
- 48. Microsoft PowerPoint
  - a. Can create, add, edit, copy, delete slides
  - b. Can view a slideshow in normal, slide sorter, reading, and slideshow view
  - c. Can insert a video into a slide
- 49. Microsoft Publisher
  - a. Can insert text boxes
  - b. Can insert an image or clip art
- 50. Internet browsers
  - a. Can use forward and back buttons
  - b. Can refresh the page
  - c. Can complete a search
  - d. Can open/close multiple tabs
  - e. Can navigate between tabs
  - f. Can print using embedded icons (e.g. Adobe PDF)
  - g. Can upload a file (e.g. resume to a job application site)
  - h. Can save or copy an image
  - i. Can add a site to favorites and favorite bar
  - j. Can set the home page
  - k. Can play, pause, and change the volume of an embedded video
  - I. Can download a file and identify the download location
  - m.Can disable pop-up blocker in web browsers
- 51. Printing basics
  - a. Can print single-sided and double-sided documents in black/white or color from email, wiki, Internet browser, Microsoft Office programs
  - b. Can use print preview (when available)
  - c. On a public Internet computer can send a black/white or color print job to the PC Reservation print release station
  - d. Can choose between printers
- 52. Printing receipt printers
  - a. Can turn on/off
  - b. Can change paper
- 53. Printing Dymo label printer
  - a. Can change paper
  - b. Can print spine label
- 54. Printing copier/printer/scanner/fax
  - a. Knows where main power switch is located

- b. Can load paper
- c. Can clear paper jams (knows all the places to look for paper jams)
- d. Can change toner
- e. Can copy in black/white or color
- f. Can enlarge and reduce
- g. Can use Preview feature
- h. Can use Card Shot feature
- i. Can make single-sided or double-sided copies
- j. Able to use any tray for copying and copy to all paper sizes
- k. Can send a fax
- I. Can scan and email documents in black/white or color
- m.Can make an image lighter or darker
- n. Knows procedure for calling Millennium for service
- o. Knows what bills/coins are accepted by the coin-op
- p. Can use bypass key
- q. Can scan documents to a USB drive (Alexandria only)
- r. Can delete scanned documents (Alexandria only)
- s. Can clear error messages from screen (Alexandria only)
- t. Can view patron's print jobs by laptop name and number (Alexandria only)
- u. Can release patron's print job (Alexandria only)
- v. Can delete a print job (Alexandria only)
- 55. Printing public printer
  - a. Can turn the printer on/off
  - b. Can load paper
  - c. Can clear paper jams (knows all the places to look for paper jams)
  - d. Can change toner
  - e. Can clear error messages from printer screen
  - f. Knows procedure for calling Millennium for service
  - g. Knows what bills/coins are accepted by the coin-op
  - h. Can use bypass key
- 56. Public Laptops (Alexandria and Fort Thomas only)
  - a. Can override filter
  - b. Can adjust volume
  - c. Can assist a patron with choosing black/white or color printer and submit print iob
  - d. Knows the difference between closing client and logging in as super user and can do both
  - e. Can end session
  - f. Can lock a computer

- g. Can check condition of laptop and peripheral equipment
- h. Can connect laptop to charger
- 57. Printing PC Reservation print release station
  - a. Can view patron's print jobs via patron barcode
  - b. Can view entire print queue for all print jobs
  - c. Can preview a print job
  - d. Can release single or multiple print jobs
  - e. Can delete single or multiple print jobs
  - f. Can override payment with staff password
  - g. Can override payment with bypass key
  - h. Can close PC Reservation program in order to shut down computer
- 58. PC Reservation Station
  - a. Can assist patrons in making reservations
- 59. BookScan Station
  - a. Can turn on/off scanner and computer
  - b. Can scan documents to the computer in color or black/white
  - c. Can rotate documents on-screen
  - d. Can delete a scanned image
  - e. Can scan to fax, USB, printer, email, Google Drive, phone/tablet
  - f. Can send a fax in color
  - q. Can set up email or print confirmation and knows the difference between them
  - h. Can create a cover page
  - i. Knows procedure for calling Millennium for service
  - j. Knows what bills/coins are accepted by the coin-op
  - k. Knows when fax/email jobs should be split into multiple jobs due to number of pages, page content, etc.
  - I. Can use bypass key
- 60. Public Internet computers
  - a. Can assist a patron with logging into the computer
  - b. Can override filter
  - c. Knows the difference between closing client and logging in as super user and can do both
  - d. Can end a session
  - e. Can lock a computer
  - f. Can adjust volume
  - g. Can assist a patron with choosing black/white or color printer and submit print job via Envisionware
  - h. Knows purpose of NTouch Videophone software and how to use it
- 61. AWE computers

- a. Can power on/shutdown AWE computers
- b. Can collect usage statistics
- 62. Digital marquee
  - a. Can create a new message
  - b. Can open and edit existing messages
  - c. Can add a text box
  - d. Can change text font, size and color
  - e. Can change background
  - f. Can preview messages
  - g. Can create and save a message to a specific category
  - h. Can schedule and remove messages
  - i. Can update schedule
  - j. Can override all messages on a playlist
  - k. Can import graphics/add an image
  - I. Can set default text/effects properties
  - m. Can set hold time for messages
- 63. Wifi
  - a. Can connect devices to public wifi
  - b. Can connect devices to staff wifi
- 64. Equipment Projector
  - a. Can turn on/off
  - b. Can connect laptop to projector and mirror laptop screen
  - c. Can change size of the projected image
  - d. Can focus projected image (tabletop projectors only)
  - e. Can adjust height
- 65. Equipment Televisions
  - a. Can turn on/off
  - b. Can connect DVD player and play DVD
  - c. Can connect laptop and mirror the screen
  - d. Can wirelessly connect devices such as a tablet, laptop, or smartphone to smart TV (Fort Thomas only)
  - e. Can mirror a device such as a tablet or smartphone to Apple TV
  - f. Can select various inputs (HDMI, AV, etc.)
  - g. Can display live programming on TVs with antenna (e.g. weather)
  - h. Can change channel
  - i. Can adjust volume
- 66. Equipment Azuradisc
  - a. Can resurface discs
  - b. Can clean machine

- 67. Equipment Security camera hardware/software
  - a. Can launch security camera software
  - b. Can view live feed on all cameras at home branch
  - c. Can view live feeds on all cameras at all locations
  - d. Can search previously recorded footage
  - e. Can print images to file with incident reports
  - f. Can save video footage to a flash drive
- 68. Equipment Miscellaneous
  - a. Can operate shredder
  - b. Can take photos with digital camera or cell phone
  - c. Can operate ZappBug Oven
  - d. Can arm and disarm emergency door alarms
  - e. Can arm and disarm AED door alarm
  - f. Can operate AED
  - g. Can weigh package and print postage for USPS shipments
- 69. Thermostats (Fort Thomas, Cold Spring, Alexandria)
  - a. Can access thermostat website
  - b. Can adjust thermostats using the thermostat website
  - c. Can set a temporary or permanent temperature hold
  - d. Knows difference between set temperature and hold temp
- 70. BAS software (Newport)
  - a. Can access BAS software
  - b. Can log in
  - c. Can create and change schedules
  - d. Change HVAC units from Global to Operator to Local and know what each setting means
  - e. Change set point temperatures for individual heat pumps
  - f. Can adjust fans in ventilation portion
  - g. Can create accounts
- 71. Smartphone
  - a. Make/receive calls
  - b. Make/receive text messages
  - c. Access voicemail
  - d. Check and respond to emails
  - e. Manage online calendar
- 72. Library Express
  - a. Can open all lockers
  - b. Can assign lockers to patrons
  - c. Can delete patrons from assigned lockers

## 73. Mobile Hotspot

- a. Can turn on and off
- b. Knows the signal name
- c. Knows the password
- d. Can connect to hotspot with a mobile device
- e. Can change signal name and password

# 74. RB Digital magazines

- a. Can locate on CCPL website
- b. Can create a new account and sign in
- c. Can install RB Digital app to compatible device
- d. Can checkout, download, and view title in RB Digital app
- 75. EBSCO databases (any research database such as MasterFILE Premier)
  - a. Can locate on CCPL website
  - b. Can explain to patron how to access from home
  - c. Can search for a topic
  - d. Can tell the difference between full text entries and citations only
  - e. Can limit search results to full text
  - f. Can sort results by date
  - g. Can email an article/attachment
  - h. Can retrieve a list of all articles in a specific magazine/journal issue (e.g. Nov 2016 National Geographic)
  - i. Can find a full-text newspaper article that mentions a northern Kentucky city/town

## 76. NoveList

- a. Can locate on the CCPL website
- b. Can explain to patron how to access from home
- c. Can identify read-a-likes based on a title or author
- d. Can limit results based on age of audience
- e. Can limit results based on grade level, lexile range, or accelerated reader book level number (e.g. 4.2)
- f. Can find book discussion guides
- g. Can find books by Appeal and create your own Appeal Mix
- h. Can sign up for NoveList newsletters

## 77. Mango Languages

- a. Can locate on CCPL website
- b. Can explain to patron how to access from home
- c. Can create an account and log in
- d. Can start a course
- e. Can use the translate feature

- f. Can track user activity
- 78. Consumer Reports
  - a. Can locate on CCPL website
  - b. Can explain to patron how to access from home
  - c. Can find product ratings
  - d. Can filter ratings by cost and score
  - e. Can sort results by price
  - f. Can compare three models of a product
  - g. Can find My Benefits and use the Car Recall Tracker
- 79. Gale Courses
  - a. Can locate on CCPL website
  - b. Can explain to patron how to access from home
  - c. Can explain service (as if to a patron)
  - d. Can identify the New, Popular, and Featured courses
  - e. Can find courses on basic computer skills
- 80. Learning Express Library
  - a. Can locate on CCPL website
  - b. Can explain to patron how to access from home
  - c. Can sign in/register to view My Center
  - d. Can find the Citizenship practice test
  - e. Can find the Introduction to the GED test
  - f. Can find ACT practice tests
  - g. Can find the GRE practice tests
  - h. Can find Resume Builder
  - i. Can find career match guizzes
- 81. Miscellaneous tech
  - a. Can install and configure library app on a mobile device
  - b. Knows the difference between streaming and downloading
  - c. Can turn a mobile device on/off
  - d. Can increase or decrease the volume or mute a mobile device
  - e. Can close all apps on a mobile device
  - f. Can use thermal laminator